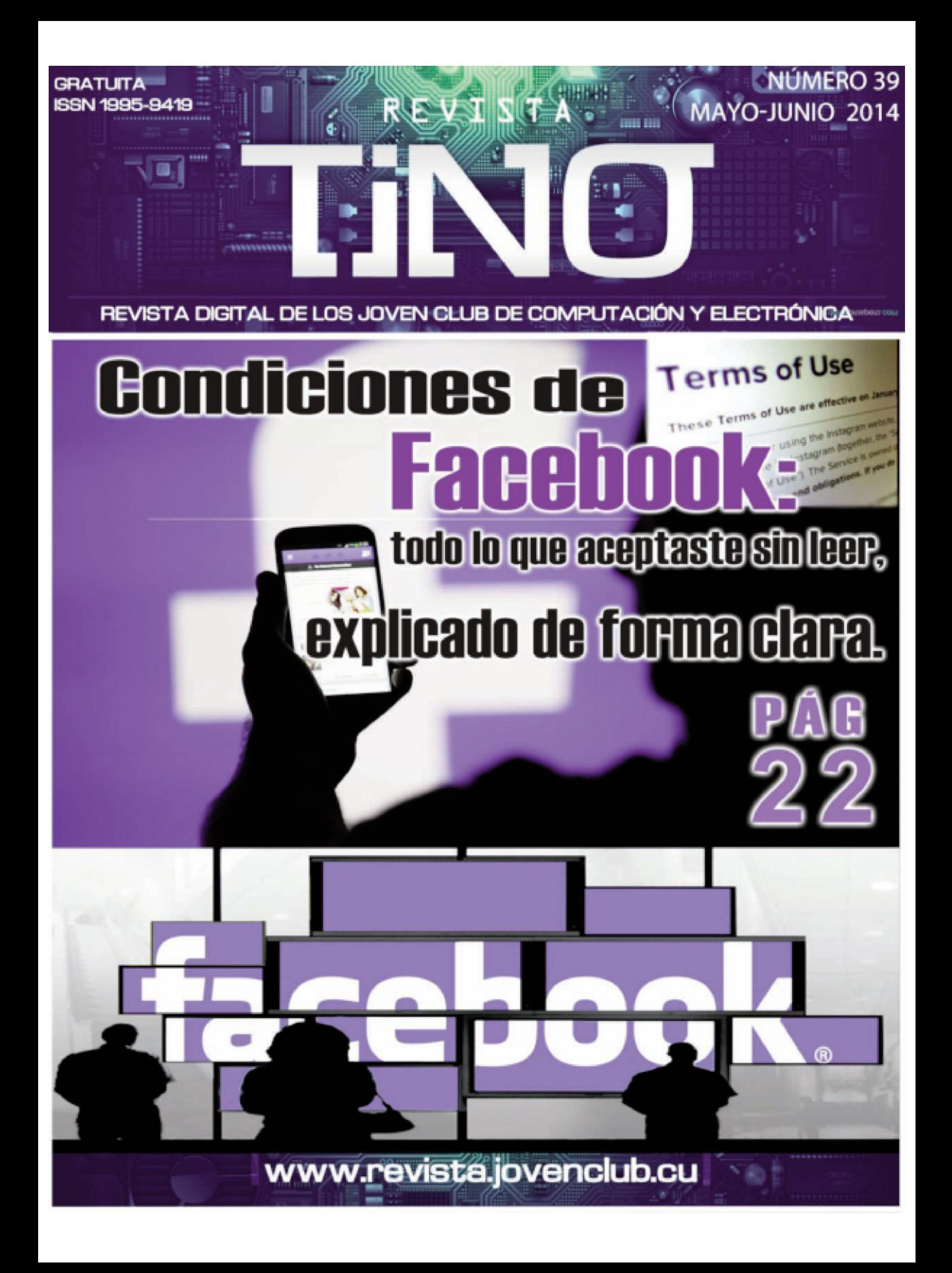

# **El Colectivo**

#### **Director: Carlos Alberto Pérez Benítez carlos.perez@jovenclub.cu**

**Producción: Norberto Peñalver Martínez norberto@jovenclub.cu**

**Editores: Yolagny Díaz Bermúdez yolagny.diaz@mtz.jovenclub.cu** 

**Yury Ramón Castelló Dieguez yury.castello@ltu.jovenclub.cu**

**Bernardo Herrera Pérez Bernardo@mtz.jovenclub.cu**

**Diseñador: René Macías Mondéjar reneo@iju.jovenclub.cu**

**Correctora: Lisbet Vallés Bravo lisbet@ssp.jovenclub.cu**

**Edición de imágenes y maquetación: Carlos Alberto Pérez Benítez carlos.perez@jovenclub.cu**

**Puede acceder a nuestra publicación a través del Portal www.revista.jovenclub.cu**

**Llámenos a los siguientes teléfonos en los horarios de 9:00am a 5:00pm, de Lunes a Viernes:**

**Dirección: 537-8322323 ext 110 Producción: 537-8660759 Redacción: 537-8322323 ext 110**

**Dirección Postal: Dirección Nacional de los Joven Club de Computación y Electrónica. Calle 13 Nº 456 entre E y F, Vedado, municipio Plaza de la Revolución, La Habana, Cuba RSPS 2163 / ISSN 1995-9419**

# **Editorial**

Llega el verano de 2014 y con este la entrega número 39 de la revista Tino, cumpliendo una vez más el compromiso bimestral con nuestros lectores, siempre tan ávidos de llegar a este reencuentro con el conocimiento tecnológico.

También llegan nuevos cambios en este número, que como hemos venido anunciando se introducirán de a poco respetando la fidelidad de nuestros lectores y colaboradores, pero definiendo de una vez el nuevo camino editorial de nuestra publicación. La inclusión de una nueva sección a partir de ahora, en este caso "La red social", responde a la demanda de análisis, trucos y curiosidades que nos demandan constantemente nuestros más fieles lectores sobre el crecimiento a importancia de las redes sociales, por lo que el Colectivo Editorial consideró oportuno incluir de manera permanente este nuevo espacio.

El rediseño no quedará exento de esta nueva etapa, por lo que en próximas ediciones Tino traerá novedosas propuestas visuales que esperamos sea del agrado de todos.

Ya adentrándonos en lo que hoy les presentamos, El Vocero nos habla de la venidera era del Zetabite, donde cuadriplicaremos el tráfico de datos en red, una universidad sueca propone pulseras inteligentes para teclados invisibles, conoceremos detalles reveladores sobre la tecnología que se está utilizando en el mundial de fútbol de Brasil, un truco para cambiar los atributos de una memoria flash y dos artículos sobre lo nuevo en tecnología Iphones y Tablets. Como colofón en este espacio, les proponemos un artículo sobre el accionar de los Joven Club para este Verano. El Escritorio trae un tutorial para el aprendizaje de Macromedia Flash, Tendencias y tecnologías web a considerar, y un interesante análisis sobre El motor de

colisiones en las aplicaciones informáticas. El Taller nos enseña a controlar automáticamente la parada del motor de una turbina, y El Nivel nos habla de Xnova Revolution, un juego de red social. El Consejero da tips para manejar el espacio libre en Windows 8.1, y acelerar el arranque de la BIOS en Windows 8. Además, muestra el camino para montar un Servidor de tiempo (NTP) Debian, así como aprender a colorear en Photoshop. Por su parte, El Navegador ofrece a los lectores 5 recomendaciones de sitios web de la red nacional de variado interés. Finalmente, La Red Social alerta sobre las condiciones de términos que muchos aceptamos al inscribirnos en Facebook sin apenas leer, y las consecuencias que esto podría traernos. No queda más que invitarlos a degustar de esta nueva entrega, que seguramente disfrutarán y compartirán entre amigos y redes sociales. Nosotros, desde ya, le agradecemos la confianza y el detalle.

Carlos Alberto Pérez Benítez Director de la revista Tino

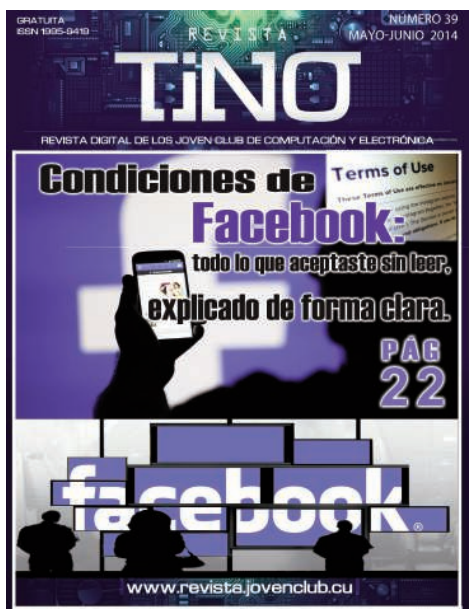

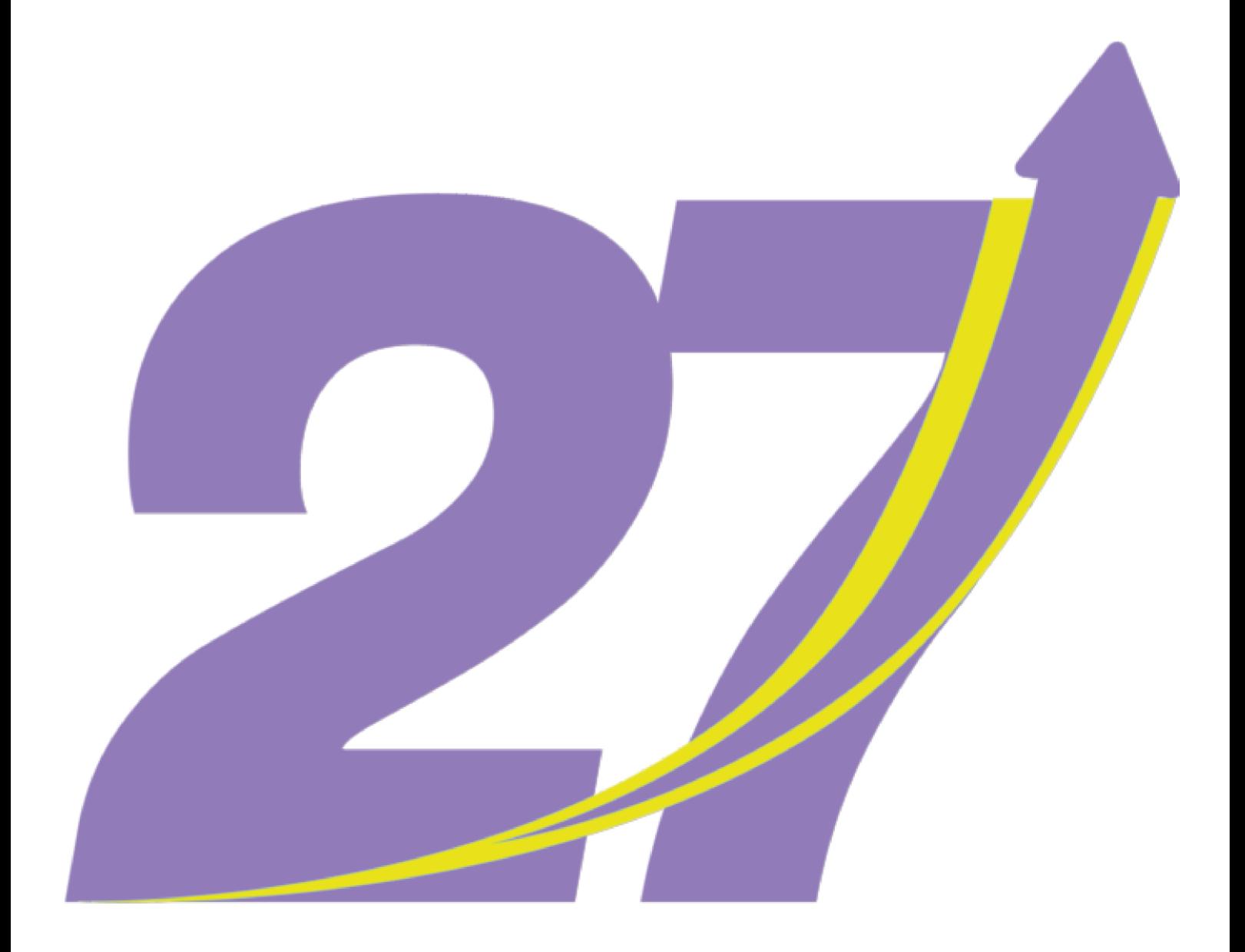

# ANIVERSARIO Más motivos para crecer

### **SUMARIO Editorial: El Vocero: 5** - Internet en el 2016: era del zettabyte. - Teclados invisibles, el futuro de la computación. - Más innovaciones tecnológicas en Copa del Mundo Brasil 2014. **6** - Linux supera los 1.000 millones de usuarios. - Microsoft anuncia la muerte de Windows 7 **7** - Pantalla Súper AMOLED de los Samsung Galaxy Tab S. - Aprendizaje y disfrute con las nuevas tecnologías. **8 El Escritorio:** - Tutorial para el aprendizaje de Macromedia Flash. **10** - Tendencias y tecnologias web a considerar. **13** - El motor de colisiones en las aplicaciones informáticas. **18 El Taller:** - Control automático para turbina. **22 El Nivel:** - Xnova Revolution, un juego de red social. **26 El Consejero:** 28 - Maneja el espacio libre en disco en Windows 8.1. - Acelera el arrangue de la BIOS Windows 8. - Cómo montar un Servidor de tiempo (NTP) en Debian. - Colorear imagen en Photoshop. **El Navegador:** - humanOS **30** - Universidad de La Habana. **30** - Ecos de Mantua. **31** - Cuba Industria. **31** - CMHW LA Reina Radial del Centro. **31** La Red Social: **32** - Condiciones de Facebook: todo lo que aceptaste sin leer, explicado de forma clara. \*\*\* Nueva Política Editorial de la revista Tino\*\*\*

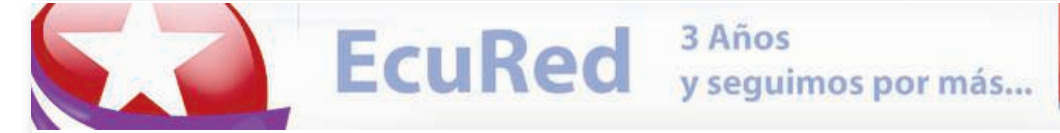

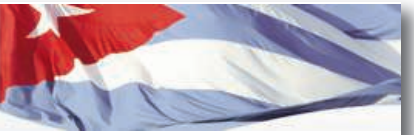

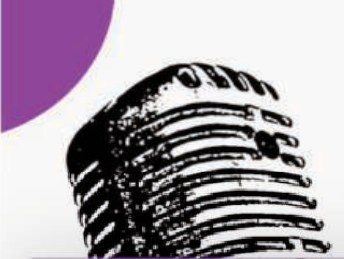

# El voce

## **Internet en el 2016:** era del zettabvte

Cada día que pasa estamos más conectados. Antes era sólo cuestión de trabajo en la oficina u ocio en nuestros hogares. Ahora nuestros teléfonos nos permiten acceder a la Web desde cualquier parte, los computadores son cada vez más portátiles y se siguen inventando dispositivos que pueden conectarse en cualquier parte. En la 5° evaluación anual del crecimiento de ancho de banda, el Índice de Red Visual de Cisco (VNI) entregó datos fundamentales para entender hacia dónde vamos encaminados, como usuarios de la Web. Se predice que entre el 2013 y el 2016, cuadriplicaremos el tráfico de datos y comenzará la era del zettabyte:

Durante el 2011, 10,3 mil millones de conexiones generaron 30,7 exabytes mensuales y se predice que para el 2016, serán 18.9 mil mil-

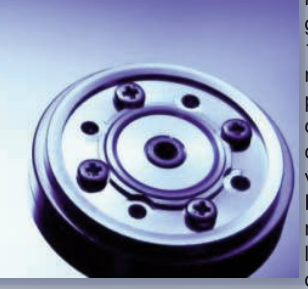

lones de conexiones las que generen más de 110 exabytes al mes. Un ejemplo para asimilar las cifras se observa con el caso de los videos en la red. En 2016, se estima que 1.2 millones de minutos de video (833 días

ó 2.2 años) viajarán por Internet ¡cada segundo! La posibilidad de conectarse en cualquier momento y en todas partes está desatando un crecimiento desmedido en la Web. En los próximos 5 años, el uso de la red aumentará considerablemente, debido al número de usuarios y dispositivos móviles que habrá.

Durante el año 2011, un usuario promedio generaba 11,5 GB por mes. Este mismo, en el 2016, creará 32,3 GB en el mismo período de tiempo. Esto no se debe sólo a la posibilidad de conectarse, sino también a que las conexiones mejorarán en cuanto a velocidad: ésta pasará de 9 Mbps a 34 Mbps. Desafortunadamente, tener instalada la cantidad de fibra óptica nece-

saria, aún será algo fuera de lo común en los próximos 5 años. Esto hará muy difícil llegar a los 100 Mbps. Cisco estimó que sólo el 3% de los usuarios tendrá acceso a esta velocidad. Se estima que la mitad de las conexiones mundiales serán por Wi-Fi y la tecnología móvil será 18 veces mayor que ahora. Además, Norteamérica (incluyendo México y Canadá) triplicará su cifra actual y EE. UU. será el país que genere más tráfico IP a nivel mundial (22 exabytes por mes). Puede que el ancho de banda no parezca algo tan importante pero si lo pensamos bien, estamos creando, consumiendo y enviando cada vez más datos. Necesitaremos más servidores y equipos para poder contenerlos. La red es el transporte de todos estos bytes, pero las máquinas son primordiales en su generación y almacenamiento. Esto significa que si la cantidad de equipamiento que necesitaremos de aquí al 2016 va a ser tan grande, estos deberán utilizar la energía de la manera más eficiente posible. Si no, nos quedaremos sin centrales eléctricas que puedan abastecerlos y la base de nuestra comunicación,

economía y ciencia se verán gravemente afectadas.

¿Qué tan adicto(a) crees que eres al Internet? ¿Qué dispositivos te gustaría que se inventaran para conectarte a la Web?

**Fuente:** http://webonomia.com/blog/que-es-larealidad-aumentada/

## Teclados invisibles, el futuro de la computación

Todos los días se presentan nuevas tecnologías y gadgets, muchos de ellos únicamente satisfacen necesidades próximas y primarias; sin embar-

go, hay quienes logran ver mucho más allá y logran desarrollar no sólo un producto, sino una nueva visión y perspectiva de cómo nos familiarizamos y vivimos la tecnología. Tal es el caso de un grupo de investigadores de la Universidad de Mälardalen en Suecia, quienes trabajan en un sistema que combina un par de pulseras con equipos wearable como son los Google Glasses o los Oculus Rift, para crear un teclado virtual, que únicamente puede ser visto por el usuario.

Las pulseras -que son usadas en las manos y no en las muñecas- cuentan con diferentes sensores que son capaces de determinar la posición de las puntas de los dedos, así como los

movimientos de las manos. De la misma forma también son capaces de detectar la altura de las manos y ver si están lo suficientemente cerca de una superficie plana, ya sea un escritorio, mesa o libro.

Todos estos datos se transmiten de forma inalámbrica a un segundo dispositivo, en este caso los Google Glass, los cuales te mostrarán un teclado dentro del campo visual del usuario. Adicionalmente al teclado, también es posible hacer movimiento "de mouse" y gestos de movimiento, por lo que este sistema no sólo es útil para escribir, sino que también podría ser utilizado dentro de videojuegos o incluso para tocar instrumentos virtuales y crear música.

Este sistema de teclados virtuales no sólo podría arreglar el problema de falta de espacio al que muchas veces nos enfrentamos, sino que también

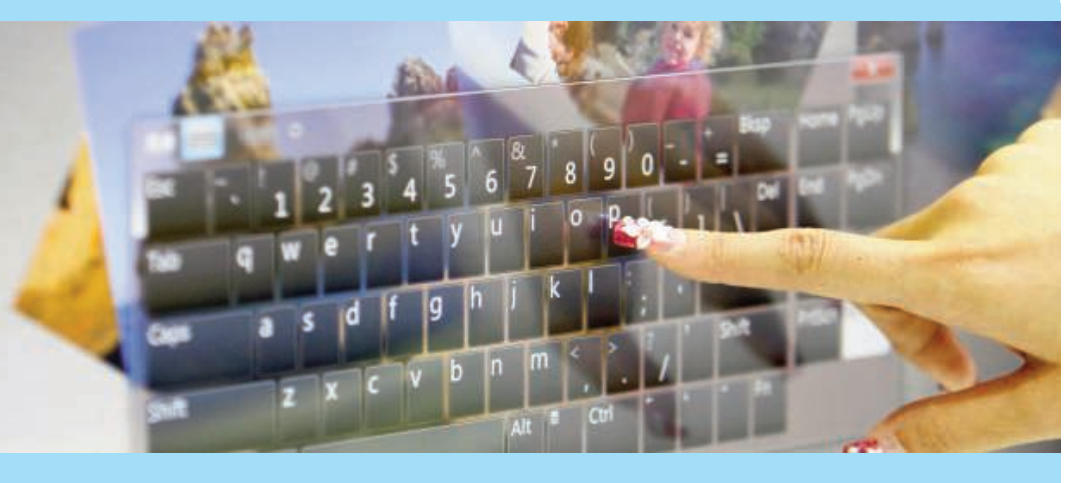

significaría una forma mucho más natural y simplificada de utilizar la tecnología; sin hablar de su gran portabilidad.

Cabe señalar que este sistema aún es un prototipo y sigue en fase de pruebas, sin embargo podría marcar una nueva era en el mundo de la computación. Te dejamos un video para que puedas entender y ver cuál es el concepto que maneja este grupo de investigación.

Las pulseras -que son usadas en las manos y no en las muñecas- cuentan con diferentes sensores que son capaces de determinar la posición de las puntas de los dedos, así como los movimientos de las manos. **Fuente:** Paréntesis

#### El vocerc

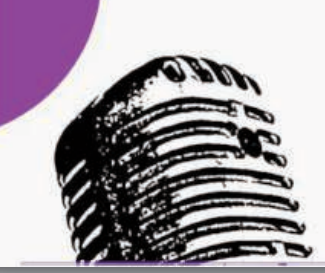

# **Ell vocend**

## **Más innovaciones tecno**lógicas en Copa del <u>Mundo Brasil 2014</u>

cámaras de alta velocidad, siete por cada puerta de arco, al techo de cada uno de los 12 estadios. Las cámaras fueron conectadas a un computador que procesa la imagen y filtra cualquier elemento

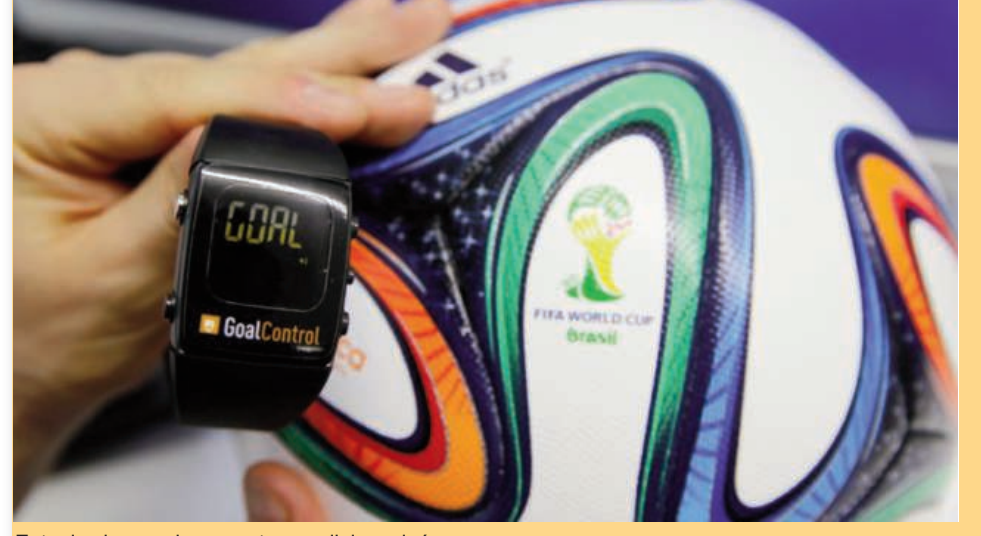

Entre las innovaciones, este mundial empleó, por primera vez, el uso de la llamada tecnología de línea de gol, o GLT por su sigla en inglés, así como cámaras de alta definición, descargas masivas de aplicaciones móviles y uso de espumas evanescentes en la cancha

La Copa del Mundo Brasil 2014 fue el primer mundial verdaderamente digital debido al uso de grandes avances tecnológicos que evitarán las controversias sobre goles no permitidos que han plagado con frecuencia los torneos de fútbol y han dejado a miles de fanáticos furiosos, destaca **Telesur.** 

Entre las innovaciones, este mundial utilizó por primera vez el uso de la llamada tecnología de línea de gol, o GLT por su sigla en inglés, así como cámaras de alta definición, descargas masivas de aplicaciones móviles y uso de espumas evanescentes en la cancha.

Conozca a continuación, los detalles de los hitos tecnológicos que marcaron la diferencia en esta Copa del Mundo:

**GLT y Cámaras de alta velocidad**

La compañía alemana GoalControl desplegó 14

que pueda causar distracción y rastrea la posición exacta del balón, cuando éste cruza la línea de gol, el sistema –que ha sido puesto a prueba por la FIFA- envía una vibración al reloj del árbitro y la palabra gol aparece en su pantalla en menos de un segundo.

Por otra parte, Sony, que está trabajando con HBS, la empresa que tiene a cargo las transmisiones oficiales de la FIFA, instaló 224 cámaras de alta definición que capturaron más de 2.500 horas de grabación del torneo, algo sin precedentes

#### **Ultra alta definición**

**Linux supera los 1.000 millones de usuarios…** Linux, el núcleo para sistemas operativos Open Source por antonomasia, ha superado la barrera de los 1.000 millones de usuarios en todo el mundo. Sin embargo…

Por primera vez algunos partidos de la Copa Mundial fueron capturados en ultra alta definición (UHD por su sigla en inglés) en formato 4K, que tiene una resolución cuatro veces superior a las televisoras de alta definición.

Esto requiere una red de satélites capaz de manejar 100 megabits, la medida que se refiere a la velocidad de transmisión de datos.

Aunque la mayoría de los fanáticos no tiene capacidad para recibir por el momento señales en formato 4k, Mark Grinyer, quien estuvo a cargo del programa de la Sony para la Copa Mundial, cree que es un paso positivo.

#### **Rompiendo récords**

La empresa de creación Onefootball lanzó una aplicación gratis para el torneo. «Este Mundial rompió todos los récords en términos de tráfico digital. Tuvimos millones y millones de descargas de nuestra app Onefootball Brasil».

«Hemos creado un sistema de manejo de contenidos que puede aguantar grandes aumentos de tráfico y nuestro servicio en la nube digital nos permite equilibrar la carga».

«Pero las aplicaciones también colapsan», destaca, «mucho depende de la conectividad y de la calidad que ofrezcan los proveedores de líneas telefónicas. Eso está fuera de nuestro control», dijo Lucas von Cranach.

#### **Transmisiones en vivo**

La empresa americana Akamai ha señalado que se esperó manejar 2,5 millones de transmisiones continuas en vivo vía online, en comparación con 1,6 millones durante la Copa de 2010.

Según los expertos, el tráfico diario pudo alcanzar un pico de 25 terabits por segundo -terabit (Tbps) es la unidad con la que se mide el almacenamiento de datos- comparado con el nivel usual de 15 Tbps.

«A medida que la audiencia digital se duplica, el nivel de complejidad en el manejo de datos se triplica», afirmaron.

#### **Marcar a distancia**

La otra novedad de esta Copa del Mundo fue el uso por parte de los árbitros de una espuma evanescente en aerosol, que sirvió para marcar la distancia entre la barrera y el jugador que va a tomar una falta y evitar que los futbolistas de la barrera se adelanten.

Durante el juego, el árbitro trazaba un círculo en torno al balón, decía al equipo que cometia la falta dónde se debia ubicar, trazaba la línea para marcarlo cuya distancia debia ser de 9,15 metros, y un minuto después esa línea desaparecía. **Fuente:** Juventud Rebelde

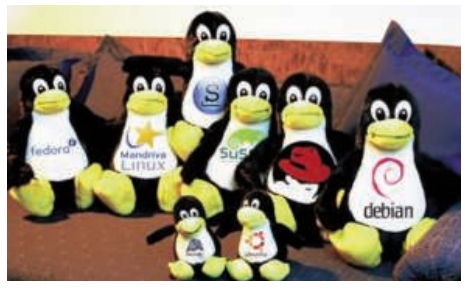

Esos 1.000 millones de usuarios vienen en su mayor parte de Android, el sistema móvil desarrollado por Google, que es Open Source, aunque no es GNU/Linux.

Según las cuentas de la consultora de turno, hay más de 1.000 millones de dispositivos funcionando con Linux, por unos 1.360 millones que lo hacen con Windows. La tendencia indica, además, que este año o el siguiente Linux vencerá en números al sistema de Redmond. Sin embargo…

Sin embargo, el escritorio de PC sigue siendo de Windows, y la alternativa con más tirón no es Ubuntu, sino el Chrome OS de Google en la forma de Chromebooks. Que no está mal, pero tampoco encaja en la idea que muchos tenemos acerca del software libre.

Sea como fuere, es noticia y hay que darla, a pesar de que estamos muy lejos de conformarnos con esas cifras. Y no olvidamos que tanto Linux como GNU/Linux triunfa en servidores, alta computación y dispositivos embebidos.

**Fuente:** Portal Nacional de Jovenclub

#### El vocerc

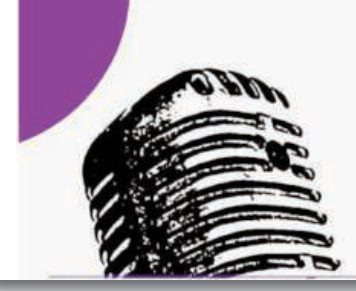

# El voceró

## **Microsoft anuncia la** muerte de Windows 7

La compañía quiere centrarse en la versión más actual de su plataforma

Office 2010, dejarán de recibir soporte técnico a partir de enero de 2015.

La compañía de Redmond ha asegurado en su blog corporativo que desde el 13 de enero del próximo año ambas plataformas pasarán al catálogo de productos que se encuentren en la zona de "soporte técnico extendido" que dura unos cinco años e incluye actualizaciones de seguridad gratuitas. De esta manera, el sistema operativo seguirá recibiendo mejoras y parches de seguridad durante este período de tiempo.

La intención del gigante del software es centrarse en la versión más actual de su plataforma, Windows 8 y Windows 8.1, que es compatible con dispositivos móviles. De esta manera, busca competir con otros sistemas más ha especulado que a pesar de que la antigua versión se lanzara al mercado tres años antes, crecía al mismo ritmo, si no es que mejor que Windows 8.

Esta plataforma seguirá los pasos de otras, como Windows XP, que desde el pasado 8 de abril dejó de tener soporte técnico oficial por parte de Microsoft. Windows 7 se lanzó en 2009, aunque desde finales del pasado año dejó de venderse como producto independiente. Desde este año se ha dejado e instalar en los nuevos modelos de ordenadores. Actualmente, esta versión está instalada en el 50.5% de los

ordenadores en detrimento del 6.6% de cuota de mercado de Windows 8, según datos de la firma de análisis Net Market Share.com.

**Fuente:** http://www.eluniversal.com.mx/computaciontecno/2014/microsoft-windows-

## **Pantalla Súper AMOLED** de los **Samsung Galaxy Tab S**

Windows<sub>7</sub>

La compañía coreana Samsung sorprendió al mundo la semana pasada con la puesta de largo de una nueva familia de tabletas denominada Samsung Galaxy Tab S. Esta flamante colección está compuesta por dos dispositivos con pantallas de 10,5 y 8,4 pulgadas que funcionan a través de una tecnología poco común en este tipo de tabletas. Nos referimos, lógicamente, a la tecnología Súper AMOLED. Pero, ¿en qué se distinguen estos dispositivos de aquellos que incorporan los clásicos paneles LCD? Pues bien, esta es la pedagogía que está tratando de llevar a cabo Samsung tras el lanzamiento de ambos equipos a través de su blog Samsung Tomorrow. Es cierto que, aparte de por la tecnología de las pantallas, las Samsung Galaxy Tab S destacan por sus dimensiones. Y es que además de ser las más ligeras del mercado (apenas pesan 467 y 294 gramos), también resultan las más delgadas: los dos modelos tan solo tienen un grosor de 6,6 milímetros.

Pero, ¿qué diferencia existe entre las clásicas pantallas LCD y las AMOLED? Pues bien, estamos ante dos maneras de producir colores completamente distintas. Para empezar, las LCD no son capaces de emitir luz por sí mismas y se abastecen de filtros de color, una unidad de retroiluminación, un difusor de luz y distintas capas para crear imágenes. Estas mismas capas son las que se encargan de bloquear la

Este miércoles, Microsoft ha anunciado que Windows 7 y el Service Pack que lo acompaña Este miercoles, Microsoft ha extendidos como Android. Se 7-jubilan--91276.html<br>anunciado que Windows 7 v el ho oppoulado que o posor do

Windows 8

salida de iluminación de la pantalla. Además, la luz que se emite de fondo debe permanecer encendida durante todo el tiempo, de modo que el consumo de energía también resulta mucho más elevado. En cambio, la tecnología AMOLED está basada en la emisión. No existen capas que

bloqueen la producción de

luz y el panel en cuestión es capaz de ofrecer colores directos, sin obstáculos de por medio.

Además, la tecnología Súper AMOLED permite que los dispositivos en los que va integrada sean mucho más delgados y ligeros y ofrece a los usuarios un consumo energético más bajo. A esto tenemos que añadir el avanzado Ultra Power Saving Mode, un sistema de ahorro de energía que también está presente en el Samsung Galaxy S5 y que permite alargar hasta 24 horas la vida útil de un equipo. Además, las pantallas AMOLED de los Samsung Galaxy Tab S aprovechan mejor el espectro de color, definido en una expresión de cianes y verdes mucho más ricos. También se mejora el contraste. Y es que este

tipo de pantallas son capaces de ofrecer negros

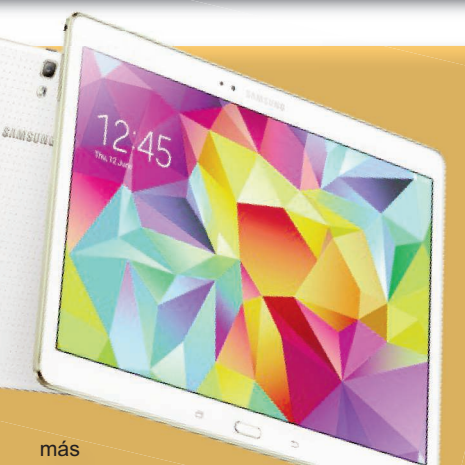

profundos, 100 veces mejores, consigu-

iendo un negro verdadero. Este alto

nivel de contraste ofrece imágenes más detalladas y un ángulo de visión más amplio, sin perder calidad por ningún lado, hasta 180 grados.

Pero esto no es todo. Porque Samsung ha querido incluir en las pantallas la tecnología Samsung Adapt Display para optimizar de manera automática el brillo, el contraste y la nitidez del panel principal, adaptándose al contexto y al formato. De este modo, los usuarios mejorarán su experiencia visual y evitarán terminar la jornada con picor en los ojos.

**Tomado de:** http://www.tuexperto.com/

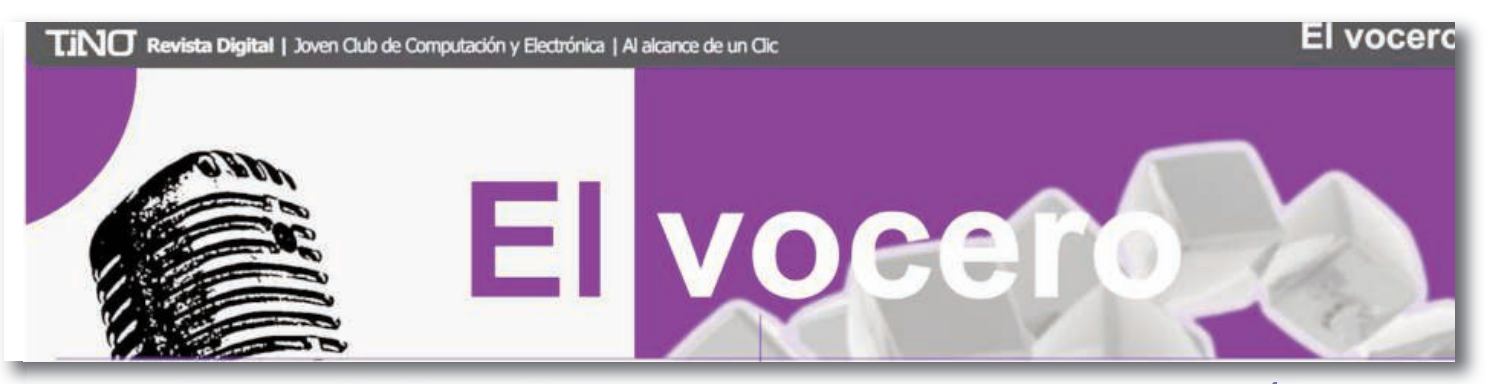

## Aprendizaje y disfrute con las nuevas tecnologías

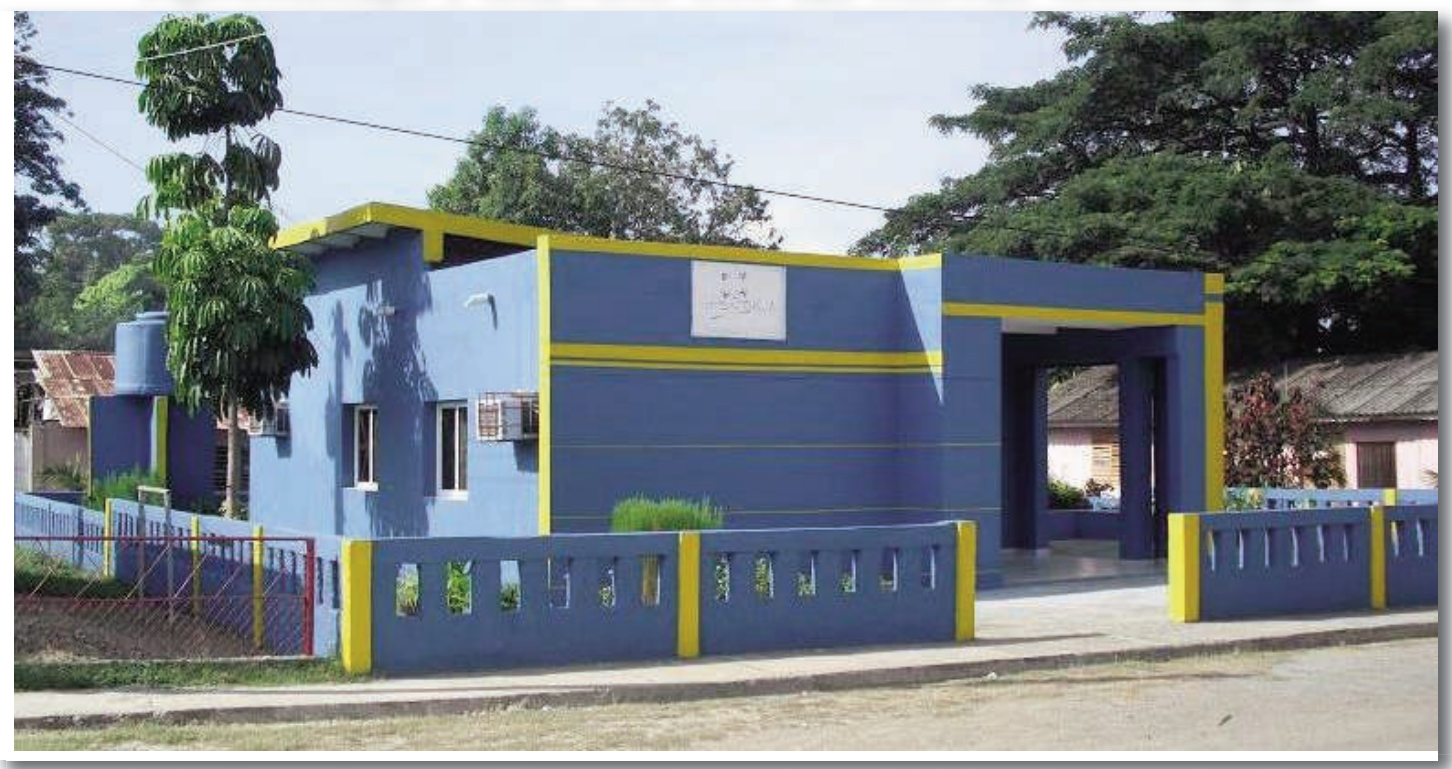

#### **Los Joven Club de Computación y Electrónica del país abrirán sus puertas este verano para compartir conocimientos junto a la familia y ofrecer a la población una variada oferta de servicios y productos**

#### **Por Yuniel Labacena Romero**  digital@juventudrebelde.cu

Quienes decidan disfrutar durante la etapa estival del apasionante mundo de la tecnología, la informática y las comunicaciones, pueden ya considerarse invitados: las instalaciones de los Joven Club de Computación y Electrónica del país abrirán sus puertas este verano para compartir conocimientos junto a la familia y ofrecer a la población una variada oferta de servicios y productos.

Esta oportunidad para el saber y el disfrute comenzará el sábado 5 de julio con el Festival de la Tecnología, que se realizará en toda Cuba y tendrá como sede principal el Palacio Central de Computación. Desde las diez de la mañana la población se podrá recrear con videojuegos, arte digital, descarga de textos y varias exposiciones preparadas por el Ministerio de Comunicaciones.

Según explicó a JR Adriana Vera Oceguera, comunicadora institucional de los Joven Club, la vinculación del aprendizaje y el disfrute y, sobre todo, la proyección hacia la comunidad —en especial a los niños, adolescentes y jóvenes—, distingue la propuesta de estos centros para las vacaciones.

Durante la etapa se ofrecerán cursos cortos de formación, campeonatos de videojuegos en red,

foro-debates sobre el desarrollo de tecnologías en Cuba y su influencia en la juventud, concursos de arte digital y exposiciones del trabajo con personas discapacitadas y el adulto mayor desde los Geroclub.

Durante el verano también estarán a disposición diversos videojuegos de producción nacional como Gesta Final, Comando Pintura, Los

Bumbots y Beisbolito—, y se podrá interactuar en la red social La Tendedera y con la encisumarán con una propbración del Día de los Niños, al 26 de Julio, al Día Internacional de la Juventud (12 de agosto), al cumpleaños del Comandante en Jefe Fidel Castro (13) y al aniversario de la Federación de Mujeres Cubanas (23). Vera Oceguera añadió que las acciones del verano convergen con las actividades y el

cumpleaños de los Joven Club, creados un 8 de septiembre por iniciativa de Fidel. Para la ocasión organizan el Festival Nacional «27 años, más motivos para crecer», que constituirá una fiesta preparatoria de la jornada alegórica al cumpleaños.

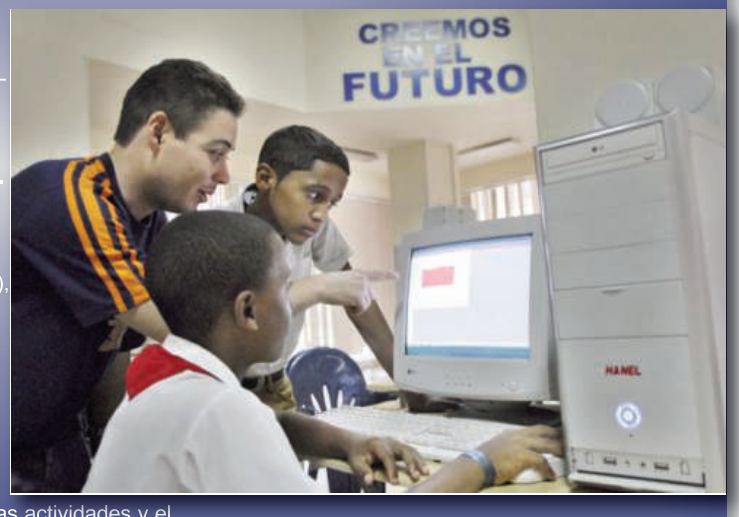

**Tino-39 [mayo/junio 2014]** 8

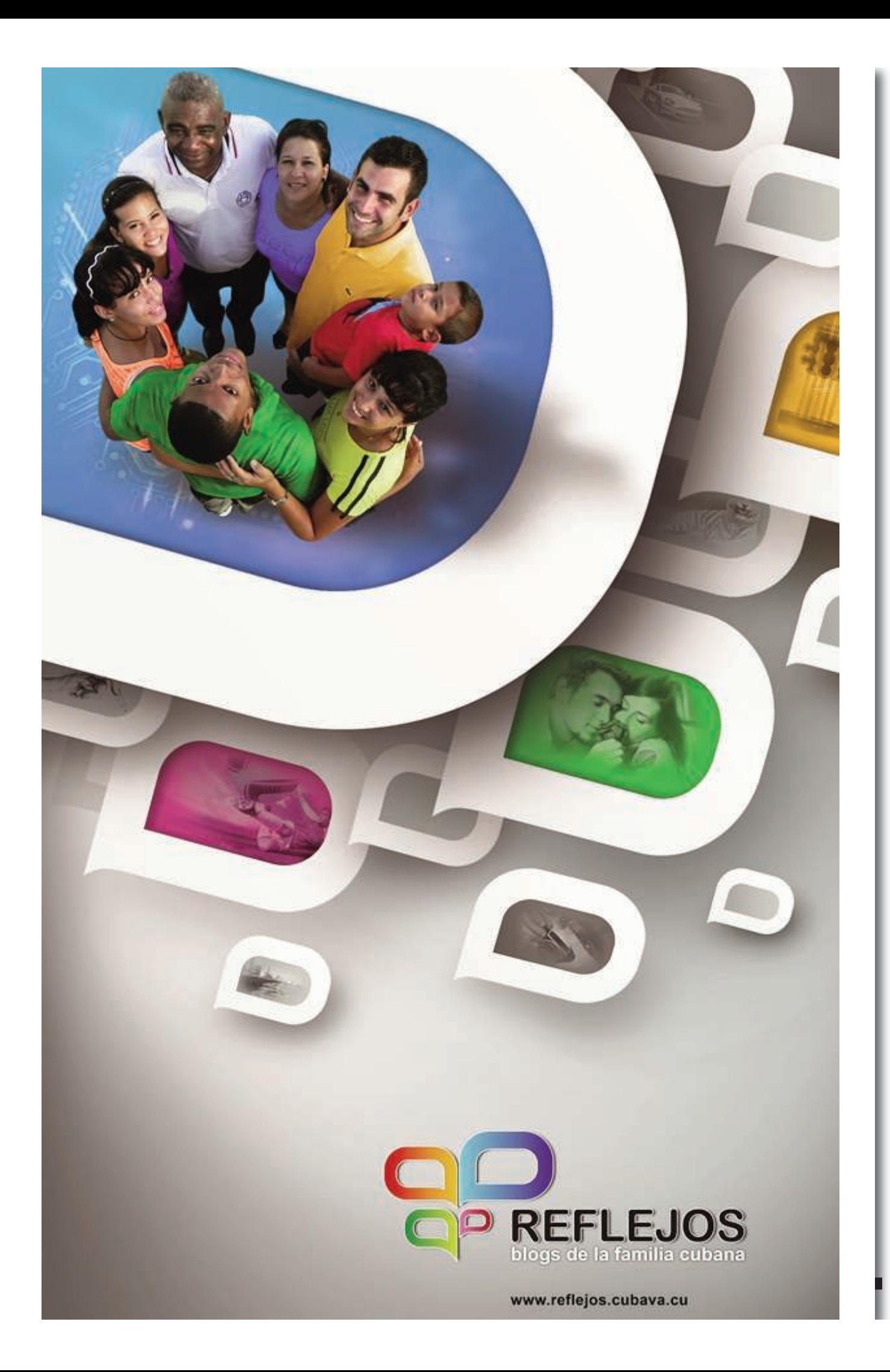

el escritorio

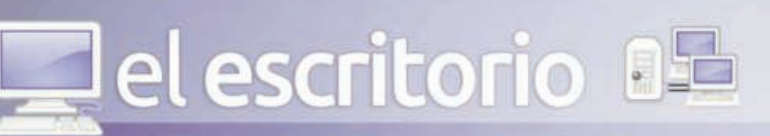

**1122222222222** 

# Tutorial para el aprendizaje de

# **macromedia**® **KKK FLASH"4**

#### **Autor: Yamilet Benítez Gálvez / yamilet.benitez@ssp.jovenclub.cu Resumen**

Esta investigación consiste en la presentación de un tutorial dirigido a fortalecer el aprendizaje de los instructores de los Joven Club a través de diferentes lecciones, aprovecha las potencialidades que ofrecen las nuevas tecnologías y ofrece a los instructores todas las definiciones y teoría para este contenido. Esta investigación se desarrolló con la aplicación de los métodos de la investigación educativa de análisis y síntesis, inducción- deducción, tránsito de lo abstracto a lo concreto, el histórico lógico y la observación. El criterio de experto permitió recoger valoraciones y opiniones que ayudaron a perfeccionar la propuesta, la cual se considera que es un valioso instrumento para lograr una buena capacitación y preparación de los instructores en el desempeño de su labor. **Introducción:** 

El cambio de siglo ha estado marcado por una convergencia de tecnologías en la esfera de la informática y las comunicaciones. En este contexto, matizado por la tradicional diferencia entre ricos y pobres, se extiende por consecuencia al terreno de las tecnologías, que da lugar a la llamada brecha "tecnológica". Cuba está consciente de que una sociedad para ser más eficaz, eficiente y competitiva debe aplicar la informatización en todas sus

esferas y procesos, y convencida de que para los países subdesarrollados resulta imprescindible el logro de este propósito.

Cuba identificó desde muy temprano la conveniencia y necesidad de dominar e introducir en la práctica social las tecnologías de la información y las comunicaciones y de lograr una cultura digital como una de las características imprescindibles del hombre nuevo, lo que facilitaría a la sociedad acercarse más hacia el objetivo de un desarrollo sostenible. Un aspecto importante en el desarrollo de esta política ha sido la formación en toda la

población de una cultura en el uso de las tecnologías de la información y las comunicaciones (TIC).

El impulso en el desarrollo de las tecnologías crea la necesidad de entrenar al personal de manera incesante y vertiginosa a la par del indetenible avance de las mismas. De ahí que la preparación de los instructores de los Joven Club, tanto como parte del proceso de actualización de los más experimentados como de adiestramiento de los recién incorporados constituye una necesidad impostergable para la prestación de un mejor servicio a la población y a la sociedad en general.

Entre los cursos que se imparten en los Joven Club de Computación se encuentra Macromedia Flash, una importante herramienta de creación de productos multimediales. Sin embargo, un diagnóstico inicial muestra que no todos los instructores cuentan con la

preparación necesaria para efectuar esta tarea, ni disponen de los recursos necesarios, tales como bibliografía, tanto digital como tradicional. De igual forma, tampoco existe un producto informático destinado a esta preparación. Por otra parte, la generalidad de los productos de software educativo disponibles ha sido diseñada con el objetivo de que los alumnos que lo utilicen aprendan, refuercen o ejerciten algún concepto, habilidad o destreza y sólo algunos de estos productos incluyen sugerencias de actividades para el profesor.

macromedia®

Se determina entonces a partir de la problemática planteada la búsqueda de alternativas adecuadas para mejorar la preparación de los instructores de los Joven Club de Computación en el dominio de la aplicación Macromedia Flash, lo que nos conduce a formular el siguiente problema científico: ¿cómo fortalecer el aprendizaje de Macromedia Flash en los instructores de los Joven Club del municipio Trinidad?

Por tanto el objetivo de la investigación consiste en elaborar un Tutorial para fortalecer el aprendizaje de Macromedia Flash en los instructores de los Joven Club.

El aporte práctico de esta investigación radica en el diseño de un Tutorial para el aprendizaje de Macromedia Flash, de una manera que se aparta de la forma tradicional en que se utilizan estos recursos, en este sentido se conciben nuevas formas de interacción con el material y entre los usuarios.

el escritorio

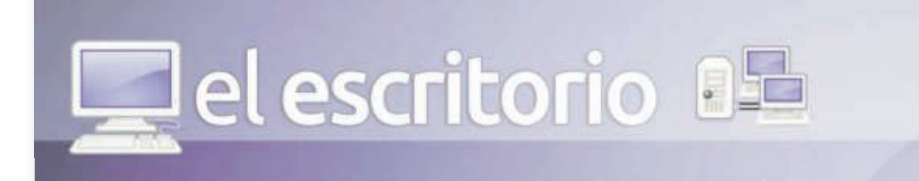

#### **Desarrollo:**

Para el desarrollo de esta investigación se han utilizado diferentes métodos y técnicas. A continuación se hará referencia a los momentos en que predomina cada uno de ellos:

#### **Métodos del nivel teórico:**

1.Análisis y síntesis: Está presente en el análisis de todas las técnicas utilizadas en la investigación y la bibliografía sobre el tema. 2.Histórico - Lógico: Permitió estudiar la trayectoria del problema en el transcurso de su historia, así como las leyes generales de funcionamiento y desarrollo de los fenómenos y su esencia. Se utilizó además en el análisis del programa Macromedia Flash, lo cual permitió hacer un análisis lógico de la capacitación de los instructores y el estado actual de las corrientes teórico-metodológicas de la utilización del software en el empleo de las TIC en el aprendizaje. 3.Inducción-Deducción: Se utilizó para el razonamiento de datos que corroboraron la teoría, permitió proponer la solución al problema. 4.Tránsito de lo abstracto a lo concreto: Permitió la interpretación de la teoría sistematizada y de los datos empíricos obtenidos durante la investigación.

#### **Métodos y técnicas del nivel empírico**

1.Revisión bibliográfica: Este se ha tenido en cuenta en la búsqueda de los elementos teóricos que sustentan al problema y a la fundamentación.

2.Criterio de expertos: Permitió recoger valoraciones y opiniones que ayudaron validar el Tutorial propuesto. Sus criterios fueron útiles para la viabilidad de la misma

3.La entrevista estructurada: Se aplicó a los especialistas principales de los Joven Club de Computación, esta técnica se ha tenido presente en el proceso de diagnóstico de la investigación para determinar el estado real del problema planteado.

4.Encuestas: Se aplicó a los instructores, se tuvo en cuenta en el proceso de diagnóstico de la investigación para conocer el dominio que poseen los instructores de la aplicación Macromedia Flash.

#### **Resultados**

A partir de estas entrevistas / encuestas se obtienen varios elementos:

1.En lo que respecta al empleo específico de la aplicación Macromedia Flash la mayoría de los encuestados refirió conocer la aplicación pero no haberla utilizado con anterioridad. La evaluación promedio fue de 2,88 en una escala de 5, lo que se corresponde con la categoría "lo utilizo con ayuda de otra persona o la bibliografía". Ninguno de ellos había participado como alumno en un curso de flash.

2. Asimismo ninguno de los encuestados refirió haber impartido cursos de este sistema con anterioridad. Sin embargo, todos fueron capaces de reconocer a Macromedia Flash como una importante herramienta de autor en el trabajo con multimedia. Al respecto, los más conocedores argumentaron que preferían Flash por sus múltiples potencialidades y opciones, su interactividad, la sencillez de su lenguaje de programación y la posibilidad de intercambio de recursos con otras aplicaciones.

3.En cuanto los materiales de estudio disponibles se pudo conocer que solamente las instalaciones de nueva creación contaban cada una con un libro de Macromedia Flash, y que éste se encontraba desactualizado con respecto a las versiones más recientes de la aplicación. Este material no era muy aceptado por los instructores quienes además alegaron que no ayudaba a resolver la mayor parte de los problemas que se les presentaban al utilizar la herramienta.

En la entrevista realizada a especialistas de los Joven Club se obtuvieron los siguientes resultados.

•Un diagnóstico inicial del contexto no debe obviar las posibilidades tecnológicas disponibles, ya que el programa tutor debería ser un uso racional de las mismas. Para ello se recogieron los datos de los equipamientos disponibles en el Joven Club del municipio. Al respecto se consideraron los requerimientos mínimos para operar con flash como velocidad del procesador, disponibilidad de equipamiento multimedia [tarjetas de sonido, bocinas o audífonos y lectores de CD o DVD], y cantidad de memoria RAM. Otras decisiones en el proceso de desarrollo del software y la metodología a emplear dependían del estado de la conectividad por diferentes vías. •Los datos recogidos mostraron que existían los requerimientos técnicos para el cumplimiento del objetivo propuesto en este trabajo, ya que en todos los casos las computadoras igualaban o sobrepasaban los mínimos recomendados. Sin embargo, algunas de las instalaciones no contaban con conectividad por medio de red local, Internet o correo electrónico.

•En sentido general, se aprecia la necesidad de capacitar a los instructores del Joven Club del municipio en el manejo de la herramienta de autor Macromedia Flash debido a que los mismos demuestran un bajo nivel de conocimiento de esta aplicación, ampliamente utilizada a nivel mundial. De la misma manera existen las condiciones técnicas para el desarrollo de un programa tutor multimedia destinado a la enseñanza de flash así como la motivación hacia el aprendizaje por parte de los instructores quienes están conscientes de esta necesidad.

El Tutorial se titula "Aprendiendo Flash ". Estructura Modular del Tutorial

1.Presentación

- Presenta el título del Tutorial y una introducción en varios segundos continua al modulo de registro.

-En un ambiente simulado, el estudiante realiza una serie de pasos similares a la modelación cuya ejecución es controlada por la computadora.

1. Pantalla principal

Permite interactuar con todos los elementos que componen el tutorial y salir del mismo. 1.Lecciones

- Permite al usuario interactuar con todas las lec-

ciones principales. Comprende la ejercitación que complementa los contenidos presentados. 1.**Glosario**

- Contiene las palabras claves que contiene el tutorial.

5. Ayuda: Accede a la ayuda de cada ventana. El software, cuenta de 3 módulos, lecciones, glosario y ayuda, entre las cuales se generan interacciones a partir de las acciones del usuario. La interacción principal consiste en las acciones ejecutadas por el usuario modelo (estudiante). El flujo principal se establece entre el usuario y las lecciones, a partir de las cuales se accede también a la ejercitación, el glosario y la ayuda del sistema.

Sin embargo, no todos los flujos de interacción tienen igual jerarquía. Se le concede mayor importancia a aquellos que se corresponden con el tránsito por el proceso de aprendizaje a partir del ciclo concebido (presentación, práctica controlada, práctica libre, auto evaluación, tarea y evaluación final).

Para la validación de la propuesta se aplicó el método de expertos, que permitió conocer la pertinencia de la propuesta. La esencia de este método consiste en establecer un diálogo anónimo entre los expertos consultados, mediante cuestionarios y el procesamiento de los resultados.

A manera de resumen, se presentan a continuación los resultados de lo planteado por los expertos:

•Es perfectamente aplicable a otros conceptos siempre que considere el nivel alcanzado por los alumnos.

•Es objetivamente necesaria la utilización de este tutorial, pues asegura que los docentes se nutran de elementos teóricos y metodológicos en función de cumplir con las exigencias actuales de los nuevos programas de estudios.

•Indudablemente posee actualidad por estar estrictamente vinculado con la realidad y necesidad de los Joven Club de Computación en estos momentos, y por su alto nivel científico dado por la forma en que se presenta el estado actual del problema.

•Se aprecia un alto nivel científico ya que se estructura de acuerdo con criterios actuales de la metodología de la investigación, se observa claridad en el objetivo que persigue y se relaciona con el título, las tareas y las conclusiones. •Es indiscutible el nivel de actualidad y científico del trabajo ya que su fundamentación está basada en los criterios más actuales de la pedagogía cubana y en la necesidad que existe del tratamiento de los nuevos contenidos a partir del planteamiento y solución de problemas. •La propuesta favorece el logro de los objetivos propuestos, tanto en el plano instructivo como educativo, a la vez que favorecerá el desarrollo de la independencia cognoscitiva en los estudiantes.

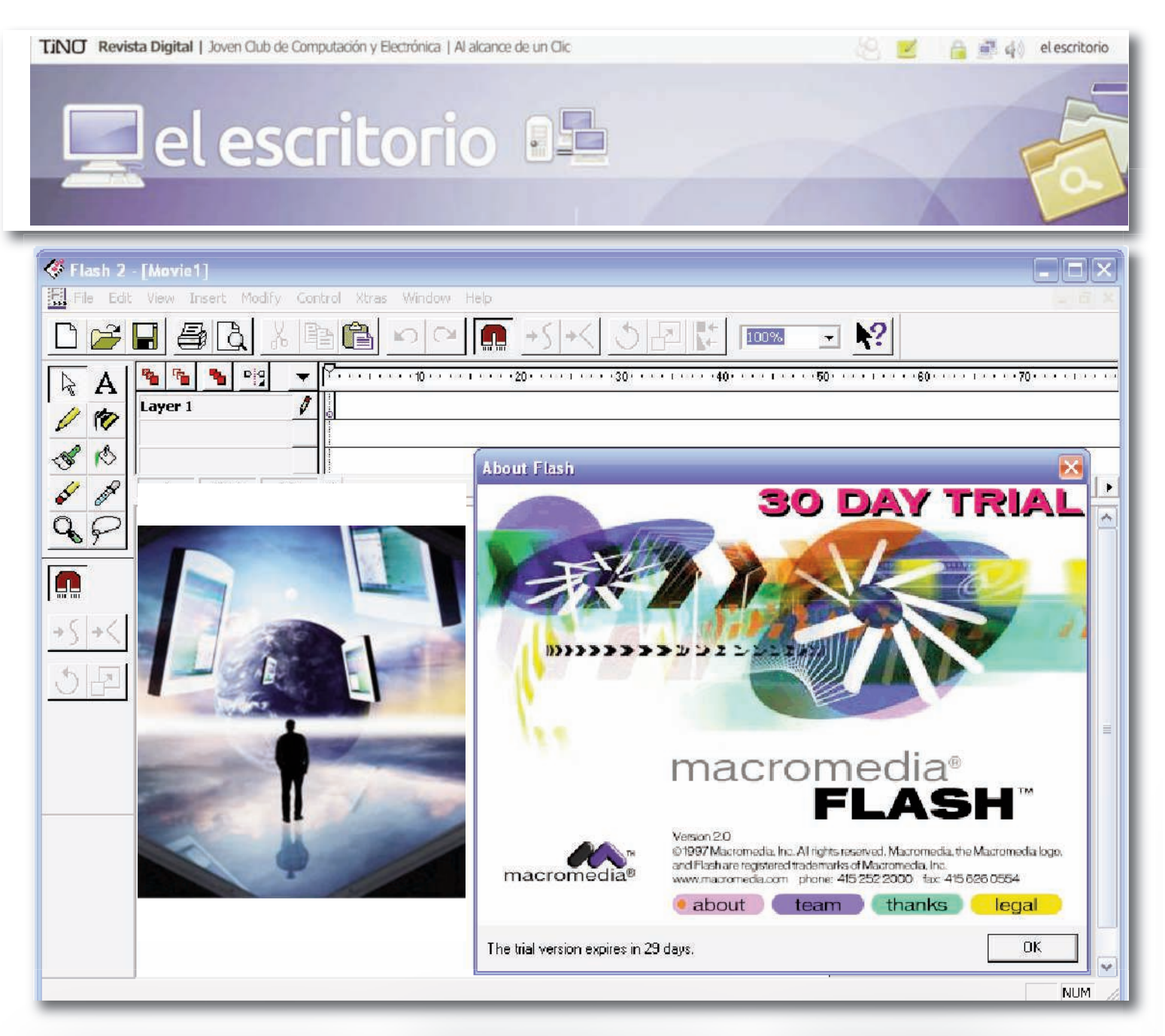

•Este trabajo en manos de nuestros instructores, no solo constituirá un manantial metodológico más, sino una guía que les facilitará el aprendizaje de los conocimientos teóricos y metodológicos para poder influir en la adquisición de los conocimientos de los estudiantes

•La aplicación generalizada de este trabajo, hará que el instructor cuente con suficientes elementos para actuar en este sentido, donde se proponen acciones que contribuyen a plantear el estudio de los contenidos, en función de resolver nuevas clases de problemas y a utilizar las técnicas de computación en función de la enseñanza.

#### **CONCLUSIONES**

Después de hacer una valoración de los aspec-

tos arrojados en este trabajo se arriba a las siguientes conclusiones:

1.El diseño del Tutorial es necesario en el desarrollo de alternativas que permitan, sin rechazar este modelo de Software educativo la adecuación del mismo a los nuevos modelos pedagógicos, caracterizados por un nuevo paradigma que promueve la interacción entre las personas en lugar del simple diálogo entre el usuario y la máquina.

2.El diseño del Software se hizo uso de las potencialidades interactivas y de multimedia provistas por las aplicaciones Macromedia Flash y Macromedia Captivate

3.De forma general los expertos son del criterio que el tutorial se ajusta a los objetivos para los que fue concebido y cuenta con las características que le permiten cumplir con los mismos.

#### **Referencias Bibliográficas**

Aebgli, H. (1968). Una didáctica basada en la Psicología de Jean Piaget. Brows J. S, Collins,A. , ∞ Duguid, P. (1989).

Situated Cognition and the Culture f Learnig (Vol.18, pp.32).

Colectivos de autores. (2000): Introducción a la Informática Educativa. Universidad de Pinar del Río Hermanos Saíz.

Del Pilar Calderón, Miriam y Cristóbal García Herrera. (2004): Lógica de Programación. Editorial Pueblo y Educación. La Habana. Domínguez Dorado, Javier. (2003): Introducción al entorno de desarrollo integrado Delphi. Departamento de Informática y Automática, Universidad de Salamanca. Enciclopedia Cubana en la Red Ecured.

Disponible: http://www.ecured.cu

#### el escritorio

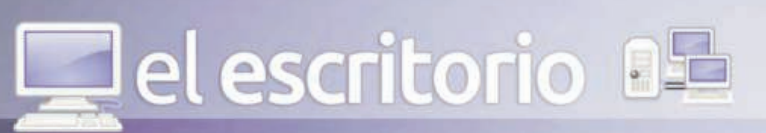

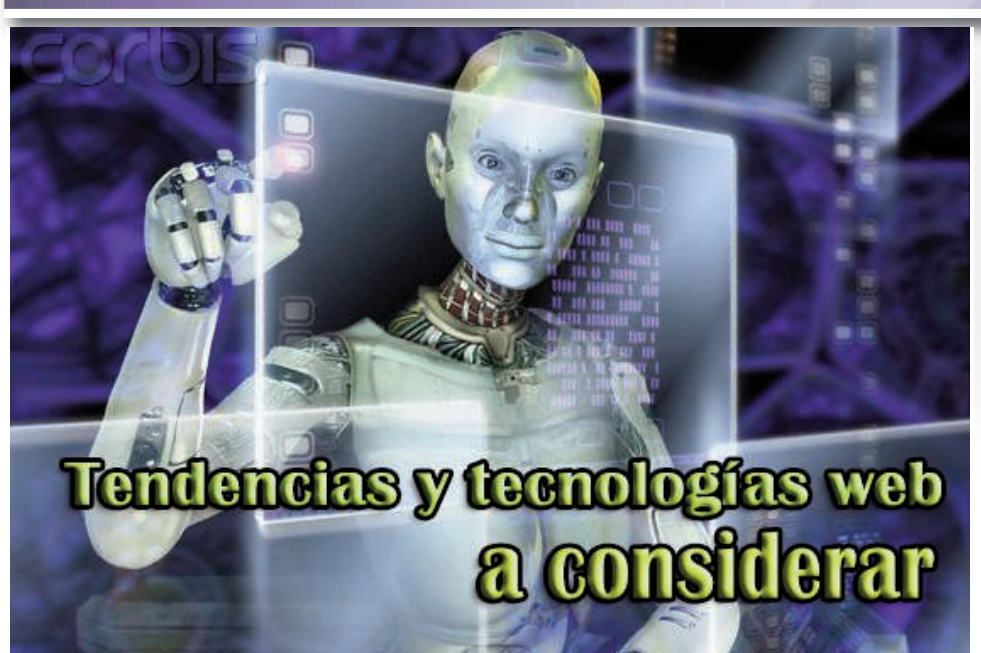

**Introducción**

Por: Dania Rodríguez Villazón / dania.rodriguez@mtz.jovenclub.cu **Introducción**

A lo largo de los siglos el hombre se ha interesado por incrementar su acervo de conocimiento histórico, cultural y tecnológico, es por ello que continuamente indaga en busca de nuevos horizontes.

Con el desarrollo de las tecnologías de la información se ha propiciado el enorme incremento de almacenamiento electrónico y la disponibilidad de una gran cantidad de equipos informáticos, hace, a su vez, posible que las bibliotecas incorporen estas tecnologías para satisfacer las necesidades informativas de sus usuarios. Esto trae consigo la introducción de servicios automatizados que perfeccionan la gestión de dichos centros

La tecnología aplicada al manejo de la información ayuda a elevar el conocimiento, perfecciona en el ámbito educacional la puesta en práctica de los planes de estudio y permite la utilización de dichos medios como recursos pedagógicos en la actividad académica de los docentes y estudiantes. La tecnología de la información constituye una herramienta para la gestión del conocimiento en cualquier esfera de la sociedad.

#### **Desarrollo**

La gran revolución de la información, los nuevos cambios hacen que se tengan más necesidades de conocimiento. La nueva tecnología en nuestro entorno agiliza, optimiza, perfecciona algunas actividades que realizamos en la vida diaria. Gracias a la Web, millones de personas tienen acceso fácil e

inmedi-

ato a una cantidad extensa y diversa de información. Los nuevos aparatos electrónicos como los computadores por medio de aplicaciones nos permiten realizar tareas que se hacían de forma manual de manera más rápida y eficaz. Existe una gran preferencia hacia los entornos Web por ser amigables y ágiles. Tecnologías que forman parte del desarrollo sobre el entorno Web.

#### **Arquitectura Cliente-Servidor**

Existen diversas arquitecturas de base de datos, entre ellas:

1.Arquitectura Centralizada: Se basa en la existencia de un servidor que almacena los datos y las aplicaciones que lo procesan. Los clientes se comportan como terminales y solo sirven para introducir datos desde teclado. 2.Arquitectura de Servidor de archivos: Se basa en la existencia de uno o varios servidores que almacenan datos y estaciones de trabajo que ejecutan aplicaciones que los procesan. Los clientes son activos:

3.Arquitectura Cliente–Servidor: Se basa en la existencia de dos tipos de aplicaciones ejecutándose de forma independiente. Una actúa como cliente y la otra como servidor. (ROSAS SALAZAR)

La arquitectura Cliente-Servidor es la más factible según la autora debido a que es un modelo para el desarrollo de sistemas de información, en el que las transacciones se dividen en procesos independientes que cooperan entre sí para intercambiar información, servicios o recursos. Se denomina cliente al proceso que inicia el diálogo o solicita los recursos y servidor, al proceso que responde a las solicitudes.

Los principales componentes del esquema cliente/servidor son los Clientes, los Servidores y la infraestructura de comunicaciones. En este modelo, las aplicaciones se dividen de forma que el servidor contiene la parte que debe ser compartida por varios usuarios, y en el cliente permanece sólo lo particular de cada usuario. El cliente envía mensajes directamente al servidor de aplicación el cual debe administrar y responder todas las solicitudes. Es el servidor, en dependencia del tipo de solicitud, quien accede y se conecta con la base de datos. **Figura.1 Proceso desarrollado entre varios clientes y un servidor**

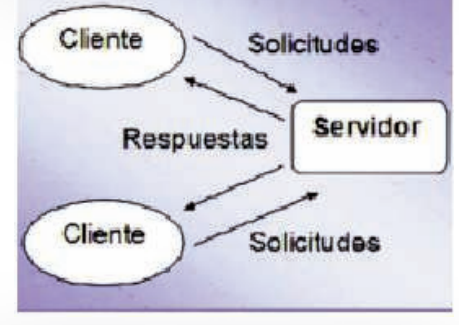

Normalmente el servidor es una máquina bastante potente que actúa de depósito de datos y funciona como un sistema gestor de base de datos (SGBD).

Un sistema Cliente/Servidor es un sistema de información distribuido basado en las siguientes características:

1.Servicio: unidad básica de diseño. El servidor los proporciona y el cliente los utiliza. 2.Recursos compartidos: Muchos clientes utilizan los mismos servidores y, a través de ellos, comparten tanto recursos lógicos como físicos. 3.Protocolos asimétricos: Los clientes inician

"conversaciones". Los servidores esperan su establecimiento pasivamente.

4.Transparencia de localización física de los servidores y clientes: El cliente no tiene por qué saber dónde se encuentra situado el recurso que desea utilizar.

5.Independencia de la plataforma, hardware y software que se emplee.

6.Sistemas débilmente acoplados. Interacción basada en envío de mensajes.

7.Encapsulamiento de servicios. Los detalles de la implementación de un servicio son transparentes al cliente.

8.Escalabilidad horizontal (añadir clientes) y vertical (ampliar potencia de los servidores). 9.Integridad: Datos y programas centralizados en servidores facilitan su integridad y mantenimiento.

#### **Las principales ventajas del modelo Cliente/Servidor son las siguientes:**

1.Interoperabilidad: los componentes claves (cliente, servidor y red) trabajan juntos. 2.Flexibilidad: la nueva tecnología puede incorporarse al sistema.

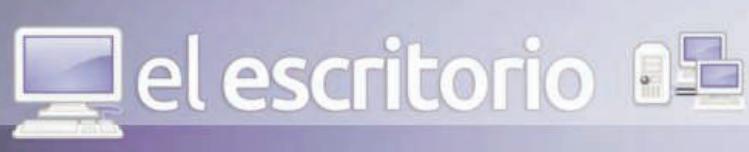

3.Escalabilidad: cualquiera de los elementos del sistema puede reemplazarse cuando es necesario.

4.Impactar sobre otros elementos. Si la base de datos crece, las computadoras clientes no tienen que equiparse con memoria o discos adi-

cionales. Esos cambios afectan solo a la computadora en la que se ejecuta la base de datos. 5.Usabilidad: mayor facilidad de uso para el usuario.

6.Integridad de los datos: entidades, dominios, e integridad referencial son mantenidas en el servidor de la base de datos.

7.Accesibilidad: los datos pueden ser accedidos desde múltiples clientes.

8.Rendimiento: se puede optimizar el rendimiento por hardware y procesos.

9.Seguridad: la seguridad de los datos está centralizada en el servidor.

Este tipo de arquitectura es la más utilizada en la actualidad, debido a que es la más avanzada y la que mejor ha evolucionado en estos últimos años.

#### **Patrones de Diseño**

Los patrones de diseño son la base para la búsqueda de soluciones a problemas comunes en el desarrollo de software y otros ámbitos referentes al diseño de interacción o interfaces. Un patrón de diseño resulta ser una solución a un problema de diseño. Para que una solución sea considerada un patrón debe poseer ciertas características. Una de ellas es que debe haber comprobado su efectividad en la solución de problemas similares en ocasiones anteriores. Otra es que debe ser reutilizable, lo que significa que es aplicable a diferentes problemas de diseño en distintas circunstancias.

#### **Los patrones de diseño pretenden:**

1.Proporcionar catálogos de elementos reusables en el diseño de sistemas software.

2.Evitar la reiteración en la búsqueda de soluciones a problemas ya conocidos y solucionados anteriormente.

3.Formalizar un vocabulario común entre diseñadores.

4.Estandarizar el modo en que se realiza el diseño.

5.Facilitar el aprendizaje de las nuevas generaciones de diseñadores para condensar conocimiento ya existente.(Patrón de diseño 2012).

Se utilizará MVC (modelo, vista, controlador) como patrón de diseño de la herramienta: MVC (Modelo, Vista, Controlador) que es un patrón de diseño a tres capas que pretende separar la lógica de programación con la presentación al usuario y consiste en:

1.Modelo: Son los programas que se encargan de interactuar con la base de datos.

Prácticamente estos no tienen mucha lógica de consultas que retornan un resultado.

2.Vista: Es el encargado de mostrar de forma ordenada los datos al usuario en pantalla. En estos programas está toda la parte de código HTML, JavaScript, CSS.

3.Controlador: Estos programas son el "puente"

14 **Tino-39 [mayo/junio 2014]**

entre los modelos y las vistas. Se encargan de gestionar las acciones que deben ser ejecutadas cuando son llamados. Como su nombre lo dice son los que controlan el flujo de la aplicación y tienen absolutamente toda la lógica del patrón.(BECERRA ARIAS 2012)

#### **Aplicación Web**

Se denomina aplicación web a aquellas aplicaciones que los usuarios pueden utilizar mediante un servidor web a través de Internet o de una intranet mediante un navegador. Con la introducción de Internet y de las Aplicaciones Web, se han abierto infinidad de posibilidades en cuanto al acceso a la información desde casi cualquier sitio. Esto representa un desafío a los desarrolladores de aplicaciones, ya que los avances en tecnología demandan cada vez aplicaciones más rápidas, ligeras y robustas que permitan utilizar la Web. Afortunadamente, se cuenta con herramientas potentes para realizar esto, ya que han surgido nuevas tecnologías que permiten que el acceso a una base de datos desde la Web, por ejemplo, sea un simple trámite.

#### **Ventajas de las Aplicaciones Web:**

1.Ahorra tiempo: Se pueden realizar tareas sencillas sin necesidad de descargar ni instalar ningún programa.

2.No hay problemas de compatibilidad: Basta tener un navegador actualizado para poder utilizarlas.

3.No ocupan espacio en nuestro disco duro. 4.Consumo de recursos bajo: Dado que toda (o gran parte) de la aplicación no se encuentra en nuestro ordenador, muchas de las tareas que realiza el software no consumen recursos nuestros porque se realizan desde otro ordenador. 5.Multiplataforma: Se pueden usar desde cualquier sistema operativo porque sólo es necesario tener un navegador.

6.Portables: Es independiente del ordenador donde se utilice (una PC de sobremesa, un portátil...) porque se accede a través de una página web (sólo es necesario disponer de acceso a Internet).

7.La disponibilidad suele ser alta porque el servicio se ofrece desde múltiples localizaciones para asegurar la continuidad del mismo. 8.Disminuye la probabilidad de que los virus dañen los datos porque éstos están guardados en el servidor de la aplicación.

9.Colaboración: Gracias a que el acceso al servicio se realiza desde una única ubicación es sencillo el acceso y compartición de datos por parte de varios usuarios. Tiene mucho sentido, por ejemplo, en aplicaciones online de calendarios u oficina. (Aplicación web 2012). **Servidor**

El servidor HTTP Apache es un servidor web de código abierto para plataformas Linux, Microsoft Windows, Macintosh y otras, que implementa el protocolo HTTP. Es el servidor más usado para aplicaciones Web.

#### **Presenta las siguientes ventajas:**

1. Código abierto (su código fuente y otros derechos que normalmente son exclusivos para aquellas personas que poseen los derechos de autor son publicados. Esto les permite a los usuarios utilizar, cambiar y mejorar el software, y redistribuirlo).

2.Multi-plataforma.

3.Popular (fácil conseguir ayuda/soporte). 4.Modular (el servidor consta de una sección core y diversos módulos que aportan mucha de la funcionalidad que podría considerarse básica para un servidor web), algunos de ellos son extensible (puede ser extendido con la inclusión de módulos externos) entre los cuales se encuentran:

1.mod\_cband - Control de tráfico y limitador de ancho de banda.

2.mod\_php - Páginas dinámicas en PHP. 3.mod\_security - Filtrado a nivel de aplicación, para seguridad. (Servidor HTTP Apache 2012). **Sistema gestor de bases de datos MySQL** Sistema Gestor de Bases de Datos (SGBD). Un software que proporciona servicios para la creación, el almacenamiento, el procesamiento y la consulta de la información almacenada en base de datos de forma segura y eficiente. Un SGBD actúa como un intermediario entre las aplicaciones y los datos, oculta la representación interna de los datos y ofrece un conjunto de funciones de más alto nivel. Los SGDB:

1.Permiten el acceso y actualización concurrente

2.Proporcionan diferentes mecanismos de control de concurrencia

3.Proporcionan mecanismos de control de acceso

4.Proporciona un registro de todos los accesos a las bases de datos

5.Los servicios de copia de seguridad (backup), la compresión de datos o la flexibilidad en añadir nuevos tipos de datos.(SICILIA 2008)

Entre estos gestores se encuentra, MySQL, que es un sistema de administración relacional de bases de datos. Una base de datos relacional archiva datos en tablas separadas en vez de colocar todos los datos en un gran archivo. Esto permite velocidad y flexibilidad. Las tablas están conectadas por relaciones definidas que hacen posible combinar datos de diferentes tablas sobre pedido.(MySQL 2012)

Es idóneo para la creación de bases de datos con acceso desde páginas web dinámicas, así como para la creación de cualquier otra solución que implique el almacenamiento de datos y posibilite realizar múltiples y rápidas consultas. Está desarrollado en C y C++, por lo que facilita su integración en otras aplicaciones desarrolladas también en esos lenguajes.

Es un sistema cliente/servidor, por lo que permite trabajar como servidor multiusuario y de subprocesamiento múltiple, o sea, cada vez que se crea una conexión con el servidor, el programa servidor establece un proceso para manejar la solicitud del cliente, controlar así el acceso simultáneo de un gran número de usuarios a los datos y asegurar el acceso a usuarios autorizados solamente. (Sistema Gestor de Base de Datos 2013)

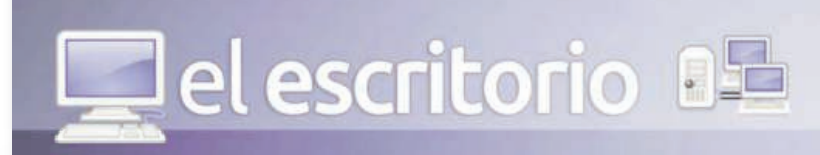

#### **Características de MySQL**

Las principales características de este gestor de bases de datos son las siguientes:

1.Aprovecha la potencia de sistemas multiprocesador, gracias a su implementación multihilo. 2.Soporta gran cantidad de tipos de datos para las columnas.

3.Dispone de API's en gran cantidad de lenguajes (C, C++, Java, PHP, etc.).

4.Gran portabilidad entre sistemas.

5.Soporta hasta 32 índices por tabla.

6.Gestión de usuarios y contraseñas, mantiene un muy buen nivel de seguridad en los datos. Una de las principales ventajas que tiene MySQL, es de ser un gestor de bases de datos de distribución gratuita (licencia GPL). Por esta razón se enlistan las demás ventajas que caracteriza a MySQL sobre otros sistemas gestores de bases de datos:

•Mayor rendimiento

•Mejores utilidades de administración

•Integración perfecta con PHP

•Sin límites en los tamaños de registros

•Mejor control de acceso de usuarios

•Cliente/Servidor

•Se pueden crear respaldos sin tener que cerrar los objetos bloqueados por usuarios

•Gratuito •Multiplataforma

•Soporta gran cantidad de tipos de datos para columnas

•Dispone de API's de

lenguajes(C,C++,Java,PHP)

•Gran portabilidad entre sistemas

•Soporta hasta 32 índices por tabla

•Gestión de usuarios y contraseñas.(GUZMÁN REYES 2006)

Seguridad en los datos: Este gestor de bases de datos es, probablemente, el gestor más usado en el mundo del software libre, debido a su gran rapidez y facilidad de uso. Esta gran aceptación es debida, en parte, a que existen infinidad de librerías y otras herramientas que permiten su uso a través de gran cantidad de lenguajes de programación, además de su fácil instalación y configuración.(PECOS)

#### **PHP (HypertextPre-processor)**

PHP es un lenguaje de programación usado normalmente para la creación de contenido para sitios web con los cuales se pueden programar las páginas html y los códigos de fuente. PHP es un acrónimo recursivo que significa Hypertext Pre-processor y se trata de un lenguaje interpretado usado para la creación de aplicaciones para servidores, o creación de contenido dinámico para sitios web. Últimamente también para la creación de otro tipo de programas incluyendo aplicaciones con interfaz gráfica que use las librerías Qt o GTK+.

Otro lenguaje bien reconocido es: C# (leído en inglés "C Sharp") es el nuevo lenguaje de propósito general diseñado por Microsoft para su plataforma .NET. C# es un lenguaje de programación que toma las mejores características de lenguajes preexistentes como Visual Basic, Java o C++ y las combina en uno solo. El hecho de ser relativamente reciente no implica que sea inmaduro. (Clikear.com.Origen y necesidad de un nuevo lenguaje. 2011)

#### **Ventajas de PHP:**

•Es un lenguaje multiplataforma.

•Capacidad de conexión con la mayoría de los manejadores de base de datos que se utilizan en la actualidad, destaca su conectividad con MySQL.

•Leer y manipular datos desde diversas fuentes, incluyendo datos que pueden ingresar los usuarios desde formularios HTML.

•Capacidad de expandir su potencial al utilizar una enorme cantidad de módulos (llamados extensiones).

•Posee una amplia documentación en su página oficial, entre la cual se destaca que todas las funciones del sistema están explicadas y ejemplificadas en un único archivo de ayuda. •Es libre, por lo que se presenta como una alternativa de fácil acceso para todos.

•Permite las técnicas de Programación Orientada a Objetos.

•Permite crear los formularios para la web. •Biblioteca nativa de funciones sumamente amplia e incluida.

•No requiere definición de tipos de variables ni manejo detallado del bajo nivel. ( PHP (PHP Hypertext Pre-processor)).

#### **Framework**

La evolución en el desarrollo de aplicaciones web para múltiples usos, que utiliza a PHP como lenguaje de programación y tiene como objetivos mejorar la rapidez, productividad y profesionalidad de los productos que se obtengan, ha propiciado el surgimiento en el mercado para tal fin, de un conjunto de soportes que incluyen a su

vez un sin número de bibliotecas de gran utilidad para desarrollar y unir los diferentes componentes de un proyecto, los denominados **Frameworks** Un framework, es una estructura de soporte definido, normalmente con artefactos o módulos de software concretos, mediante la cual otro proyecto de software puede ser organizado y desarrollado. Típicamente, puede incluir soporte de programas, bibliotecas y un lenguaje

interpretado para ayudar a desarrollar y unir los diferentes componentes de un proyecto. Son diseñados con la intención de facilitar el desarrollo de software, de esta forma permite a los diseñadores y programadores pasar más tiempo en la identificación de requerimientos de software que tratar con los tediosos detalles de bajo nivel para proveer un sistema funcional, entre otras muchas cosas, nos ofrecen la posibilidad de usar formularios, acceso a bases de datos, envíos de mail u otros, sin necesidad de tener que programarlos desde cero.

Los frameworks ofrecen una infraestructura que permite a los desarrolladores tener un código más ordenado, limpio y fácil de actualizar, un código más seguro, robusto y mucho más eficiente.(BOLUFE CHÁVEZ 2009) **CodeIgniter**

CodeIgniter es un Framework para el desarrollo de aplicaciones, una herramienta para crear webs mediante el lenguaje PHP. Permite desarrollar proyectos mucho más rápido que si se escribiera el código desde cero, proporciona una gran variedad de librerías para las tareas más corrientes, así como una interfaz simple y una estructura lógica para acceder a estas librerías. CodeIgniter permite minimizar la cantidad de código necesaria para una tarea determinada.

**Ventajas:**

•Amplia documentación disponible.

•Ligero y sin instalación.

•Compatibilidad con una amplia variedad de servidores y configuraciones.

•Flexibilidad, ya que no obliga a tener una determinada estructura de tablas, nombres de campos, ni adherirse a una forma de programar concreta.

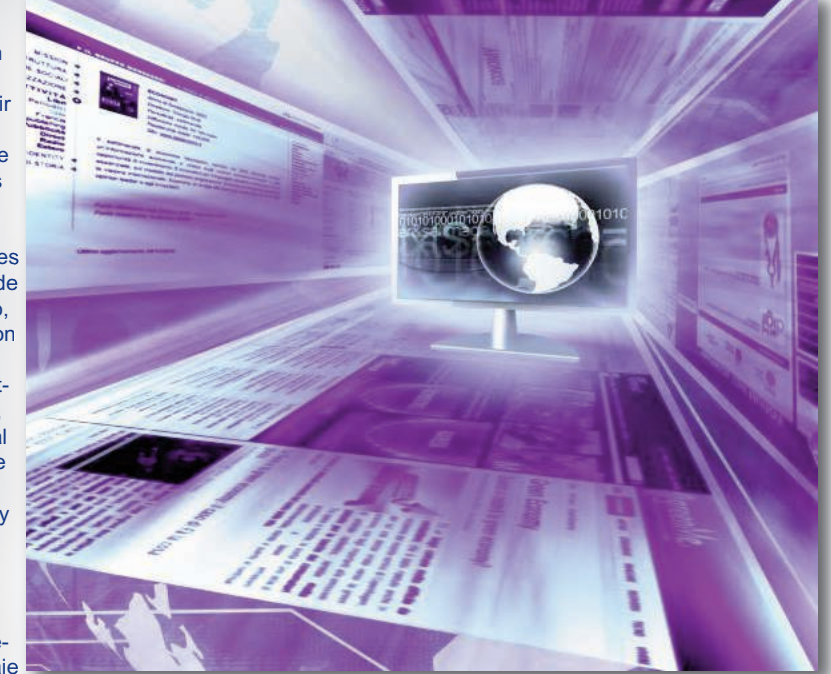

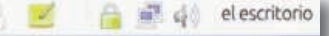

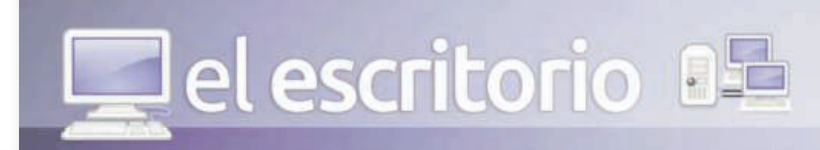

#### **Desventajas:**

•Curva de aprendizaje: necesidad de aprender nuevas funciones, estructuras y métodos de programación.

•Dificultad para adaptar el código escrito en PHP tradicional. (BOLUFE CHÁVEZ 2009). **Conclusiones:** 

Creo que la palabra beneficio es la que mejor acoge lo referente a las nuevas tecnologías que forman parte del desarrollo del entorno web. No solo son fáciles de usar sino que podemos sacar el mejor provecho de ellas. No hay una mejor manera para crear un sitio web que empleándolas optimizando el tiempo de desarrollo del mismo. Es diseño, velocidad y eficiencia, tanto lo que está en juego en un mundo que va a pasos agigantados y donde la competencia cada vez más es mayor. Es innegable e indispensable su uso y ventaja en el mundo tecnológico.

#### **Referencias Bibliográficas:**

•ALARCÓN CAVERO, P. P. Arquitectura, 2002. [2013]. Disponible en: http://www-

oei.eui.upm.es/Asignaturas/BD/BD/docbd/tema/ Arquitectura.pdf

•ALCALDE PÉREZ, A. J. Página Web en un Centro de Salud. Mejoramos nuestra comunicación 2009. [2012]. Disponible en: http://www.saludinnova.com/practices/view/209/

•ÁLVAREZ, A. PROGRAMA RAMAL DE INFORMÁTICA EN SALUD, 2da Edición. 2004. [2012]. Disponible en: www.ineuro.sld.cu/ •ÁLVAREZ, S. Arquitectura Cliente servidor, 2010. [2012]. Disponible en: http://oposicionestic.blogspot.com/2011/06/arquitectura-clienteservidor.html

•Aplicación web. 2012. [2012]. Disponible en: http://es.wikipedia.org/wiki/Aplicaci%C3%B3n\_w eb

•ATOPO, M. Software libre y software propietario, 2011. [2013]. Disponible en:

http://www.monografias.com/trabajos89/sotwarelibre-y-propietario/sotware-libre-ypropietario.shtml

•BECERRA ARIAS , A. F. Desarrollo Web 2012. [ 2013]. Disponible en:

http://programaweb184.blogspot.com/2011/11/ha

#### blemos-de-codeigniter.html

•BOLUFE CHÁVEZ, M. M. M., MAIKEL Frameworks para el desarrollo de aplicaciones con PHP, 2009. [2013]. Disponible en: http://www.monografias.com/trabajos70/frameworks-desarrollo-aplicaciones-php/frameworksdesarrollo-aplicaciones-php.shtml

•Centro Nacional de Información en Ciencias Médicas. [2012]. Disponible en:

http://www.ecured.cu/index.php/Centro\_Nacional de Informaci%C3%B3n\_en\_Ciencias\_M%C3% A9dicas

•Cliente-servidor. 2012. [2012]. Disponible en: http://es.wikipedia.org/wiki/Arquitectura\_clienteservidor

•Clikear.com.Origen y necesidad de un nuevo lenguaje. . 2011. [2013]. Disponible en: www.clikear.com/manuales/csharp/c9.aspx •ECUGRUPO, S. Portal: Salud en Cuba. "Estructura del Sistema Nacional de Salud", 2012]. Disponible en:

http://www.ecured.cu/index.php/Portal:Salud\_en \_Cuba

•GARCÍA MORALES, J. C. El registro informatizado de salud. Experiencias de su utilización en el municipio Cerro., 2012]. Disponible en: http://www.rcim.sld.cu/revista\_18/articulos\_htm/r egistroinformatizado.htm

•GENOVEVA, E. T., NIMIA OLIMPIA El sistema de calidad del ICID, la documentación de software y RUP, 2007, 1: 39.

•GONZÁLEZ VALDÉS, D.; P. C. ALEMÁN SÁNCHEZ, et al. Impacto de la informatización en la sociedad y estomatología cubanas 2007. [2012]. Disponible en:

http://scielo.sld.cu/scielo.php?pid=S0034- 75072007000200006&script=sci\_arttext •GUZMÁN REYES, D. Bases de datos distribuidas con una solución

LAMP(Linux,Apache,MySQL y PHP), Autónoma del Estado de Hidalgo, 2006. 220. p.

•J. MCCABE, T. A Complexity Measure. IEEE Transactions on Software Engineering. 1976. p. •JUVENTUD REBELDE, G. D. D. Cuba, lo más novedoso en informatización, 2009. [2012]. Disponible en:

http://www.juventudrebelde.cu/cuba/2009-03-

<sup>sql\_db\_query(\$DB, \$query2);<br>ws2 = mysql\_num\_rows(\$result2))!=0)<br>|\_fetch\_array(\$result2);<br>2-1:</sup>

mysql\_fetch\_array(iresult2);<br>-rows2-1;

ews where title!=" and text!=" scat  $(3DB, 3a$ 

08/cuba-lo-mas-novedoso-en-informatizacion/ •Lenguaje Unificado de Modelado. 2012. [2013]. Disponible en:

di el escritorio

http://es.wikipedia.org/wiki/Lenguaje\_Unificado\_ de\_Modelado

•LETELIER, P. Metodologías ágiles para el desarrollo de software: eXtreme Programming (XP), 2006. [2013]. Disponible en:

file:///I:/Nueva/M%C3%A9todolog%C3%ADas% 20%C3%A1giles%20para%20el%20desarrollo%20de%20software%20eXtreme%20Program ming%20%28XP%29.htm

•LÓPEZ HUNG, E.; L. CUEVAS RODRÍGUEZ, et al. Sistema informático para el procesamiento transaccional y analítico de la información relacionada con la vigilancia epidemiológica del dengue, 2012. [2012]. Disponible en: http://scielo.sld.cu/scielo.php?pid=S1029-

30192012000700020&script=sci\_arttext •MAIKEL. Crear e implementar el patrón de diseño Singleton en PHP, 2008. [2013]. Disponible en: http://www.cristalab.com/tutoriales/crear-eimplementar-el-patron-de-diseno-singleton-enphp-c256l/

•Ministerio de Salud presenta página web para los enfermos renales. La Razón, 2010. [2012]. Disponible en: http://redgealc.org/ministerio-desalud-presenta-pagina-web-para-los-enfermosrenales/contenido/3266/es/

•MORENO, J. Técnicas de evaluación de software. 2005. p.

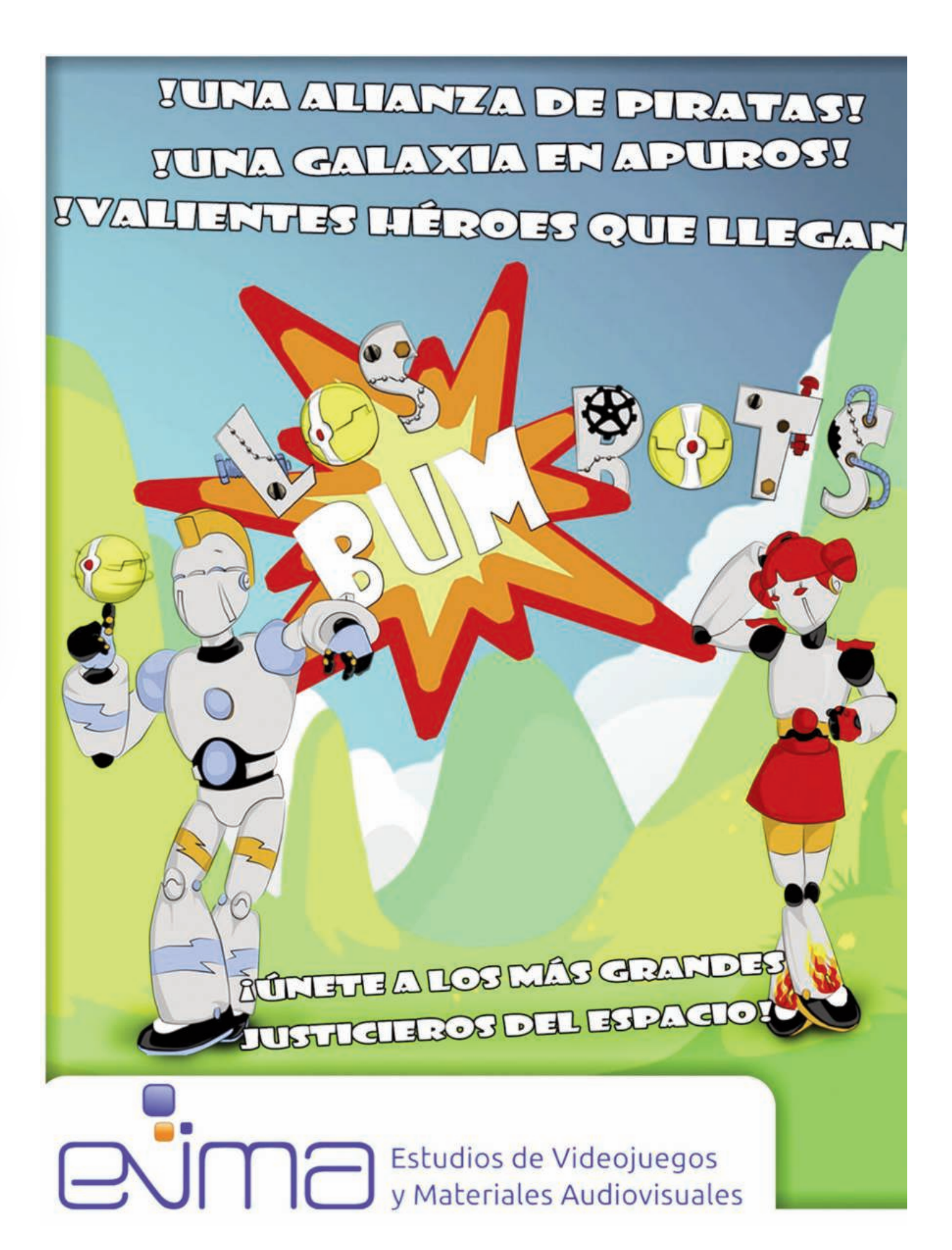

**Tino-39 [mayo/junio 2014]** 17

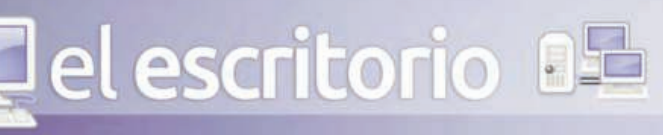

# El motor de colisiones en las aplicaciones **Informáticas**

#### **Autor: Bárbaro Frómeta Elías /** barbaro.frometa@gtm.jovenclub.cu **Resumen:**

Durante el diseño y desarrollo de aplicaciones informáticas interactivas se crean rutinas que permiten detectar el choque entre partículas y definir las acciones a seguir por cada una de ellas después de la interacción (motor de colisiones o motor físico). Una de las incógnitas mayores radica en ¿cómo desarrollarlas?, aspectos que dan lugar a determinar como objetivo del presente artículo ofrecer una aproximación de cómo se crean los componentes del motor de colisiones en las aplicaciones informáticas, desde la programación gráfica en 2D. El presente artículo permite allanar el camino para la comprensión, desarrollo e implementación de productos informáticos en los que sea imprescindible el control de los eventos y de la interacción entre los objetos. En el desarrollo del mismo se emplearon como procedimientos y métodos fundamentales la observación, revisión de documentos, encuestas y modelación. A partir de un proceso de socialización e implementación del presente artículo, se consideran resultados favorables, determinado por el nivel de aceptación y comprensión por parte los usuarios interesados, por lo que se pueden considerar que el material instructivo que se propone es de vital importancia en el desarrollo de productos informáticos interactivos de multimedia.

#### **Introducción**

El desarrollo vertiginoso de las tecnologías de informática en todo el mundo se pone de manifiesto en la gran cantidad y diversidad de programas o aplicaciones informáticas que se introducen en todos los campos y sectores de la sociedad para controlar o simular procesos. La informática se hace presente fundamentalmente en la esfera de la recreación, investigación científica y la educativa. Para cada una de ellas se implementan softwares capaces de controlar o simular la realidad material, a partir de una concepción virtual. Dos de esos tipos de aplicaciones son los videojuegos y los simuladores. El primero de ellos, arraigado en la sociedad moderna y ampliamente distribuido en todo el mundo, el segundo tipo de aplicación clasifica dentro del software educativo y es capaz de trasmitir información a través de modelos que simulan procesos que ocurren en la realidad material lo que permite un alto nivel de interactividad.

Al observar el funcionamiento de algunos de esos programas informáticos, notamos la pres-

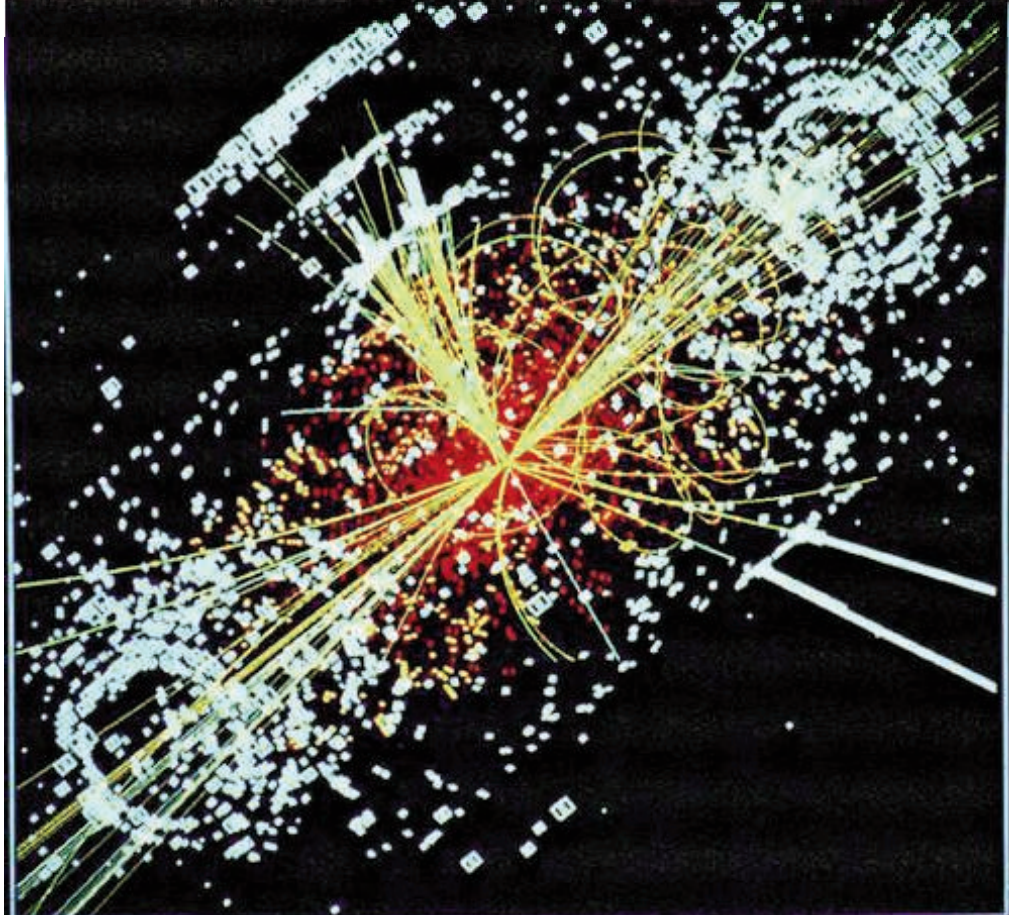

encia, casi en su totalidad, de componentes gráficos (objetos virtuales) que interactúan mutuamente y que al ponerse en contacto responden bajo una acción, de acuerdo a determinadas características. La parte de la aplicación que controla esos eventos se denomina Motor de impacto o motor de colisiones. En Cuba se ha difundido e incentivado el uso de

las tecnologías informáticas, a partir de la creación de centros dedicados a esa actividad, en los que se destacan la fundación del movimiento de Joven Club, creado en 1987, y la Universidad de Ciencias Informáticas; ambas instituciones ideadas por el líder de la Revolución Cubana Fidel Castro Ruz. Una de las prioridades dentro de los programas de estudio en los Joven Club de Computación está relacionada con la materia de programación, en lo que se incluye la programación gráfica. A pesar de los notables avances en la difusión, masificación de la informática, y las incursiones en el desarrollo de aplicaciones

como videojuegos, simuladores y otros en los que están presentes los componentes gráficos, persisten algunas problemáticas que limitan su total desarrollo, esas problemáticas incluyen: poco conocimiento de la relación entre la geometría analítica y los elementos gráficos tanto estáticos como dinámicos, presentes en las aplicaciones informáticas, así como el insuficiente conocimiento sobre el funcionamiento de un motor de colisiones en las aplicaciones informáticas.

Las situaciones problémicas definidas dan lugar a concebir como objetivo del presente artículo ofrecer una aproximación de cómo se implementa el motor de colisiones en las aplicaciones informáticas a través de la programación gráfica. Considerándose como aporte fundamental, un material instructivo que permite allanar el camino para la comprensión, producción e implementación de productos informáticos en los que sea necesario el control a través de un motor de colisiones.

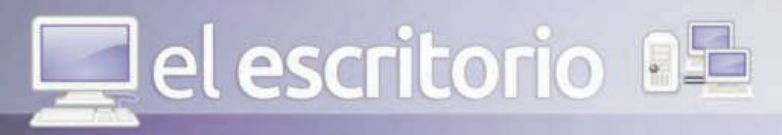

#### **Desarrollo**

Esta investigación está sustentada sobre la base de la utilización del método científico sistémico para su realización. "El método sistémico está dirigido a estudiar el objeto mediante la determinación de sus componentes, así como la relación entre ellos" [14]. Este método permitió dividir el proceso de desarrollo de la investigación en dos elementos fundamentales, con el objetivo de analizar cada tema y lograr un dominio profundo de los mismos. Estos elementos son los conceptos de detector de colisiones y conductor de evento (driver).

#### **Motor de colisiones**

El motor de colisiones (también llamado motor físico o de impacto) puede estar formado por más de un elemento, en dependencia de su complejidad y finalidad. La separación en partes distintas permite individualizar y dinamizar su uso, así como el diseño y mantenimiento. Para el motor de colisiones es imprescindible contar con dos elementos o subconjunto; el detector de impacto y el conductor de eventos.

Durante la definición del concepto de Motor de colisiones se destacan los criterios de diferentes autores que tratan el tema desde diferentes puntos de vistas. Según la definición expuesta en Wikipedia, define el motor de videojuegos como elemento contenedor del detector de colisiones de la siguiente forma: Un motor de videojuego es un término que hace referencia a una serie de rutinas de programación que permiten el diseño, la creación y la representación de un videojuego [2]. Al considerar que se ha publicado poco sobre este tema, asumimos el concepto del detector de colisiones, el cual forma parte del motor físico o de colisiones como un conjunto de rutinas que determinan la forma de interacción entre dos objetos virtuales, encargado de detectar cuando se ponen en contacto. De lo anterior, también se puede inferir el concepto de conductor de eventos como un conjunto de rutinas que definen la actitud a tomar por dos objetos virtuales luego de la interacción (choque) bajo determinadas condiciones.

En los videojuegos, simulador, entrenadores u otro tipo de aplicación expresados tanto en 2D o en 3D, las animaciones están conformadas por fotogramas que se muestran una a una de forma continua o selectiva, dando lugar a la representación del evento, en el que se destaca el movimiento relativo de los objetos virtuales que interactúan entre sí de forma individual o en masa. Cada evento es controlado por el conductor de eventos (driver), convirtiéndose en la herramienta que media entre el usuario y la aplicación, razones por la cual, durante el diseño se debe atender a dos eventos; el choque (colisión bajo la acción) y la reacción después del choque.

#### **Detector de colisiones**

Se emplea el término de colisión para representar la situación en la que dos o más partículas interaccionan durante un tiempo muy corto. Se supone que las fuerzas impulsivas debidas a la colisión son mucho más grandes que cualquier

#### otra fuerza externa presente [11].

La colisión entre objetos virtuales (Sprites) es frecuente durante el funcionamiento de los videojuegos u otro tipo de modelos informáticos. En dependencia de la geometría de los objetos interactuantes, ésta se produce en uno o varios puntos a la vez, los cuales deben determinarse con precisión para acercarse en lo posible a la realidad material.

El diseño de un detector de colisiones involucra fundamentalmente cálculos de posicionamientos geométricos, si se tiene en cuenta que por lo general los objetos virtuales se conforman por elementos geométricos en el espacio y el plano, por lo que la detección de la colisión puede ser de dos tipos:

• Por Área: los objetos ocupan un área, rectangular o circular; cuando dos de estas áreas se superponen hay una colisión.

• Pixel a Pixel: los objetos ocupan un área rectangular, pero tienen una máscara que define qué píxeles son visibles.

• DETECCIÓN DE COLISIONES POR ÁREA Debemos recordar que la programación que involucre imágenes debe hacerse a través de un objeto denominado Timágen, presente en las plataformas de programación. Ese objeto se enmarca en un rectángulo, independientemente de la forma y su propiedad picture (imagen conformada por mapabit), toda picture se encuadra dentro de un rectángulo, y puede estar representado por las figuras geométricas básicas (triángulo, rectángulo, círculo) o por un polígono irregular.

PRIMER CASO: Los objetos interactuantes son figuras rectangulares (fig.1)

Las figuras rectangulares que se ponen en contacto lo hacen a través de sus lados. En este caso es muy cómodo hacer coincidir el área de la imagen con el rectángulo contenedor de la imagen, de esta manera cuando hacemos referencia a las dimensiones de la imagen, se refiere a la dimensiones del objeto contenedor (Timage).

Ancho del objeto imagen = ancho de su bitmap Alto del objeto imagen = alto de su bitmap

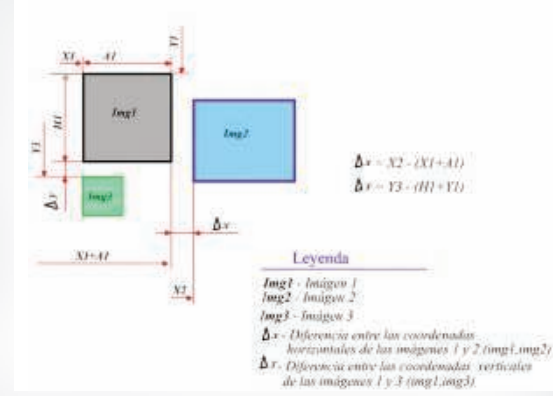

#### **Fig1. Detección de colisiones entre figuras rectangulares**

Para detectar la colisión entre objetos rectangu-

lares basta tener en cuenta las coordenadas de los lados en contacto.

 $\Delta x = \text{Im}q2.x2 - (\text{Im}q1.x1 + \text{im}q1.a$ ncho)Si ∆x <= 0 entonces hay colisión.

Si ∆x > 0 entonces no hay colisión.

En caso de que la colisión se produzca por la coordenada vertical, la referencia será con respecto a ∆y

∆y = Img3.y3 – (Img1.y1+ img1.alto). SEGUNDO CASO: las imágenes interactuantes son circulares (fig.2).

Recordemos que todo mapabit se circunscribe en un objeto Timagen rectangular, que es en realidad el cuadrado asociado a una circunferencia, la cual coincide con el diámetro del círculo. En este caso se hace coincidir el círculo con las dimensiones del objeto Timagen y se asume un color de fondo preferentemente blanco para enmascarar los píxeles del fondo que lo convierte en trasparente. Esas condiciones permitirán detectar la colisión a través de los cálculos geométricos, en dependencia de la posición relativa de ambas esferas, por lo que analizaremos el choque en dos condiciones posibles. Para detectar la colisión entre objetos rectangulares basta tener en cuenta las coordenadas de los lados en contacto.

 $\Delta x$  = lmg2.x2 – (lmg1.x1 + img1.ancho) Si ∆x <= 0 entonces hay colisión.

Si ∆x > 0 entonces no ha colisión.

En caso de que la colisión se produzca por la coordenada vertical, la referencia será con respecto a ∆y

∆y = Img3.y3 – (Img1.y1+ img1.alto). SEGUNDO CASO: las imágenes interactuantes son circulares (fig.2).

Recordemos que todo mapabit se circunscribe en un objeto Timagen rectangular, que es en realidad el cuadrado asociado a una circunferencia, la cual coincide con el diámetro del círculo. En este caso se hace coincidir el círculo con las dimensiones del objeto Timagen y se asume un color de fondo preferentemente blanco para enmascarar los píxeles del fondo que lo convierte en trasparente. Esas condiciones permitirán detectar la colisión a través de los cálculos

> geométricos, en dependencia de la posición relativa de ambas esferas, por lo que analizaremos el choque en dos condiciones posibles.

> 1. Los ejes de ambas esferas coinciden Si el eje de ambas esferas coinciden (tanto en la vertical como en la horizontal) eso implica que el choque se producirá por el extremo de ambas esferas, por lo que la detección del choque se determina primero por el área rectangular y luego por el área circular, al coincidir el extremo de la esfera con el borde del rectángulo contenedor, el cálculo debe detectar el choque por cualesquiera de sus lados. Solo basta con comparar la posición rela-

tiva de ambos rectángulos.

el escritorio

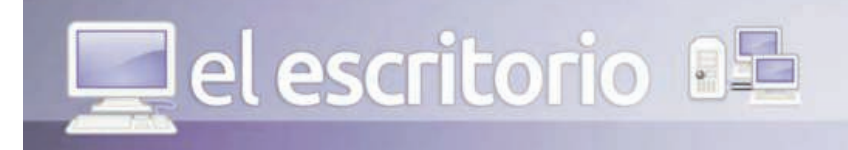

1. Los ejes de ambas esferas no coinciden Cuando los ejes de ambas esferas no coinciden, el choque se produce en forma tangencial. En estas condiciones se genera un triángulo rectángulo entre el centro de ambos círculos y los ejes horizontales y verticales, produciéndose el contacto a través del lado h (hipotenusa) en el punto Pc (fig. 2).

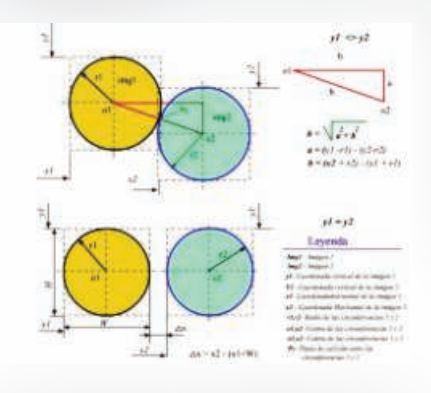

#### **Fig.2: Colisión entre dos figuras circulares**

SI y1  $\lt$  y2: Si h  $\lt$  = r1+r2 indica que hay colisión, en caso contrario no hay colisión Si y1 = y2 : ∆X <= 0 indica que hay colisión, en

caso contrario no hay colisión

TERCER CASO: colisión entre dos figuras triangulares.

En este caso colisionan dos figuras triangulares inscriptas en un rectángulo del objeto Timagen, cuya altura coincide con la altura del triángulo y el ancho coincide con la base del triángulo, por lo que los puntos de colisión se determinan a través de las coordenadas, el ancho y la altura de ambas imágenes.

Si la colisión se produce de borde a borde de ambas figuras o de borde a la base,

entonces la detección se determina por el área rectangular del objeto.

Si la colisión se produce desde el borde y el área oblicua, entonces la detección de la colisión se determina a través de cálculo geométrico (fig. 3)

Como la colisión se produce en el punto F', F, basta determinar las dimensiones de los segmentos F'F y FA.

#### **Fig.3: Colisión entre dos figuras triangulares**

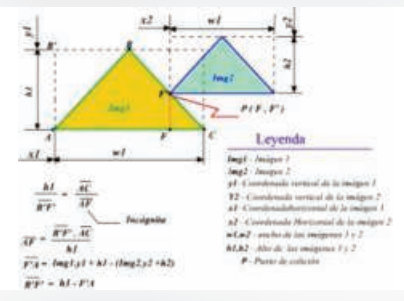

Como se aprecia en la fig. # 3, si x1 + af <= x2 entonces hay colisión. CUARTO CASO: la colisión se produce entre un

20 **Tino-39 [mayo/junio 2014]**

objeto triangular y un objeto circular. En este ejemplo analizaremos dos posibili-

dades:

1-El movimiento de la esfera es perpendicular al lado C, en este caso la colisión se producirá en el punto p1'(n', m') del triángulo, con el punto de colisión p1 de la esfera , perfectamente determinable.

El movimiento de la esfera es perpendicular a la base del triángulo: en este caso la colisión debe producirse en el punto donde coincide el punto de colisión del círculo p2(f, z), con el punto de colisión del triángulo p1(n,m)). El triángulo tiene ángulo de inclinación conocido o por lo menos determinable a través de las dimensiones conocidas ancho (a) y alto (h2) del objeto contenedor del triángulo (Timage).

#### **Fig. 4: Colisión entre un objeto circular y uno triangular**

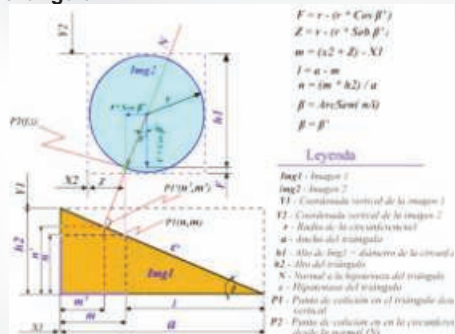

En la figura 4 se observa que ambas imágenes están separadas, por lo que es necesario determinar a priori en qué punto colisionarán. Debemos partir que el punto (p2) de colisión para la circunferencia se determina por la perpendicular al plano inclinado (normal al plano inclinado), el cual pasa por su centro, formando un ángulo β con la vertical, dando lugar a un triángulo rectángulo, cuyos catetos son r x cos β y r x sen β. Por esas razones entre otras, el ángulo que se forma entre la vertical y la perpendicular al plano inclinado (β') es igual al ángulo del triángulo (β), o sea β = β', según la teoría geométrica de correspondencia de ángulo. [8 ]

La esfera colisionará con el plano inclinado cuando las coordenadas de los puntos p1 y p2 sean iguales (P1 =  $p2$ ,  $p1' = p2$ ), esto puede ocurrir a partir de dos variantes: una si el movimiento de la esfera es perpendicular al plano inclinado (hipotenusa del triángulo), la otra si el movimiento de la esfera es perpendicular a la base (a) del triángulo las coordenadas de p1 y p2 están dado por los vectores P1(n, m) y P2(f, z).

¿Cómo calcular esas coordenadas? Recordamos que los objetos virtuales en las plataformas de programación tienen las siguientes propiedades: alto (height), ancho (width) y las coordenadas izquierda (left) y derecha (right), por lo que para los objetos anteriores basta con encuadrarlo en su rectángulo contenedor y conocerá la altura, y ancho del triángulo, así como el diámetro del círculo, en lo adelante solo basta un poco de la metodología

de cálculo de las coordenadas como se muestra en la figura 4

Si las coordenadas de p1 = Coordenadas de p2 indica que hay colisión.

Conclusiones generales

Los aspectos anteriormente elaborados permiten ofrecer las siguientes conclusiones generales:

•Se ha escrito poco sobre la metodología del diseño de las rutinas que componen el motor de colisiones o motor físico, si bien es cierto que para cada producto se diseñan motores de colisiones diferentes, persiguen el mismo objetivo. •El motor de colisiones es una herramienta indispensable para el desarrollo de modelos informáticos por lo que su implementación debe ser lo más precisa posible.

• La geometría analítica guarda una estrecha relación con la programación gráfica, al igual que la física con el diseño de herramientas y modelos que represente la realidad material y el movimiento de los cuerpos.

**BIBLIOGRAFÍA**

1- Sitio Web Colectivo de autores (2010), blog educarchile Ley de conservación del momentum lineal. Consultado el 4 de Septiembre de 2013. Disponible en:

http://www.educarchile.cl/ech/pro/app/detalle?ID =133119.

2- Sitio Web:Colectivo de autores (2009) Blog.Wikipedia: motor de videojuegos.

Consultado el 4 de Septiembre de 2013. Disponible en:

http://www.wikipedia.org/wiki/Motor\_de\_videojuego.

3- Sitio Web: Ruiz, Juan K. (2007),Blog juank.black-byte: Detección de Colisiones 2D básica .Consultado el 9 de Octubre de 2013. Disponible en: http://juank.black-byte.com/xnacolisiones-2d/.

4- Sitio Web:Colectivo de autores (2010), Blog Xuletas : cantidad de movimiento: impulso y choque .Consultado el 9 de Octubre de 2013. Disponible en: http://www.xuletas.es/ficha/impulso-y-choques/.

5- Sitio Web:Colectivo de autores (2008) Blob fing.edu: Computación Gráfica Avanzada. Consultado el 20 de Octubre de 2013. Disponible en:

ww.fing.edu.uy/inco/cursos/cga/Clases/.../Detecc iondecolisiones.pdf

6- Consulte el resto de las referencias bibliográficas en http://revista.jovenclub.cu

# **CONOCIMIENTO CON TODOS** Y PARA TODOS...

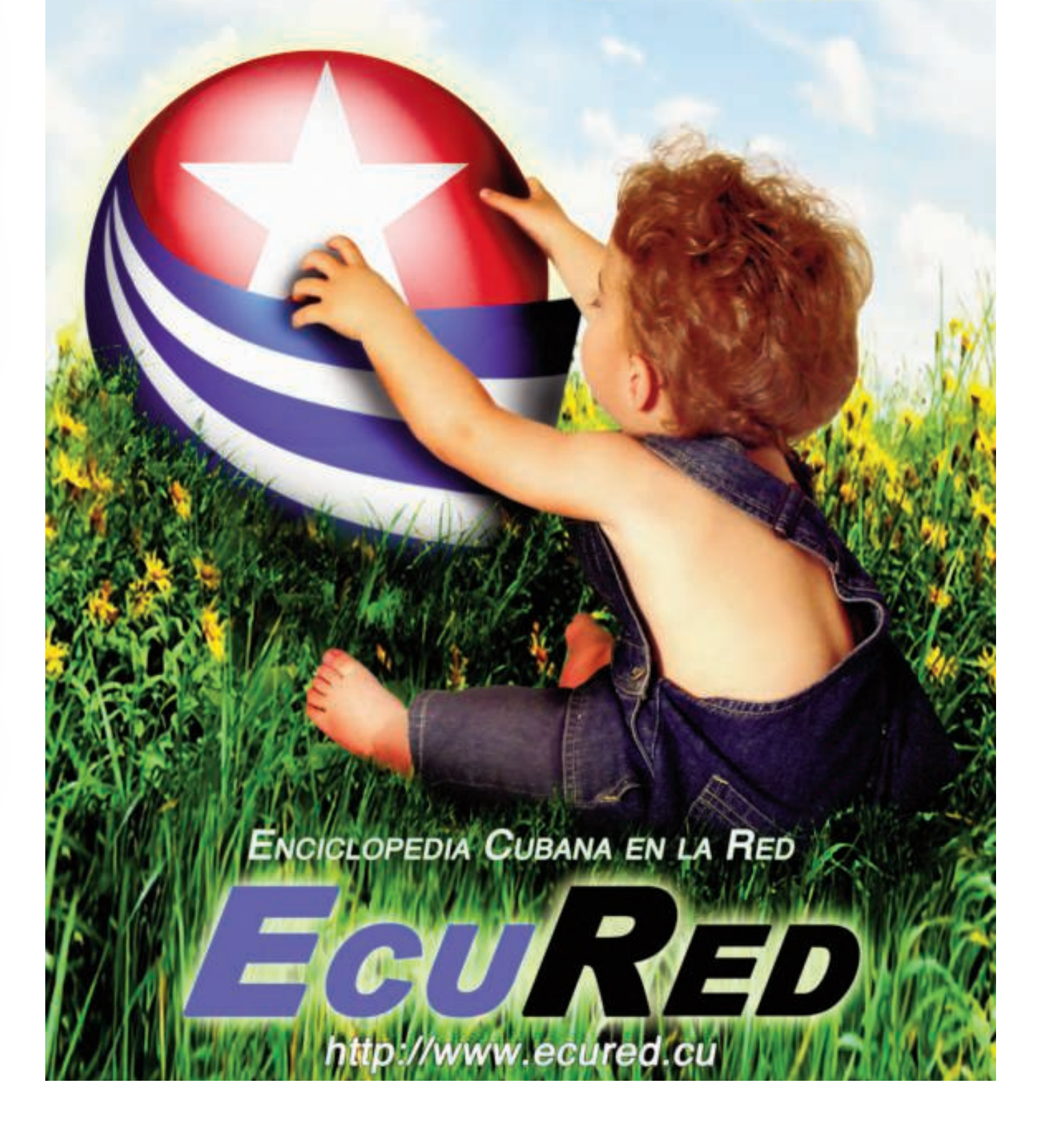

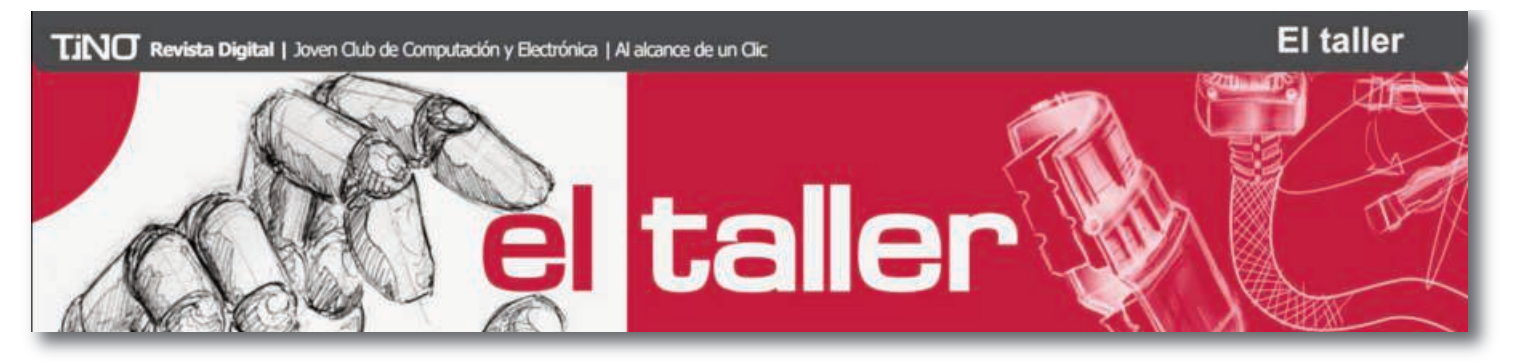

# Control automático para turbina

#### **Autor: Bernardo Herrera Pérez /** bernardo@mtz.jovenclub.cu

Con los dos circuitos que se describen en este artículo es posible controlar automáticamente la parada del motor de una turbina, cuando el agua, en el tanque elevado, alcance un nivel determinado, evitando el derrame del preciado íquido. Estos circuitos poseen un número reducido de componentes, por lo que el montae de los mismos resulta muy sencillo, a gusto y posibilidades del lector, pero tomando las precauciones pertinentes para evitar un choque

#### eléctrico Circuito I.

La figura 1 muestra el esquema eléctrico para el Circuito I. La bobina del contactor magnético (abreviadamente, magnético), señalizada con un rectángulo dividido por una diagonal, es controlada manualmente por dos pulsadores, o botones, conectados en serie, llamados STOP (parar) y START (arrancar), los cuales permanecen cerrado y abierto, respectivamente, a menos que sean pulsados. En serie con ellos se encuentra r1, el contacto NC (normalmente

cerrado) de un relay auxiliar. Por otra parte, el circuito para energizar el motor de la turbina se cierra a través de los contactos m1 y m2 los cuales son manejados por el magnético. A su vez, el relay es energizado a través del contacto m1 y del sensor que marca el nivel de agua, deseado para detener el motor de la turbina. El contacto m3 se encuentra conectado en paralelo con el pulsador START y se utiliza para la automantención del magnético.

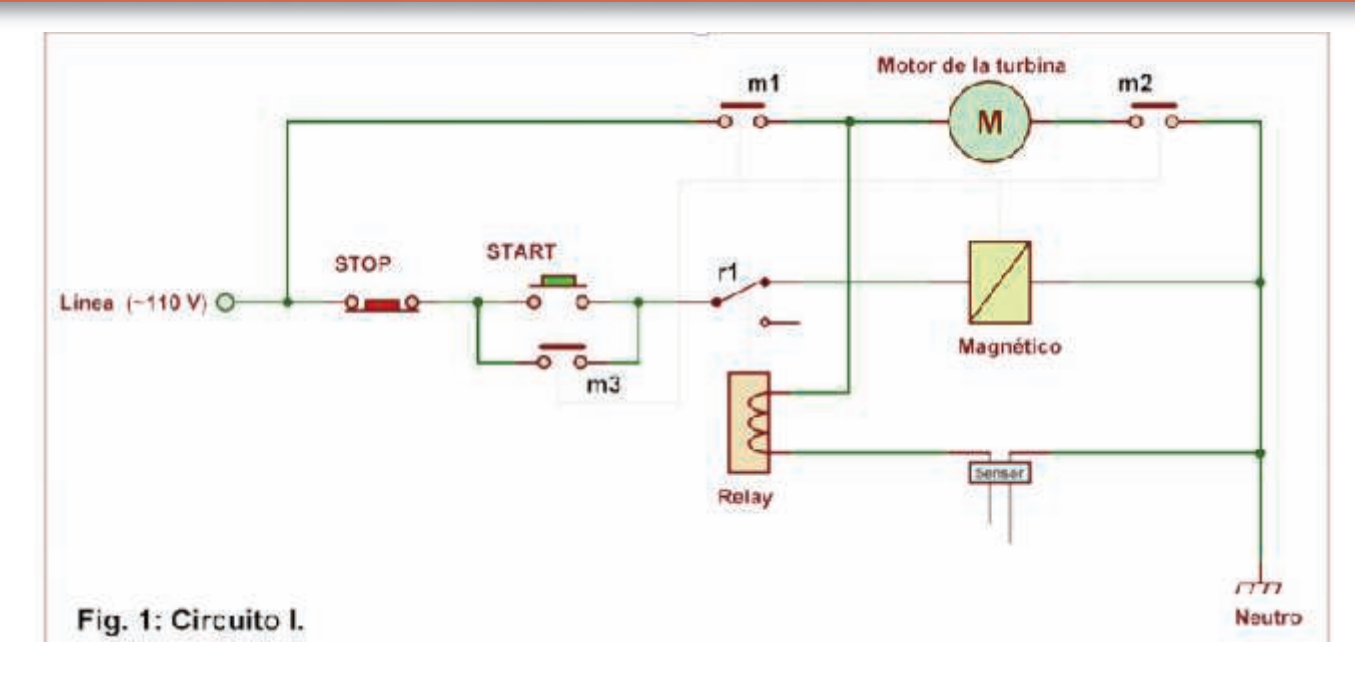

#### Funcionamiento.

Cuando se pulsa el botón START, éste cierra el camino que energiza a la bobina del magnético, provocando el cierre de los contactos m1, m2 y m3, y en consecuencia, el motor de a turbina se pone en marcha al recibir energía eléctrica. A su vez, como el contacto m3, ahora cerrado, está en paralelo con el botón START, éste se puede liberar y la bobina del magnético permanecerá energizada, a menos que se pulse el botón STOP o se abra el contacto r1. En el primer caso se produce una parada manual del motor de la turbina y en el segundo, la parada es automática, y tiene lugar cuando el agua toca ambas puntas del sensor, cerrando el circuito que alimenta al relay auxiliar, lo cual hace

que el contacto r1 se abra, cortando la energía eléctrica que fluye hacia la bobina del magnético y por tanto, los contactos m1, m2 y m3 se liberan y quedan abiertos, cortándose el suministro de energía eléctrica al motor de la turbina, a la bobina del magnético y al relay auxiliar. Este circuito, a pesar de ser tan efectivo como sencillo, no tiene en cuenta el nivel del agua en la cisterna, por lo que puede darse el caso de que la turbina trabaje en vacío. Para superar esta desventaja se propone el circuito II. Circuito II.

En la figura 2 se muestra el diagrama eléctrico del Circuito II, que en esencia, es el mismo que el Circuito I, al cual se le incorpora el interruptor f en serie con la bobina del

magnético. El interruptor f es un contacto flotante para cisterna cuyas posiciones de abierto y cerrado se regulan mediante un contrapeso. Como se ilustra en la figura 3, cuando el agua en la cisterna desciende por debajo del nivel ajustado para que el cheque o válvula de entrada, no quede fuera del agua, el interruptor f se abre, cortando la energía eléctrica hacia la bobina del magnético y de esa forma, se liberan los contactos m1, m2 y m3, haciendo que el motor de la turbina se apague y cese la automantención del magnético. Debido a la histéresis del contacto flotante, el interruptor f permanecerá abierto hasta que el agua alcance el nivel ajustado para su cierre y permita el arranque de la turbina.

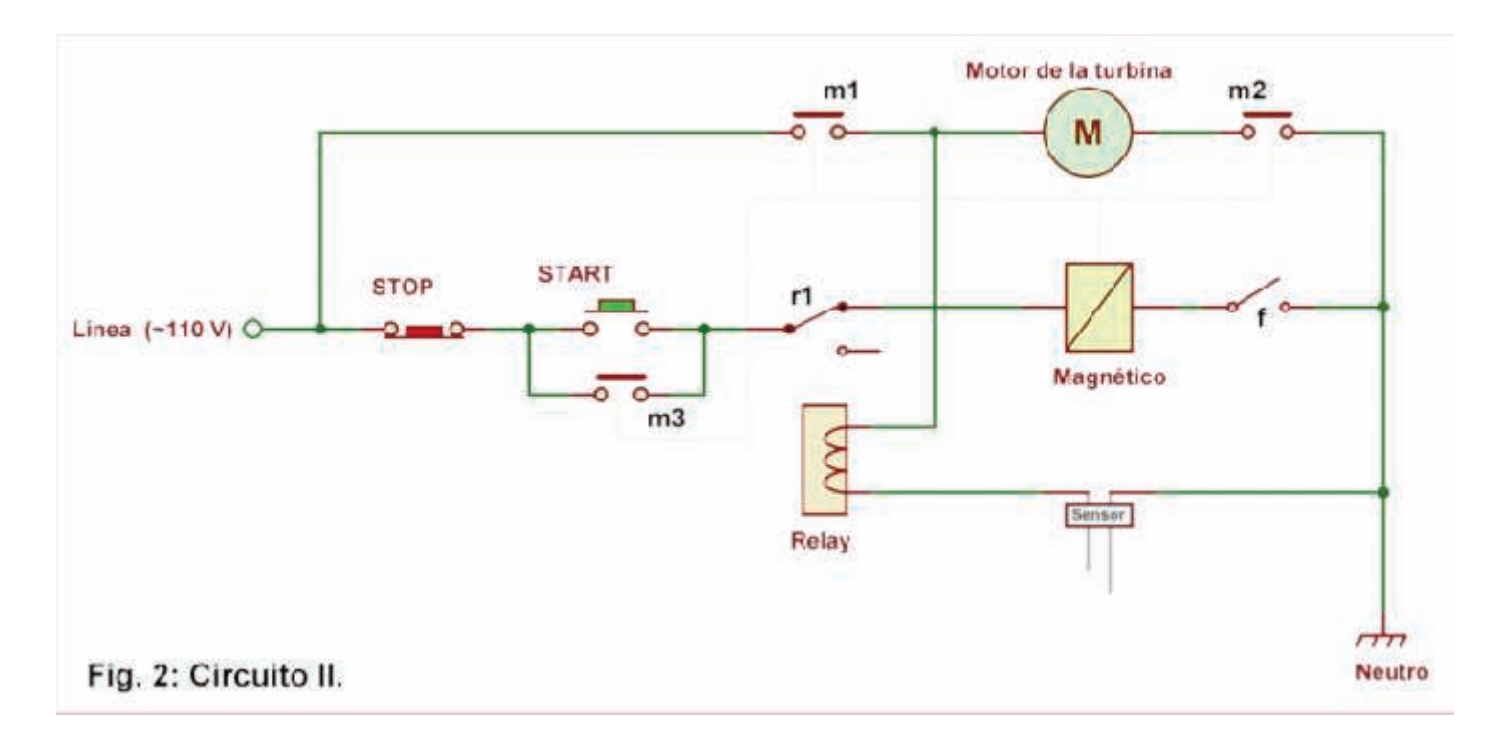

Para garantizar una larga vida al sensor, éste se construye a partir de dos pequeñas varillas o láminas de acero inoxidable separadas 1 cm y fijadas en una placa aislante, de plástico, baquelita o fibra, como indica la figura 4. Es muy importante que la varilla más larga se conecte al cable neutro, para evitar choques eléctricos.

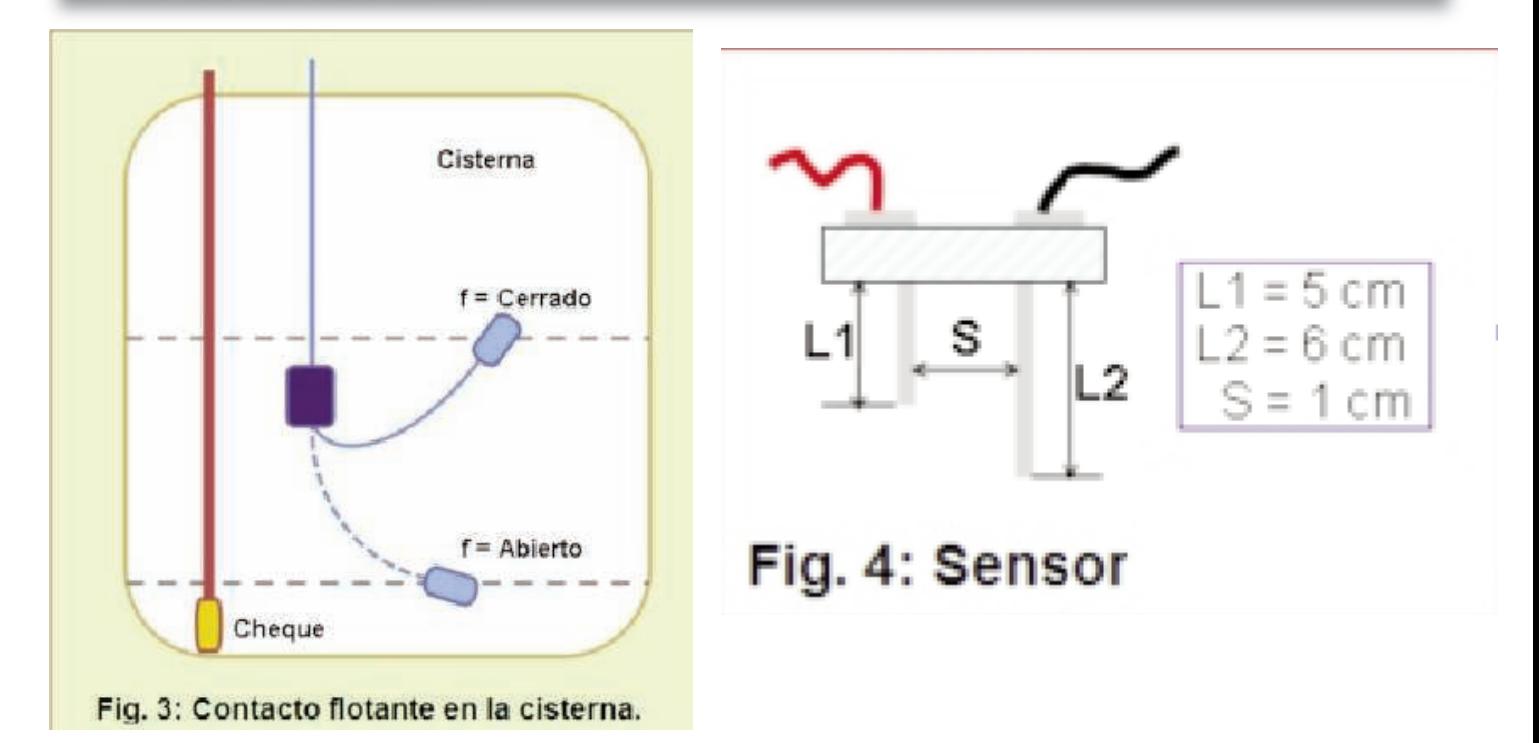

Listado de componente • Una pareja de pulsadores START – STOP (arrancar – parar) o similares.

- Un contactor magnético de 110 V, con al menos tres contactos.
- Un relay de 12 V.
- Un par de varillas o láminas de acero inoxidables para construir el sensor. Cables.
- Un desconectivo (breaker), apropiado para el consumo de la turbina, si se prefiere.

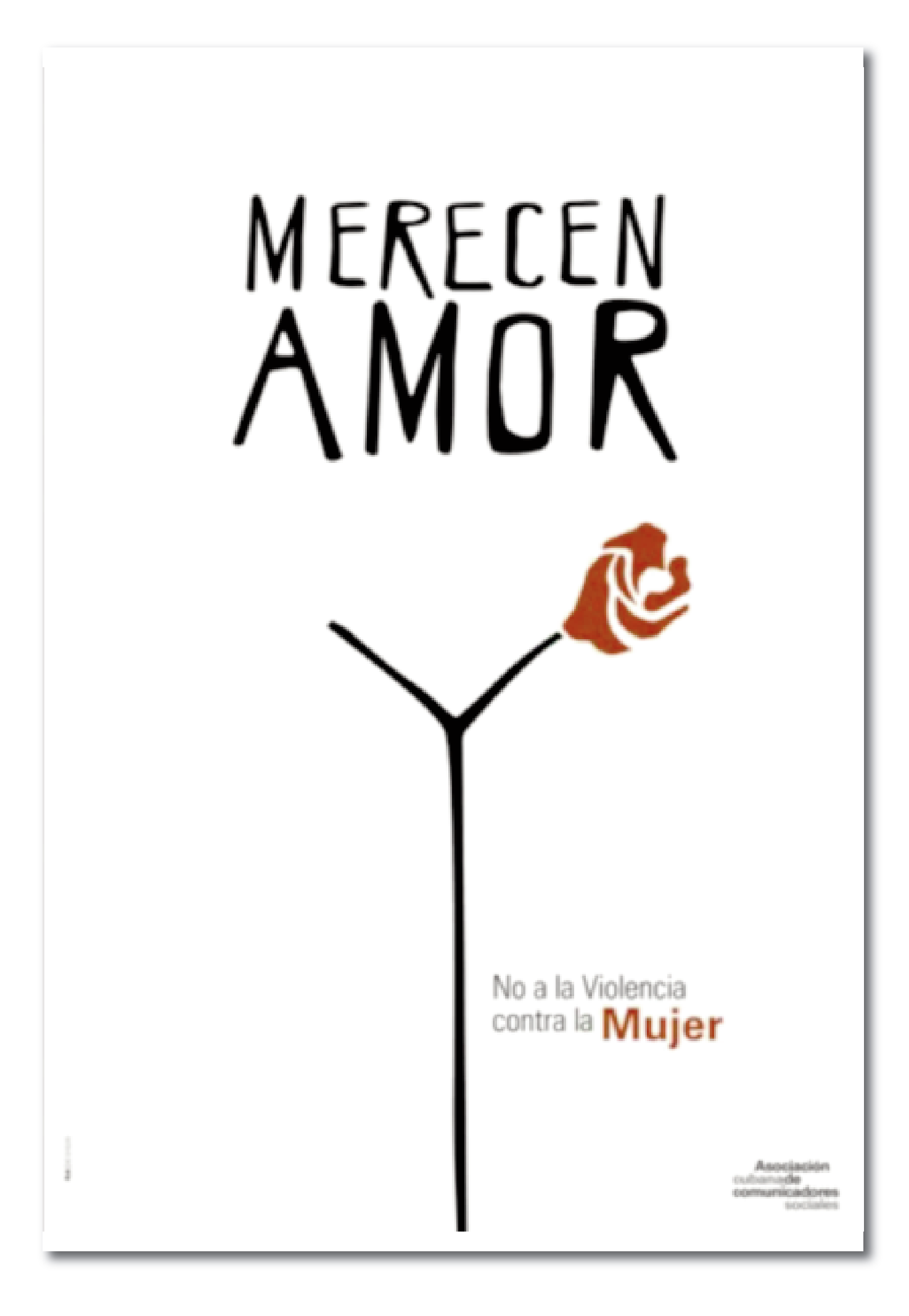

# desGRACIA mal**EDUCADO** desARRAIGO anti**SOCIAL** desVALORIZAR desCONFIAR

En buen Cubano, cortar por lo sano, nos hará<br>mejor persona.

#### El nivel

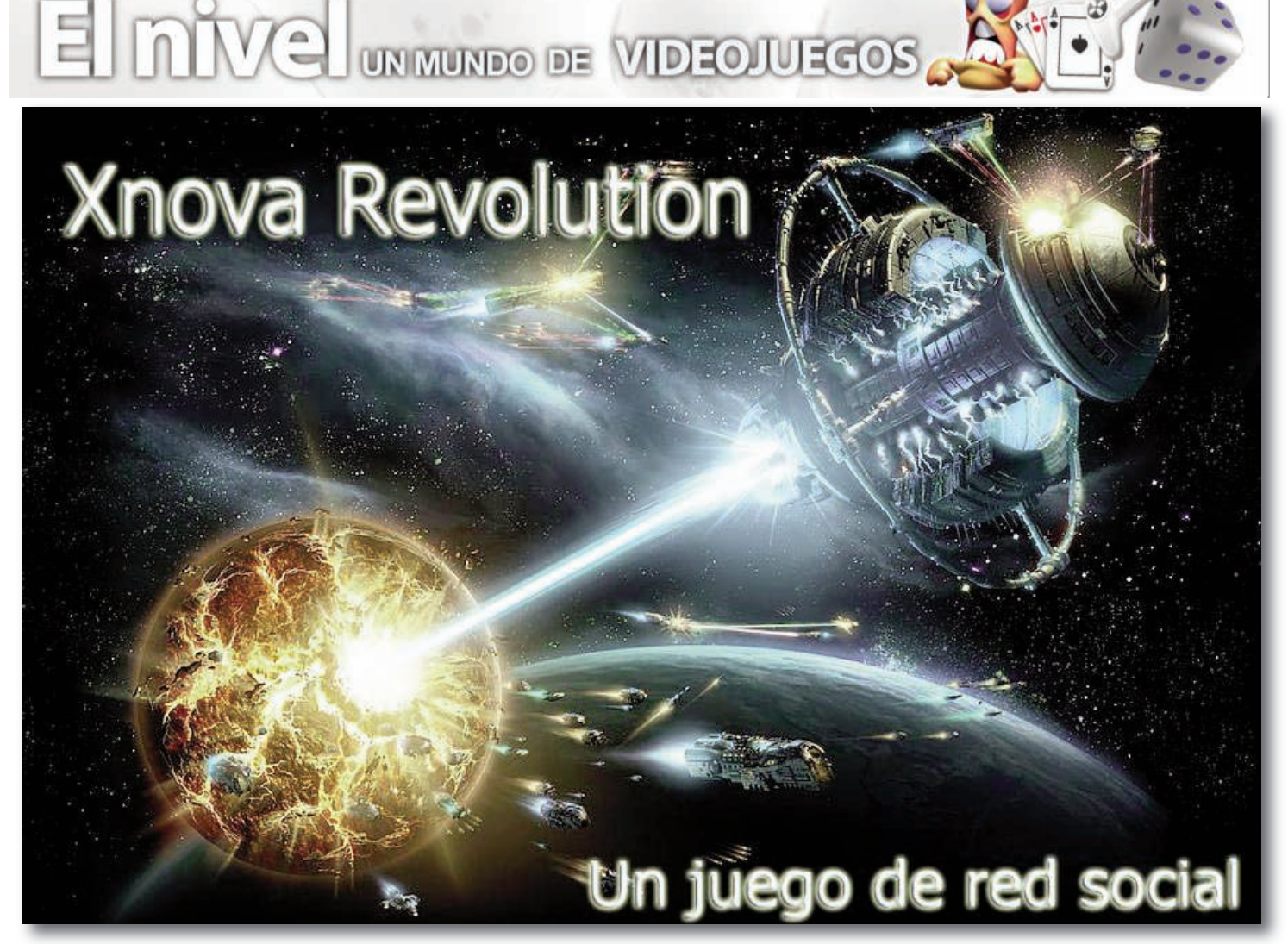

Autor: Yury Ramón Castelló Dieguez / yury.castello@ltu.jovenclub.cu

Xnova Revolution, es una aplicación web que simula un video-juego de estrategia espacial en tiempo real con miles de jugadores a lo largo del mundo compitiendo por ser el mejor simultáneamente. Esta basado en código opensource, utiliza PHP, Mysql y esta distribuido bajo licencia GNU/GPL. Actualmente esta bajo la versión 5.9 con nuevo sistema de razas y soporte para múltiples idiomas.

El juego en sus inicios, fue desarrollado en Francia con el nombre xNova, luego lo tomó una comunidad hispana que lo nombró Project Xnova, seguidamente lo mejoró notablemente una comunidad argentina, luego fue traducido al Español como idioma principal, Alemán como idioma secundario, y como terceros idiomas en Inglés, Francés, Portugués, Italiano, Rumano, Italiano, Turko y Ruso.

Cada jugador comienza con un planeta principal y asume el rol de un emperador intergaláctico. El objetivo del juego es obtener la puntuación más alta del universo, pero los demás jugadores harán más difícil esa tarea. Permite desarrollar planetas para convertir los colonos en poderosos imperios capaz de defender las colonias. Explora universos, coloniza, construye, comercia, y destruye a los enemigos.

Construir una flota espacial capaz de garanti-

zar la plena voluntad en todo el universo, se debe contactar a otros jugadores para formar una propia alianza.

Para construir un servidor Xnova, se debe descargar el código fuente e instalar un Servidor Web con Apache, PHP y Mysql. Necesita un navegador Web como (Mozilla, IE, Opera, etc) y el mismo sigue funcionando incluso cuando no se esta conectado, por este motivo se debe reforzar las defensas. En nuestro país se encuentran online dos versiones del Xnova, donde los cuales ya cuentan

con más de 100 usuarios registrados aquí les dejo una URL para que puedan disfrutar de ellos: Xnova 2 Moon . Descripción del Juego.

El juego permite desarrollar diferentes estrategias para obtener recursos e invertirlos de manera más eficiente. Sin embargo, básicamente los recursos se obtienen produciéndolos mediante las minas que pueden construirse en los planetas que uno controla, robándolos de otros jugadores o destruyendo flotas enemigas para quedarse con los escombros, que representan el 30% del valor de las naves destruidas (50% o 55% en universos especiales). Esta última opción es la preferida por la mayoría de jugadores.

Los elementos que pueden construirse en el juego son los edificios, naves, defensas e investigaciones.

#### Edificios

Los edificios son estructuras que proporcionan distintos beneficios para el jugador, tales como generación de recursos, construcción de flota, y otros. Algunos edificios tienen como requisito que se hayan construido otros edificios determinados y/o que se hayan completado determinadas investigaciones. Los edificios solamente pueden ser destruidos (o desmontados) por el usuario, los enemigos no pueden dañarlos. El costo de los edificios se incrementa exponencialmente, aunque a diferentes tasas. Entre los edificios, encontramos:

Minas: Son las que producen los recursos (mina de metal, mina de cristal y sintetizador de deuterio).

Plantas de energía solar y plantas de fusión: Se encargan de abastecer de energía a las minas. Las plantas de fusión hacen consumo de deuterio para ello.

Fábrica de robots: permite la construcción de trabajadores mecánicos que aceleran la construcción de edificios.

Hangar: permite la construcción de naves. Son necesarios mayores niveles de hangar para la construcción de las naves más grandes y poderosas.

#### El nivel

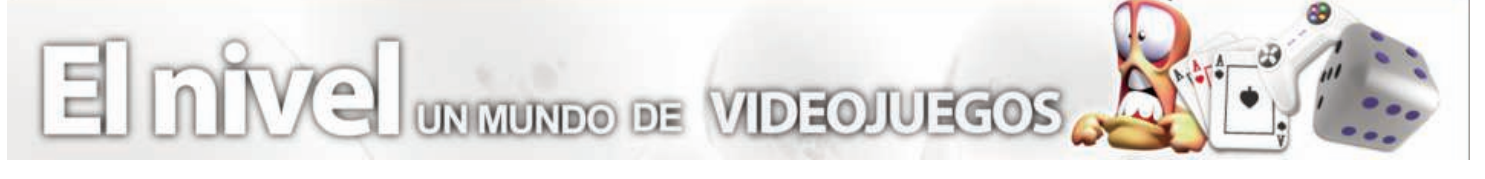

Fábrica de nanobots: disminuye a la mitad el tiempo de construcción de edificios, naves y defensas. Es necesaria para poder construír ciertos edificios, como el terraformer. Almacenes: son necesarios para poder guardar recursos en los planetas. Si se alcanza su capacidad, se detendrá la producción de las minas. Es posible almacenar hasta 10.000 unidades de cada recurso sin la construcción

de almacenes en los nuevos universos (antes era 100.000). Escondite: son necesarios para proteger nue-

stro recursos de los saqueos. El enemigo no puede detectar los escondites con sondas de espionaje.

Laboratorio de investigación: Sirve para el desarrollo de nuevas tecnologías, necesarias para la construcción de naves, defensas y algunos edificios.

Silo: Permite construir misiles, tanto de interceptación (defensa) como interplanetarios (ataque).

Terraformer: es un edificio especial que permite ampliar el número de espacios disponibles para construir edificios (campos).

Depósito de la alianza: permite proporcionar

combustible (deuterio) a las naves amigas estacionadas en nuestra órbita y prolongar su tiempo de estancia. Durante las batallas, si se generan suficientes escombros, puede generarse una luna, requiriendo al menos,1 millón de "unidades pedidas" con un máximo de 20 millones. A más unidades perdidas, mayor será la probabilidad de creación de una luna (1% por cada millón, hasta un máximo de 20%). Las lunas son importantes en el juego pues permiten la construcción de edificios especiales. Inicialmente las lunas poseen sólo un campo, los cuales pueden ampliarse construyendo una base lunar. Cada nivel de la base lunar proporciona 3 campos. Dependiendo del tamaño de la luna, existe un máximo número de campos que pueden ser utilizados. Las construcciones especiales de la luna son el sensor phalanx y el salto cuántico. El sensor phalanx permite observar los movimientos de flotas de naves en planetas enemigos, permitiendo interceptarlos durante el regreso

de las misiones, con un alcance determinado al nivel al que se encuentre(Nivel de S.Phalanx al cuadrado-1). El salto cuántico permite

trasladar instantáneamente flotas entre una luna y otra que también posea el salto cuántico. Esto es especialmente importante cuando las flotas son voluminosas y trasladarlas a grandes distancias requiere grandes consumos de combustible y tiempo. Las lunas no pueden ser escaneadas por los sensores phalanx enemigos, lo cual las hace estratégicamente valiosas. Las lunas pueden ser destruidas mediante ataques especiales con las naves Estrella de la muerte.

#### Investigaciones.

Las investigaciones son esenciales en el juego pues permiten desarrollar nuevos edificios, naves, defensas y potenciar los mismos. Para desarrollarlas, es necesario contar con un laboratorio de investigación. No todas las investigaciones tienen el mismo nivel de complejidad, por lo que serán necesarios mayores niveles de desarrollo del laboratorio para poder investigar determinadas tecnologías. La investigación más avanzada, la tecnología de gravitón, requiere un laboratorio de nivel 12. El tiempo de investigación es inversamente proporcional al nivel del laboratorio en donde se investigue, por lo que aunque ninguna investigación

dicha investigación, los niveles aumentan de precio consecutivamente multiplicando los valores del nivel anterior por 2.

Existen diversas tecnologías que sólo sirven como requisitos para ciertas construcciones o permitir desarrollar otras tecnologías (tecnología de hiperespacio, tecnología láser, tecnología iónica, tecnología de plasma, tecnología de gravitón). Otras siempre proporcionan beneficios al seguir desarrollándolas, como las tecnologías de guerra (tecnología militar, tecnología de defensa y tecnología de blindaje), tecnología de energía, los motores (motor de combustión, motor de impulso y propulsor hiperespacial) y las tecnologías logísticas (tecnología de espionaje, tecnología de computación). Adicionalmente, se puede investigar la red de investigación intergaláctica que posibilita unir laboratorios de distintos planetas y así reducir los tiempos de investigación, también la tecnología de astrofísica que permite viajar al espacio exterior y hacer una expedición y aumentar el número de colonias disponibles.

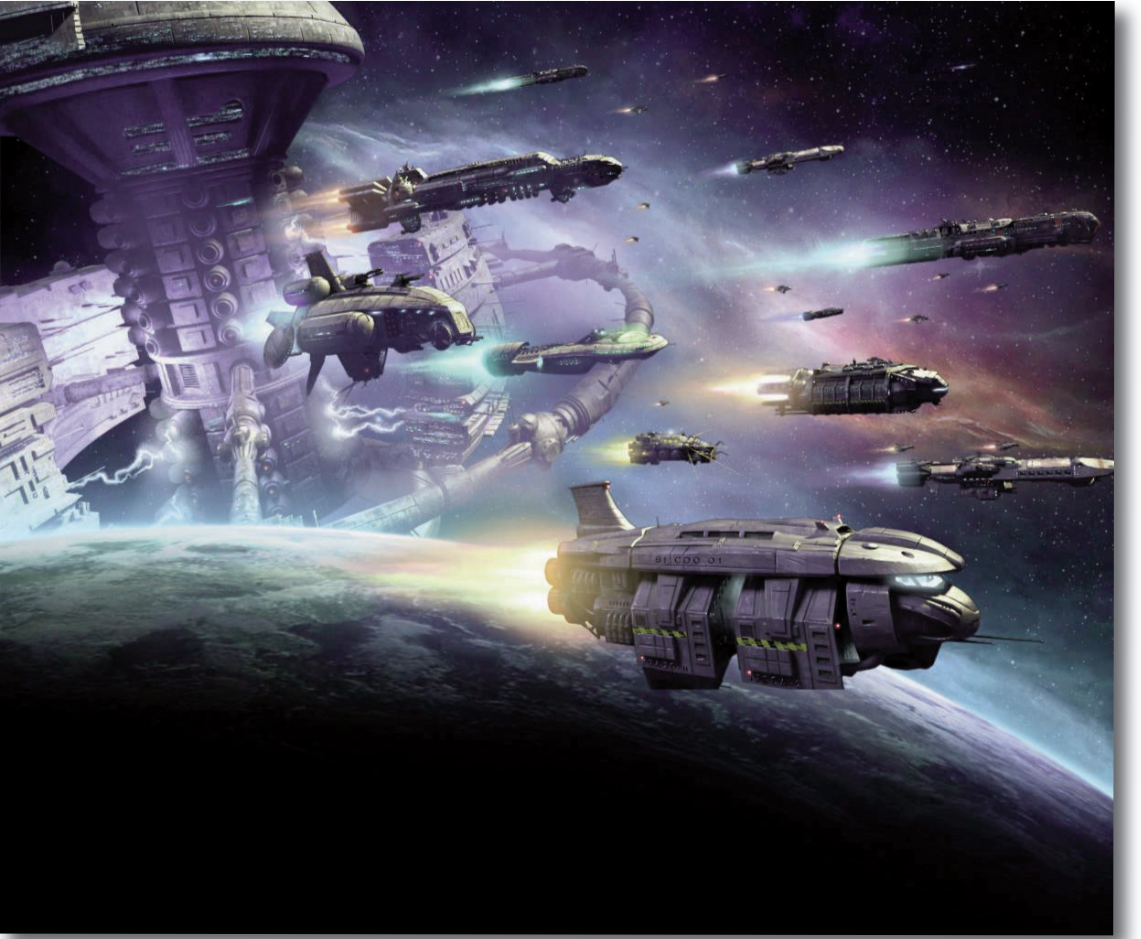

requiera un nivel superior a 12, este siempre puede seguir ampliándose. El costo del primer nivel de cada investigación es el costo base de

#### el consejero

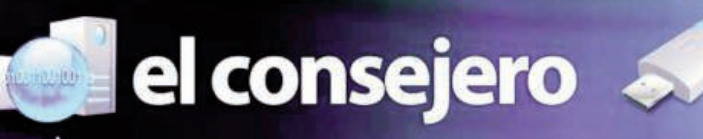

#### **Maneja el espacio libre en disco en Windows 8.1**

Autor: Magdiel Gonzalez Pino /

magdiel.gonzalez@pri.jovenclub.cu

Una de las novedades de Windows 8.1 tiene que ver con la revisión del espacio disponible en nuestro dispositivo. Si nos dirigimos a:

Cambiar configuración del PC (tras mover el ratón a

la esquina inferior derecha de la pantalla y seleccionar

Configuración en el menú lateral -o deslizar con el dedo desde el lateral derecho si tenemos pantalla tác-

- til).<br>2
- Clic en PC y dispositivos Clic en Espacio en disco 1 y

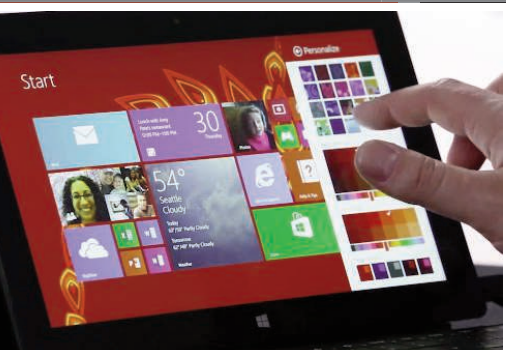

ahí se nos mostrará toda la información relevante.

Además de encontrar el tamaño total de nuestro disco y la cantidad de gigabytes que están ya ocupados, desde aquí mismo podremos liberar el espacio que necesitemos fácilmente.

**de la BIOS Windows 8** Autor: Magdiel Gonzalez

**Acelera el arranque**

Pino / magdiel.gonzalez@pri.jovenclub.cu Por norma general, casi siempre arrancas tu ordenador desde el disco prin- $\overline{\mathsf{c}}$ ipal, y no desde u<u>n CD,</u> DVD dispositivo USB (algo que solamente necesitarás hacer en casos puntuales). Por

ello, si quieres acelerar el arranque del sistema operativo simplemente tienes que ajustar un parámetro en la BIOS para lograrlo.

Tanto las BIOS antiguas como las actuales EFI BIOS permiten establecer en qué orden se llevará a cabo la comprobación de dispositivos para proceder al arranque, y una vez tengas todo tu sistema listo e instalado, conviene hacer que sea el disco duro (o unidad SSD) la primera opción de todas. Para entrar en la BIOS de tu ordenador:

1. Pulsa F2 o DEL en el momento en el que lo encendemos (aunque la tecla puede variar según cada fabricante),

2. Busca el menú de opciones de arranque (o boot), en donde podrás ordenar todos los componentes.

Si usas Microsoft Windows, la mejor forma de acelerar el arranque es escogiendo Windows Boot Manager como primera opción. La diferencia se nota y bastante, pruébalo y verás.

#### **Colorear imagen en Photoshop**

## **Cómo montar un Servidor de tiempo (NTP)** debian

#### A**utor: Alexander Pompa Salgado / alexander.pompa@grm.jovenclub.cu**

Para montar un servidor NTP en Debian, se debe cumplir con los siguientes requisitos, sistema operativo Debían 5 o superior correctamente instalado y sincronizado. Este Servidor corre sobre el puerto 123 por UDP por lo que se debe tener abierto en caso de contar con Firewall. Los pasos son:

1- Modificar el reloj del hardware: hwclock --set date="05/07/2012 14:05:00" 2- Actualizamos el reloj de hardware para actualizar el reloj de sistema utilizamos el siguiente comando: "hwclock –hctosys"

3- Verificamos que la variable de entorno UTC esté puesta en "UTC=yes" en el archivo de configuración /etc/default/rcS. "nano /etc/default/rcS" 4- Instalar el servidor ntp: "aptget install ntp" Una vez instala-

do vamos al archivo de configuración del servidor que se encuentra en /etc/ntp.conf. "nano /etc/ntp.conf" y realizamos las siguientes modificaciones

Archivo log del Servidor: logfile /var/log/ntpd.log Servidor NTP Provincial: server

192.168.5.179 Sincronizar contra reloj local

cuando el Servidor provincial no esté disponible:

server 127.127.1.0 minpoll 4 fudg 127.127.1.0 stratum 10 Permitiendo que la red local pueda sincronizarse contra el servidor (deben cambiarlo a su propia red:

restrict -4 default kod notrap nomodify nopeer

restrict -6 default kod notrap nomodify nopeer

restrict 192.168.2.18 mask 255.255.255.0 nomodify notrap

6- Reiniciar el Servidor:

/etc/init.d/ntp restart 7- Para comprobar que fun-

ciona el servidor NTP podemos teclear lo siguiente: ntpq –p

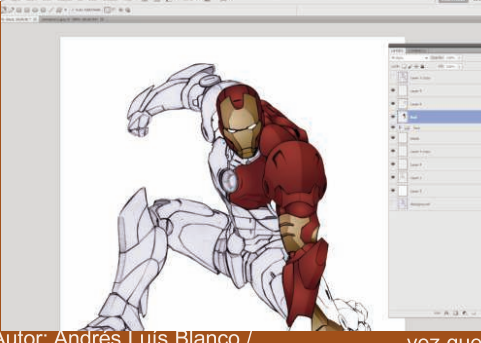

andres.blanco@grm.jovenclub.cu Para los amantes de la fotografía les presento un truco muy sencillo a utilizar en aquellas fotos en blanco y negro que deseemos darle colores RGB utilizando el editor de imágenes Photoshop. Los pasos son:

Una vez tengamos la foto abierta nos lirigimos a la barra de menú Imagen-Modo-Color RGB

Seleccionar la herramienta Pincel, nos

Mantener la hora de nuestras pc actualizadas es un buen mecanismo de seguridad para saber cuándo exactamente ocurrió un problema.

8- Para ver con quién está sincronizado: ntpdc –p

La implantación de un servicio de sincronización ofrece obvias ventajas dentro de las siguientes áreas:

Correo electrónico y listas de distribución: Fiabilidad en las fechas de recepción de mensajes.

• Seguridad en red: La detección de problemas de seguridad fredirigimos a la ventana de opciones de la herramienta oincel y seleccionamos el modo de Color y la opacidad del 100%.

Nos dirigimos a la ventana de los colores y en la pestaña Muestras iremos esco giendo los colores con los que iremos pintando según los colores que se quieran lograr.

Es recomendable que cada vez que pintemos en una foto diferentes partes como por ejemplo (cabello, ropa,

gorras, etc.) se cree una capa para cada cosa así cuando tengamos el resultado final si no nos gusta cómo quedó alguna parte específica simplemente eliminando esa capa estará todo resuelto.

Es una manera muy sencilla de darles colores a una foto, solo hay que ser creativo a la hora de ir escogiendo los colores a utilizar.

cuentemente exige poder comparar logs de acceso de máquinas diferentes, para lo que es imprescindible la coincidencia horaria de las mismas.

• En general, para un estudio detallado de cualquier servicio distribuido es muy útil el disponer de datos horarios precisos entre los equipos implicados, bien sea para la detección de problemas de hardware y/o software, así como para el estudio estadístico de los mismos.

# !Piensa! Antes de usar tus manos

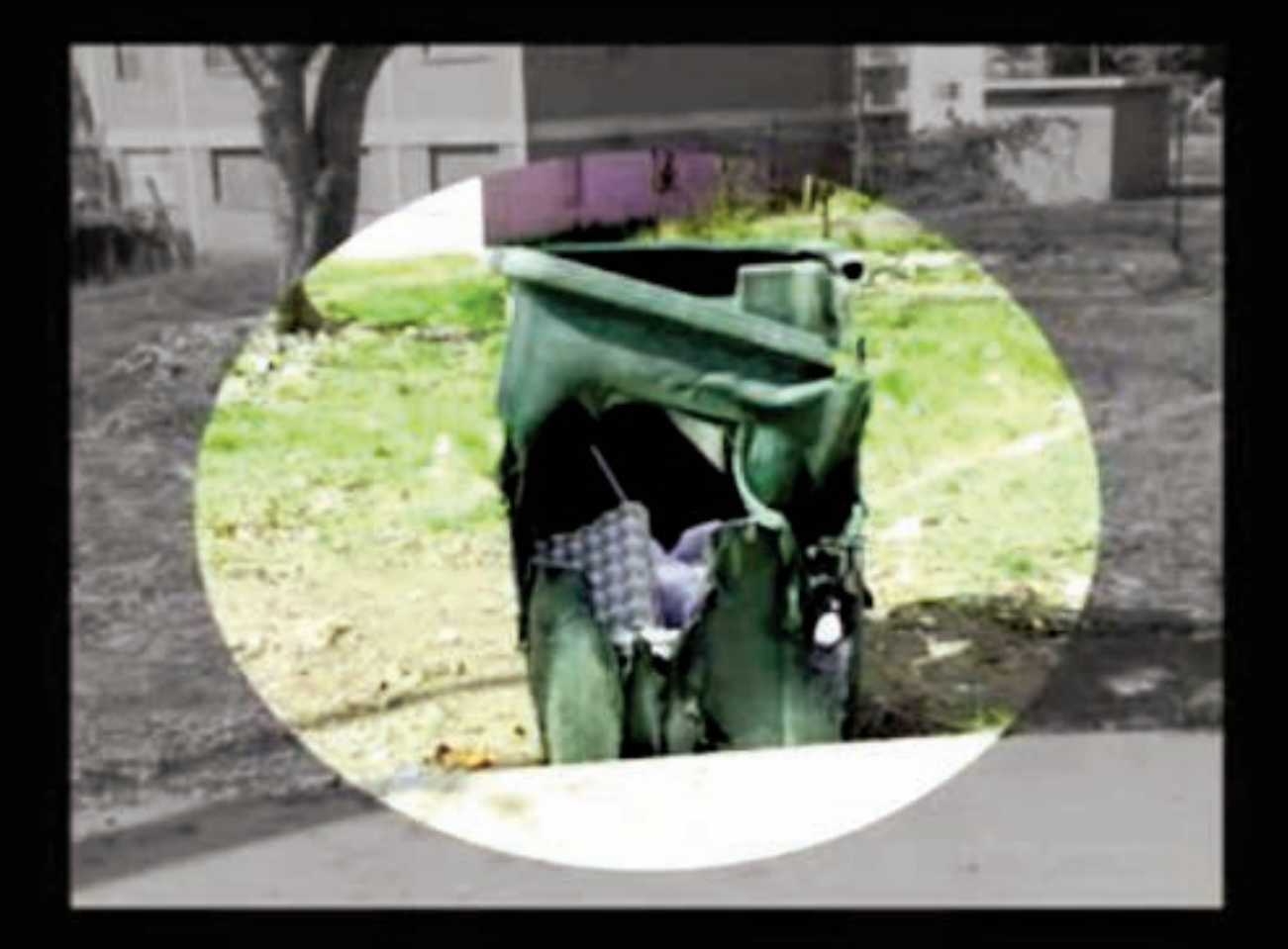

# Por un futuro mejor

ċ.

# El navegador

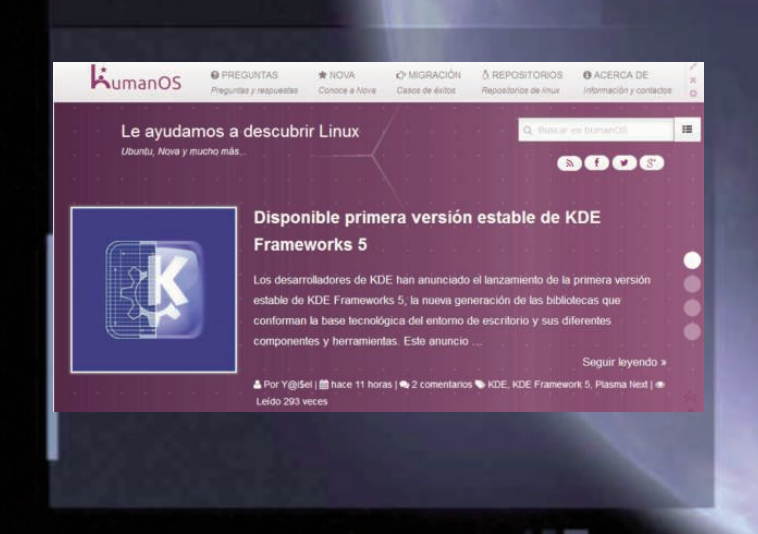

#### ta Digital Tino | Joven Cub de Comput

#### humanOS

**De qué trata el sitio:** Este sitio trata de mostrarle a las personas las utilidades del software libre, así como mantener actualizada la información acerca de qué se mueve alrededor de Linux.

**Utilizar el sitio para:** Puede utilizarlo para buscar información actualizada sobre las diferentes distribuciones de Linux, sus repositorios, así como participar en el foro para solicitar o brindar ayuda sobre software libre.

**Disponible en:** https://humanos.uci.cu/

### Revista Digital Tino | Joven Oub de Computación

## Universidad de La Habana

**De qué trata el sitio: Este sitio refleja la vida dentro de La Universidad de La Habana, mediante noticias de los hechos más relevantes, ofertas de cursos, información actualizada para conocer cómo Estudiar en este centro, sobre los eventos que se realizarán, así como los resultados de los ya realizados.**

TINO Revista Digital | Joven Oub de Computación y Electrónica | Al alcance de un Clic

**Utilizar el sitio para: Puede utilizarlo para conocer sobre la vida universitaria desde el punto de mira de este centro del nivel superior.**

**Disponible en: https://www.uh.cu/**

www.revista.jovenclub.cu

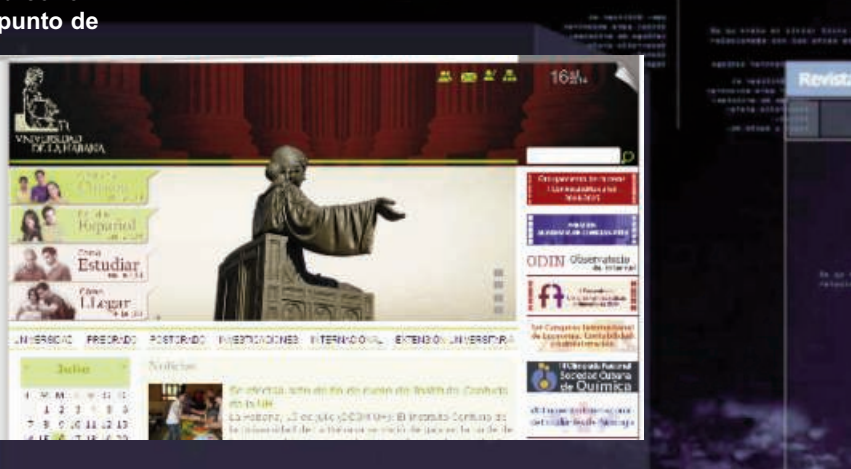

TINOT Revista Digital | Joven Oub de Computación y Electrónica | Al alcance de un Olc

### El navegador

Ċ.

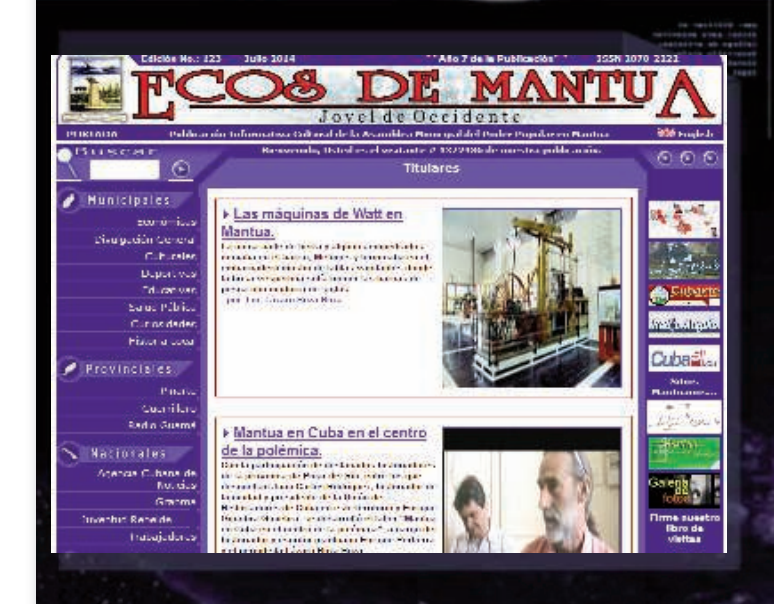

## ta Digital Tino | Joven Qub de Computación

### **Ecos de Mantua**

De qué trata el sitio: Publicación Informativa Cultural de la Asamblea Municipal del Poder Popular en Mantua realizada por la Biblioteca Municipal "Rafael Morales" del Sectorial de Cultura en dicha localidad.

**Utilizar el sitio para:** Puede utilizarlo para actualizarte en el quehacer noticioso de la localidad de Mantua, así como para conocer las noticias municipales y provinciales más relevantes.

**Disponible en:** http://www.ecosdemantua.cu/

### Cuba Industria

**Revista Digital Tino | Joien Out de Corroutación** 

**De qué trata el sitio:** Este sitio actúa como proveedor de información y servicios de valor añadido entre las entidades industriales cubanas, facilitando el enlace de organizaciones que trazan políticas en la economía del país, así como a otras instituciones nacionales que tratan con actividades relevantes, tales como institutos de inversión y desarrollo, energía y medio ambiente, calidad, normalización y metrología, entre otros.

**Utilizar el sitio para:** Sirve para obtener información sobre las redes industriales en Cuba.

a Reina Radial

NOTICIAS CINCO HEROES RADIO ADENTRO COLUMNISTAS BLOGS

Raúl Castro

del Centro

**HOSOO-B** 

 $(6)$ 

Llegó a Brasil presidente cubano

El General de Ejército Raúl Castro Ruz, Presidente de los Conseios de Estado y de Ministros, llegó en horas de la tarde de este mièrcoles 16 de julio a Brasilia. Brasil, al frente de una delegación que asistirá al encuentro presidencial entre lideres

latinoamericanos y caribeños y China, que se realizará el dia 17 del propio mes, en esa ciudad.

**Disponible en:** http://www.cubaindustria.cu

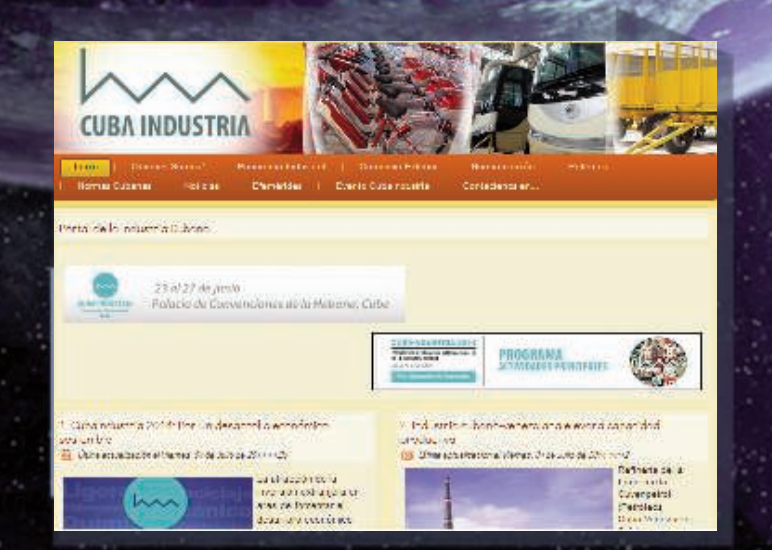

### ta Digital Tino | Joven Cub de Co CMHW LA Reina Radial del centro

**De qué trata el sitio:** Este sitio ofrece un amplio acontecer noticioso con la actualidad provincial, nacional e internacional, así como páginas aparte dedicadas a los Cinco Héroes, los columnistas, blogueros, entre otros.

**Utilizar el sitio para:** Sirve para mantenerse actualizados en el acontecer provincial, nacional e internacional.

Disponible en: http://www.cmhw.cu/index.php

interior

www.revista.jovenclub.cu

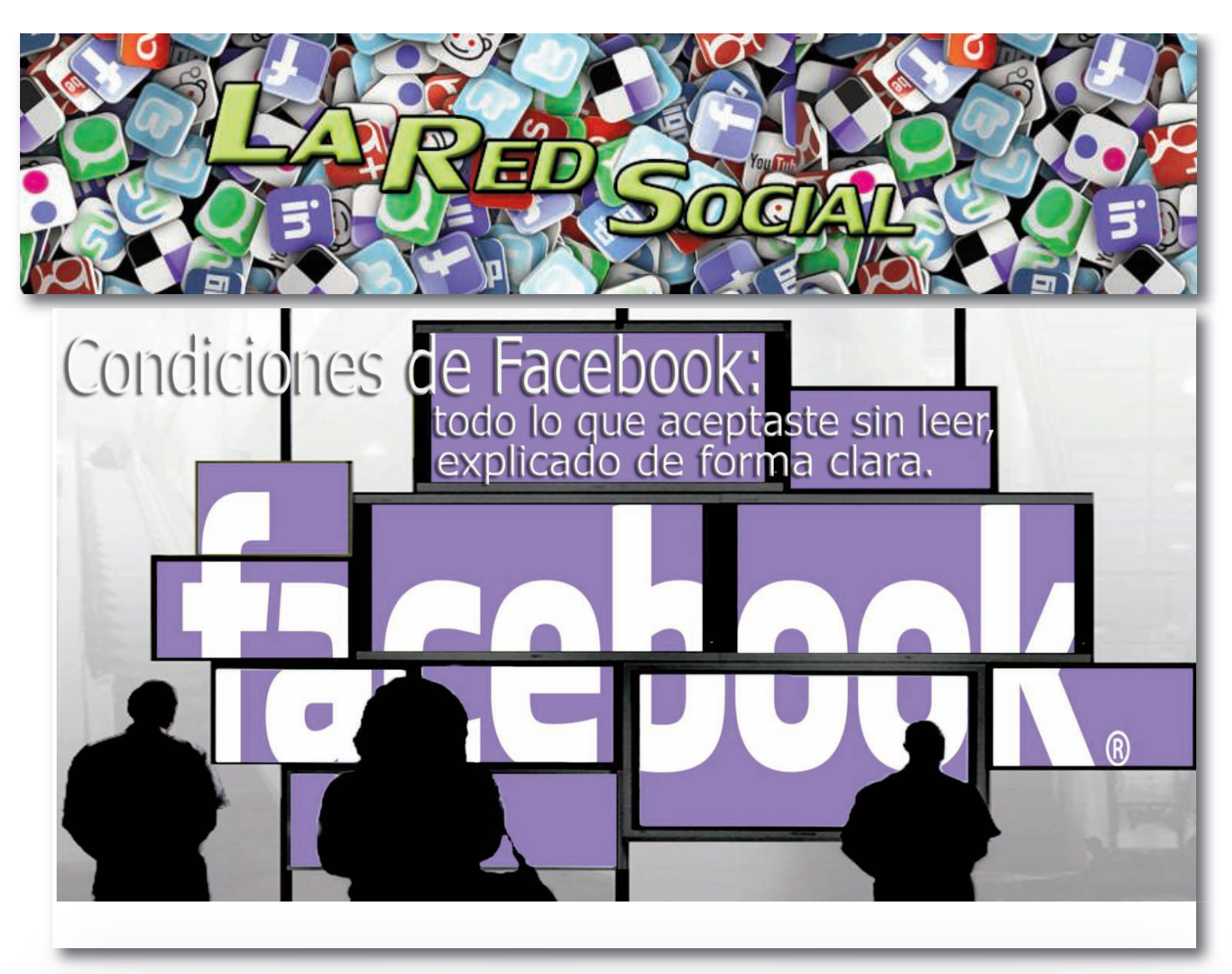

**Esta semana Facebook, la gran red social, ha cumplido 10 años. Con más de 1230 millones de usuarios activos, la red social de Mark Zuckerberg se ha convertido en uno de los servicios de mayor peso en la red; un lugar en el que es fácil registrarse pero que, sin embargo, nos ofrece un "contrato" que no todos los usuarios leen ni tampoco conocen.**

ciones hemos aceptado en Facebook, segura-

#### **Por JJ Velasco**

Las condiciones de servicio, también conocidas como "términos de servicio" o ToS, son una serie de cláusulas que encontramos cuando nos registramos en un servicio, vamos a usar por primera vez una aplicación o estamos instalando un software. Cláusulas escritas, normalmente, en lenguaje jurídico (o pura verborrea legal, según se mire) y que describen cuáles son las condiciones de uso de un servicio determinado, qué se hace con nuestros datos, qué responsabilidades tenemos o qué obligaciones tiene el prestatario de los servicios.

Si bien sería lógico que este tipo de cláusulas fueran fáciles de entender por los usuarios, la realidad es que están redactadas para ser un galimatías de tal calibre que los usuarios las aceptan sin revisar y sin leer. Si en Celularis hace unos días hablaron de las condiciones de WhatsApp y de las cláusulas que los usuarios aceptaban sin leer, no es el único servicio que "casi" nos hace vender nuestra alma para poder usarlo; cualquiera de las redes sociales que usamos también tienen sus cláusulas abusivas y, dado que en esta semana Facebook ha cumplido 10 años, vamos a poner el foco en la red social de Mark Zuckerberg para analizar qué condi-

mente, sin haberlas leído. Navegar y navegar por las cláusulas

Las cláusulas que definen las condiciones de Facebook, afortunadamente, están en castellano y, por tanto, se rompe un poco la barrera del idioma. Sin embargo, a pesar de la traducción, Facebook deja claro que lo que estamos leyendo es una traducción de un texto escrito en inglés de Estados Unidos y que, por tanto, el que prevalece como vinculante (el que aceptamos como contrato) es la versión en inglés así que si hay errores en la traducción no se tienen en cuenta desde el punto de vista de Facebook.

Partiendo de esta base, el texto que encontramos en las condiciones de Facebook, y que nadie suele leer, está estructurado en 19 bloques que, a su vez, se expanden por un buen número de páginas "aclaratorias" con más ramificaciones y que intentan explicar (aunque es fácil perderse entre tanta página) qué es lo que hace Facebook con nuestros datos y con la información que generamos en su plataforma.

Tus datos, mis datos, nuestros datos • Aunque Facebook indique que somos los propietarios de los derechos de los contenidos que subimos (nuestras fotos, nuestros

vídeos...), la red social de Mark Zuckerberg se auto-atribuye una licencia de uso mientras seamos usuarios del servicio y, por tanto, puede usar nuestros contenidos o los que generemos en aplicaciones conectadas con Facebook. Dicho de otra forma, cuando subimos una foto a Facebook, el servicio tiene derecho de usarla y puede mostrar nuestra foto de perfil en el widget que se usa en una web o usar un vídeo subido en otra sección aunque, eso sí, la visibilidad de los contenidos depende de nuestra propia configuración de privacidad (y si hemos acotado la visualización de los contenidos que hemos publicado).

• Cuando eliminamos un contenido de Facebook, no es descabellado pensar que éste desaparezca de la red social; sin embargo, las cosas no son tan simples. Facebook nos avisa que aunque borremos algo puede que no desaparezca del todo porque, como buena empresa tecnológica, guarda copias de seguridad de sus bases de datos y contenidos y los retiene durante un tiempo para poder recuperar información. Por tanto, aunque borremos algo, lo más seguro es que Facebook lo siga conservando.

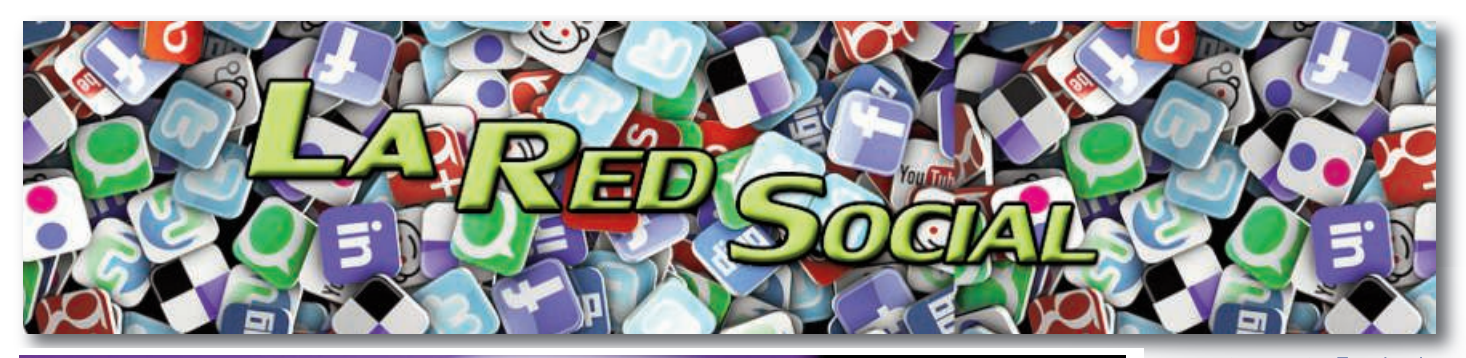

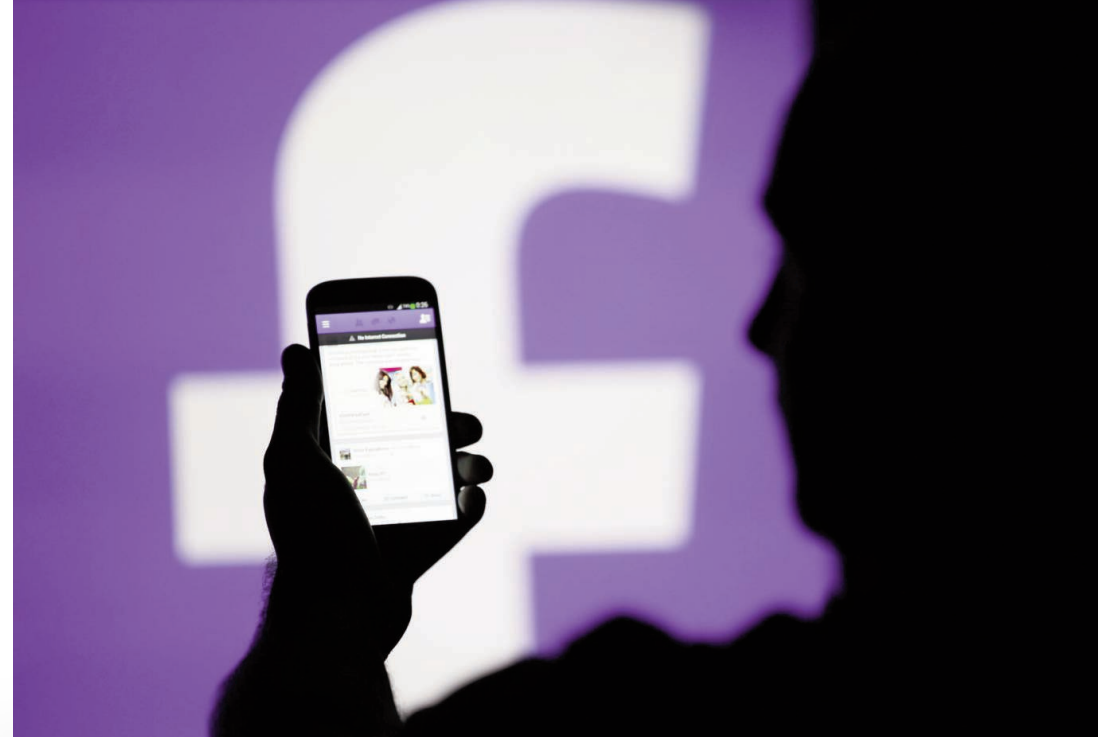

• Por el hecho de usar Facebook, los usuarios nos convertimos en "producto" de los anunciantes de la plataforma. Al registrarnos estamos aceptando tácitamente que Facebook use nuestra foto de perfil, nuestro nombre o nuestros contenidos para sus campañas publicitarias o algoritmos de segmentación; de esta forma, usan nuestros datos para modelar la publicidad que vemos o la que puedan ver otros usuarios (indicando a nuestros amigos que a nosotros nos gusta una determinada marca). Nuestra implicación en la publicidad es obligatoria y, por supuesto, no recibiremos dinero alguno por nuestra participación.

• Al usar Facebook consentimos que nuestros datos se almacenen en Estados Unidos y, por tanto, les aplique la legislación vigente en el país. De todas formas, hay una curiosa excepción para los usuarios de Alemania que cuentan con unas condiciones especiales tras los distintos procesos legales contra la red social en este país.

**Seguridad y protección de los usuarios** • Facebook no garantiza que su plataforma sea segura; sí que es cierto que impone ciertas "reglas de uso" y mecanismos para informar si nos topamos con usuarios que ejerzan de stalkers, publiquen contenidos violentos, sean spammers o realices actividades comerciales fuera de las normas establecidas.

• Para poder registrar una cuenta en Facebook, el usuario debe ser mayor de 13 años y ofrecer información real (nada de nombres falsos o reg-

istrarnos suplantando a otra persona). De hecho, al registrarnos, uno adquiere una serie de compromisos con Facebook que, teóricamente, debemos cumplir: mantener actualizada la información de contacto, no compartir nuestra contraseña (aunque esto debería ser obvio), no transferir la cuenta a un tercero, usar datos reales y, además, acatar que Facebook pueda reclamar (y quitarnos) nuestro nombre de usuario porque una marca lo reclame o se queje.

• Facebook se reserva el derecho de retirar contenidos publicados si considera que violan sus políticas o si alguien ha denunciado una violación de derechos de propiedad intelectual. Además, para los usuarios reincidentes, Facebook puede considerar la desactivación de las cuentas sin previo aviso.

## **Los derechos del usuario**

• Facebook puede cambiar las condiciones del servicio cuando quiera, es algo que deja bastante claro. Si bien es cierto que avisará a los usuarios, en el momento que se apliquen los cambios y sigamos usando el servicio, la red social de Mark Zuckerberg asumirá que los hemos aceptado.

• Nuestra cuenta puede darse de baja o desactivarse tanto si lo solicitamos nosotros mismos como de manera unilateral por parte de Facebook (por ejemplo, por un mal uso). La desactivación es temporal, es decir, podemos volver a Facebook y reactivar la cuenta sin que los datos se hayan perdido. En el caso de eliminar nuestra cuenta, Facebook eliminará nuestros datos aunque, eso sí, con la prerrogativa que comentábamos al inicio: las copias de seguridad se mantienen.

• Aunque eliminemos nuestra cuenta del servicio, Facebook mantiene vigente algunas cláusulas de sus condiciones de servicio y, además de mantener los backups, los likes que hayamos hecho o los contenidos que se hayan compartido como "públicos".

• Facebook es una empresa estadounidense, por tanto, la legislación que aplica es la de su país: la ley estadounidense de protección de los derechos de autor (Digital Millennium Copyright Act) o la ley de protección de la privacidad de vídeo (Video Privacy Protection Act, VPPA) y, en caso de demanda, el fuero que aplica es el del tribunal del Distrito Norte de California o en un tribunal estatal del Condado de San Mateo. Además, Facebook

queda exenta de toda responsabilidad por nuestros actos y en caso de demanda por algo que hayamos hecho, ellos permanecerán al margen.

• Facebook no ofrece garantías de disponibilidad del servicio ni tampoco se hace responsable de lo que hagan los usuarios, ellos redactan un código de conducta que intentan que se cumpla pero tampoco garantizan que esto vaya a ocurrir en el 100% de los casos. • Si Facebook no cumpliese alguna de sus cláusulas, no pasa nada. Que Facebook no cumpla no inválida el contrato y si hay alguna cláusula que no se pueda cumplir por motivos técnicos o legales tampoco pasa nada, todo lo demás sigue siendo de aplicación.

Si tras leer todo esto te queda alguna duda con respecto a tus derechos en Facebook, la red social lo resumen muy bien al final de su contrato: "Nos reservamos todos los derechos que no te hayamos concedido de forma expresa".

#### **Fuente:** http://alt1040.com/2014/02/condiciones-

facebook?utm\_content=bufferfd9c2&utm\_mediu m=social&utm\_source=facebook.com&utm\_cam paign=buffer

**Tino-39 [mayo/junio 2014]** 33

# Nueva Política Editorial de la revista Tino

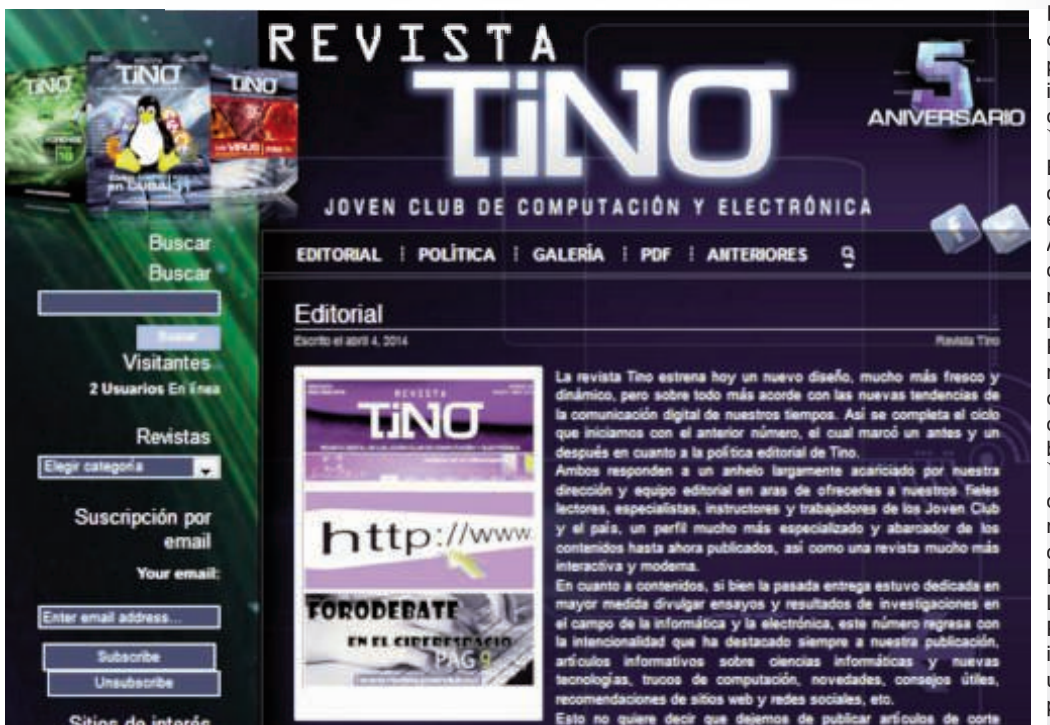

#### **Bienvenido, futuro autor:**

La Revista Tino es una publicación bimestral adscrita a los Joven Club de Computación y Electrónica de Cuba. La misma aborda temáticas de las ciencias informáticas como son el software, la automatización de procesos, tecnologías libres, web, redes, hardware y nuevas tecnologías en favor de la comunidad, así como web 2.0 y redes sociales. Su primer número fue lanzado el 4 de septiembre de 2007, en conmemoración a los 20 años de la institución rectora.

Se publican artículos inéditos y originales de profesionales de cualquier sector laboral del país, pero siempre que su contenido cumpla con las temáticas y pautas establecidas por esta Política Editorial. Invitamos a todos los interesados a enviar sus artículos para su futura publicación. La aceptación o rechazo de los mismos es responsabilidad del Comité Editorial y es inapelable.

#### **Pasos a seguir**

Una vez recibidos los artículos enviados para su posible publicación en la revista Tino, estos serán sometidos a revisión y evaluación del contenido, así como de redacción y estilo por el Consejo Editorial. En el caso de artículos para secciones especiales como: El consejero, El vocero y El navegador, serán asignados a personas específicas que se especializan en temas a fines.

Los artículos presentados deberán presentar aportes al conocimiento de las tecnologías y la informática en cualquiera de sus secciones, pero sobre todo se deberá potenciar para las siguientes secciones: "El escritorio, El taller y El nivel". Estos tendrán como estructura título, resumen, palabras claves (en español e inglés), más el cuerpo del trabajo. La redacción deberá ser clara, precisa y fluida, al igual

que el resto del contenido (este solo en español), lo que permitirá una mejor interpretación y comprensión al lector.

El autor conocerá al finalizar del proceso de revisión la decisión de publicar o no su artículo en caso positivo, y si procede con los cambios sugeridos, por lo que deberá confirmar su aceptación o no.

El artículo deberá ser enviado a la dirección de correo electrónico

(revistatino@jovenclub.cu), y contendrá entre 1500 y 3000 palabras. Una vez aceptado para publicar, el Consejo Editorial asumirá totalmente la responsabilidad de edición y corrección del artículo. La revista Tino se atribuye el derecho de publicación y de copia del artículo, con el objetivo de difundir y socializar el conocimiento que estos puedan ofrecer. No se aceptará para su publicación ningún artículo que incumpla estas instrucciones.

#### **A continuación se relaciona información más detallada al respecto:**

La revista Tino considera que los datos formales de presentación expuestos a continuación, son de obligatoria inclusión para cualquier tipo de artículo que la revista acepte. Título del artículo: En español e inglés. El título debe ser informativo y conciso, no debe incluir siglas ni exceder los 30 caracteres, incluyendo espacios.

**Datos de los autores:** Se escribirán todos los nombres completos y apellidos sin siglas. Estos datos se plasmarán en la descripción de la cuenta creada en la web para cada autor (y que se debe proporcionar, rellenando la carta de confirmación de publicación). Antes de comenzar el artículo, si procede, deben aparecer todos los nombres y apellidos de los coautor(es). Los datos a completar en ambos casos son:

Nombre de la organización, institución, organismo superior a la que pertenece, país al que pertenece la institución, y el correo electrónico de cada autor.

Resumen:

El texto del resumen debe contener de 100 a 250 palabras y debe escribirse en un solo párrafo. Además, debe exponer el objetivo del artículo, los procedimientos, métodos, metodología utilizada y técnicas de investigación. Posteriormente se mostrarán los

resultados generales obtenidos, así como las conclusiones generales. No deben incluirse referencias bibliográficas.

 Palabras claves: Se pondrán en español e inglés. Tendrá un mínimo de 4 palabras y un máximo de 7 en cada caso. Estructura:

La revista Tino considera en su Política Editorial el estricto cumplimiento de la estructura que a continuación se expone, a la hora de presentar cualquier artículo para su .<br>evaluación de publicación: Introducción, Desarrollo,

Conclusiones y Referencias.

Introducción: La introducción debe exponer de manera actualizada la situación problemática en la cual se enmarca la investigación. La misma debe reflejar los objetivos y los aportes de la investigación.

**Desarrollo:** En esta sección se deben exponer los métodos, técnicas, procedimientos, enfoques, modelos y fuentes que se utilizaron/consideraron, para la obtención de los resultados de la investigación.

**Resultados/Discusión:** Se exponen los resultados obtenidos, se analizan y se discuten cómo ha sido cumplida la hipótesis y/u objetivo de la investigación. Se reflejan las relaciones, consecuencias, generalidades que indican los resultados obtenidos. Se comparan los resultados con investigaciones similares existentes y publicadas tanto en Cuba como en el extranjero.

**Conclusiones:** Las conclusiones deben estar directamente relacionadas con los objetivos del trabajo y con los resultados obtenidos. Se evitará la redacción de conclusiones que no tengan relación directa con la investigación. **Referencias bibliográficas:** Se empleará para la organización y redacción de la bibliografía el estilo de la Asociación Americana de Psicología (APA-5ta Edición). **Ejemplos:** Libros: H CRAING, EDDY. (1999) Aprendiendo Microsoft Visual Basic 5.0. México: Prentice Hall.istas (incluyendo PDF): Yasser Vila, Luis

(2004). La rebelión de las portátiles.MasterMagazine, 35(12), 26-29. Revistas (incluyendo PDF): Yasser Vila, Luis (2004). La rebelión de las

portátiles.MasterMagazine, 35(12), 26-29. Sitio Web:Pérez Pérez, Arián J. (2012). Blog Ecured: Escalando las limitaciones del acceso a Internet (I). Consultado el 25 de abril de 2013. Disponible en:

http://ecured.cubava.cu/2012/06/04/escalandolas-limitaciones-del-acceso-a-internet-i/

**Tablas:** El título de las tablas debe ser claro y descriptivo, se colocará en forma de encabezamiento, siguiendo un orden consecutivo representado por número arábigos (los normales). Se debe evitar la redundancia de información entre las tablas, las figuras y texto, así como exponer tablas que ofrezcan información simple, en estos casos se recomienda la síntesis de información en la menor cantidad de tablas. En caso de que la tabla sea consecuencia de un análisis de otra investigación, se colocará en el pie de la tabla la fuente de origen de la misma, en negrita.

**Imágenes:** Deben ser en formato JPG o PNG, en color o escala de grises a 72dpi, con una dimensión mínima de 640x480 píxeles. Los títulos de las imágenes, deben ser claros y no ser parte de las mismas, estos estarán al pie de la imagen y en el ALT.

#### **Política de revisión**

El proceso de evaluación de los artículos en proceso de revisión se realizará por los editores del Colectivo Editorial de la revista. La decisión de aprobar o rechazar el artículo será comunicado por correo electrónico al autor. Al revisar el artículo se realizará una evaluación inicial en la que el editor verificará:

a) Que la temática del artículo esté acorde con las mencionadas en la Política Editorial. b) Redacción y coherencia.

c) Que estén correctos la estructura del artículo y los datos del autor y co-autor(es). Antes de proponer el artículo en revisión, el editor informará al autor en un período de 5 días si el artículo ha sido aceptado o no para su evaluación. De no ser así, se le comunicará el por qué. Si existiera la posibilidad de una rectificación de los problemas detectado por el Editor, éste puede sugerir al autor que realice una revisión en no más de 3 días. La duración del proceso de revisión del artículo será en un promedio de 15 a 20 días. Solo después se podrá obtener un dictamen definitivo. Una vez terminado, el autor puede revisar el informe de evaluación que será enviado por email (por parte del editor). En caso de que sea preciso e indicado por el editor, el artículo puede ser corregido siguiendo las indicaciones de la evaluación, o con las réplicas que considere. Este proceso por parte del autor no puede exceder de los 3 días. Luego, el editor volverá a realizar una evaluación secundaria del artículo.

El informe de los editores se guiará por la planilla que la revista ha diseñado para el proceso de evaluación, en la que se valoran los siguientes aspectos:

a) Originalidad del artículo. (Búsqueda exhaustiva en diferentes medios) b) Metodología.

c) Calidad de los resultados y conclusiones, así como coherencia con los objetivos

planteados en el artículo.

d) Claridad del lenguaje empleado.

e) Cumplimiento de las normas de la revista.

f) Conducta ética apropiada.

g) Calidad de las referencias.

Una vez aceptado el artículo para publicar, luego de que el dictamen sea favorable y sea comunicado al autor, el mismo debe dejar por escrito en un email a la revista

(revistatino@jovenclub.cu) que la última versión del artículo es aceptada por él para su publicación.

El cumplimiento de nuestros criterios formales de edición garantiza que sus resultados de investigación serán comprendidos de mejor forma por los buscadores y por los lectores de la publicación.

#### **Edición Especial Anual**

A petición de nuestros lectores, instructores, especialistas y trabajadores en general de Joven Club, la revista Tino ofrecerá una vez al año una edición especial que estará dedicada solamente a contenidos de corte científico tecnológico.

Esto permitirá que aquellos que durante el año pudieron concluir sus altos estudios, es decir, licenciaturas, maestrías y doctorados, puedan publicar en nuestra revista esos resultados a manera de artículos científicos. Este espacio se abre además, a todos aquellos lectores que desde sus universidades desarrollen estudios afines al perfil de nuestra revista, y que si lo desean, podrán utilizar como plataforma divulgativa a la revista Tino en aras de dar a conocer y multiplicar conocimientos. El procedimiento de envío, revisión y procesamiento del artículo enviado se hará de manera idéntica al anteriormente mencionado. Colectivo Editorial de la revista Tino

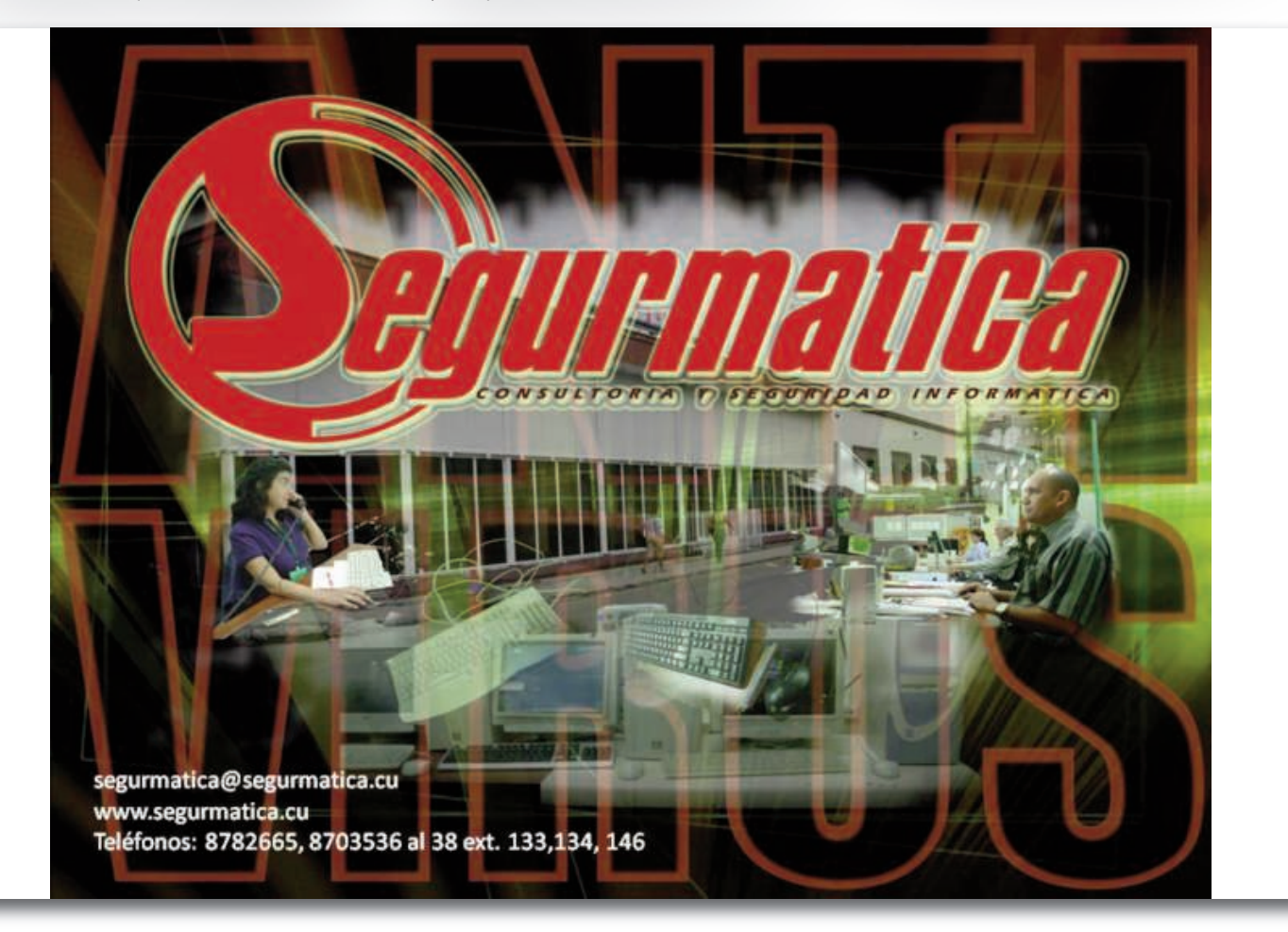